# **Micropython-Stubber**

*Release 1.11.1*

**Jos Verlinde**

**Dec 18, 2022**

## **CONTENTS:**

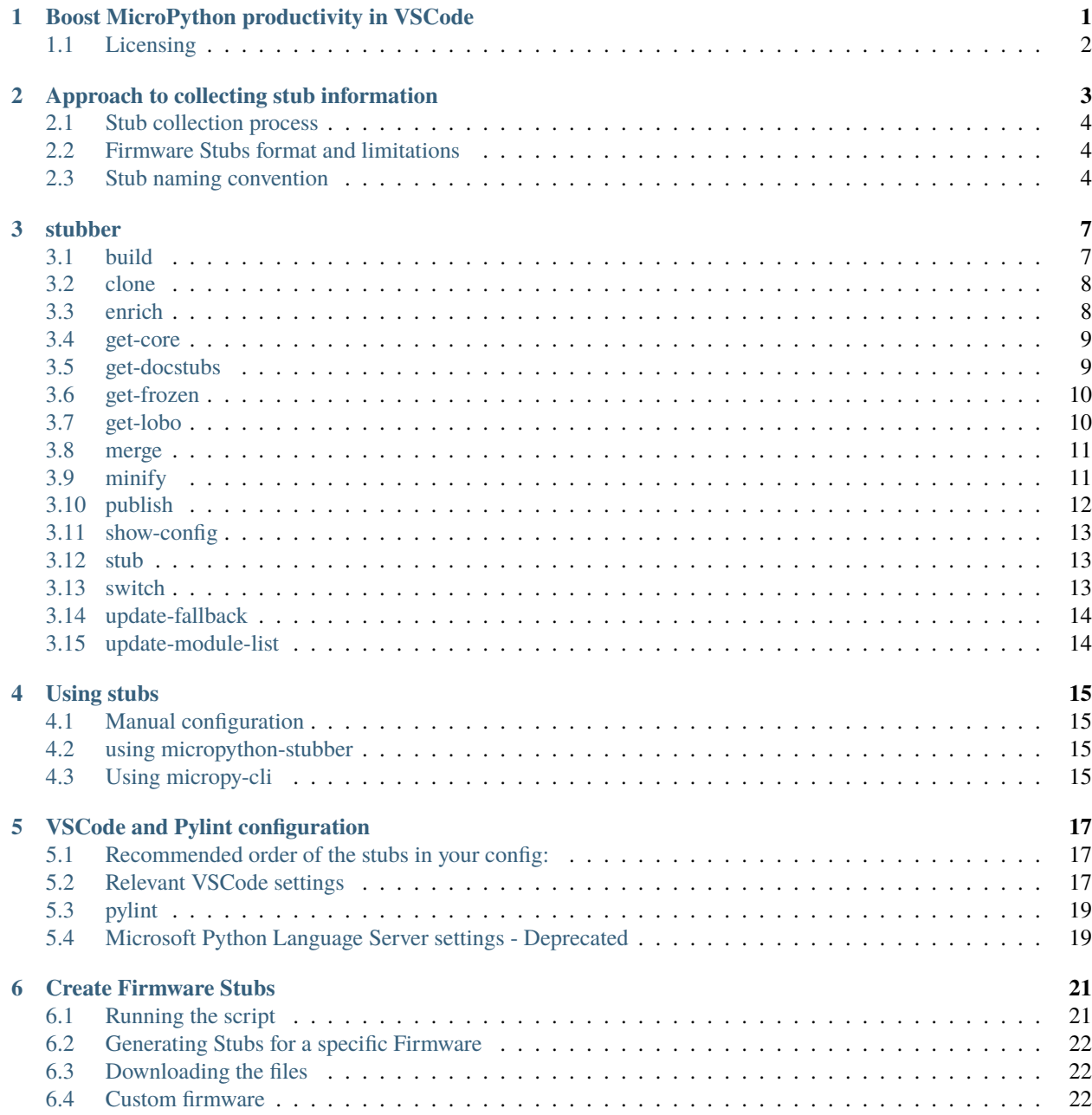

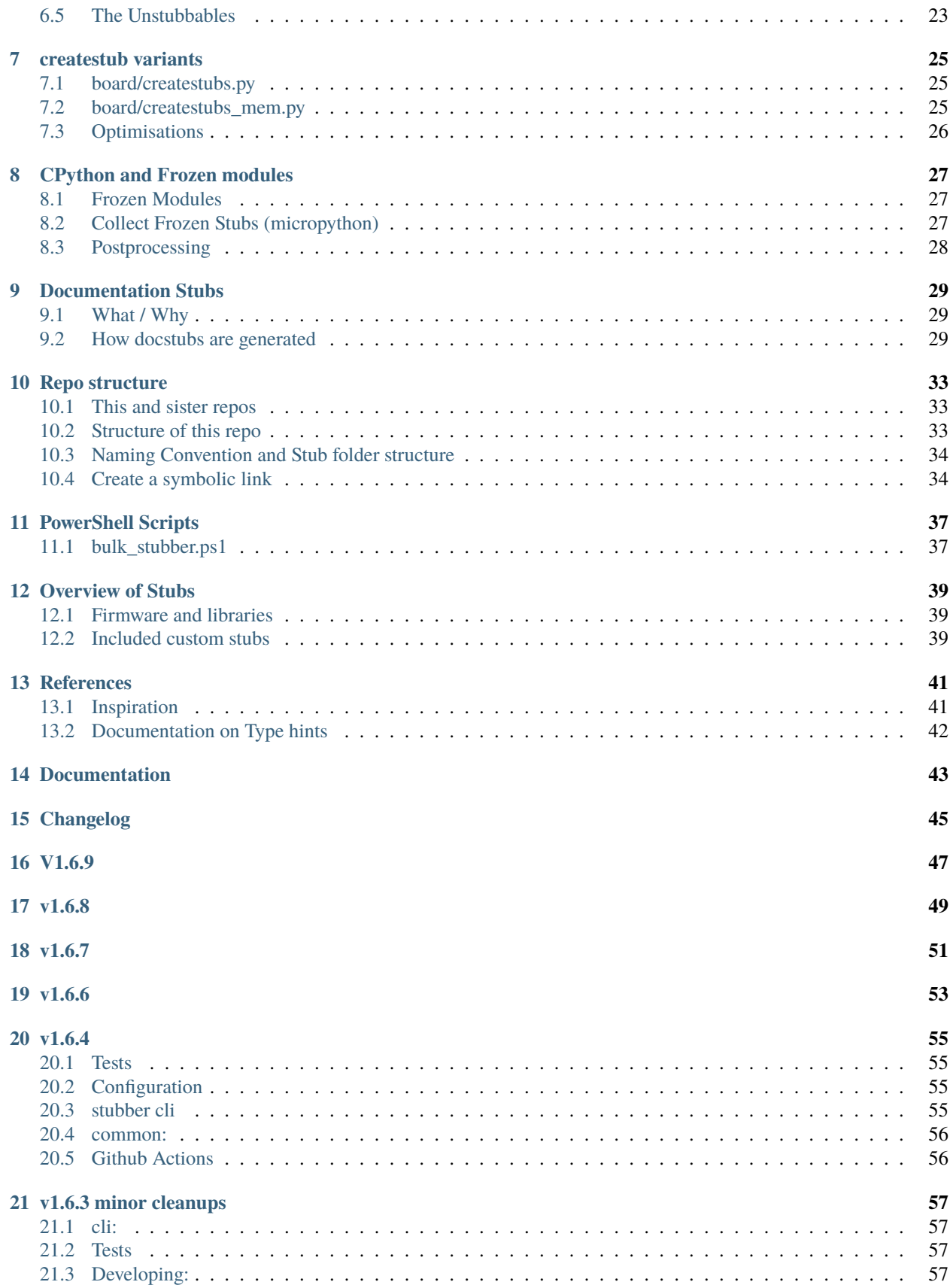

#### $22 \text{ v}1.6.0$

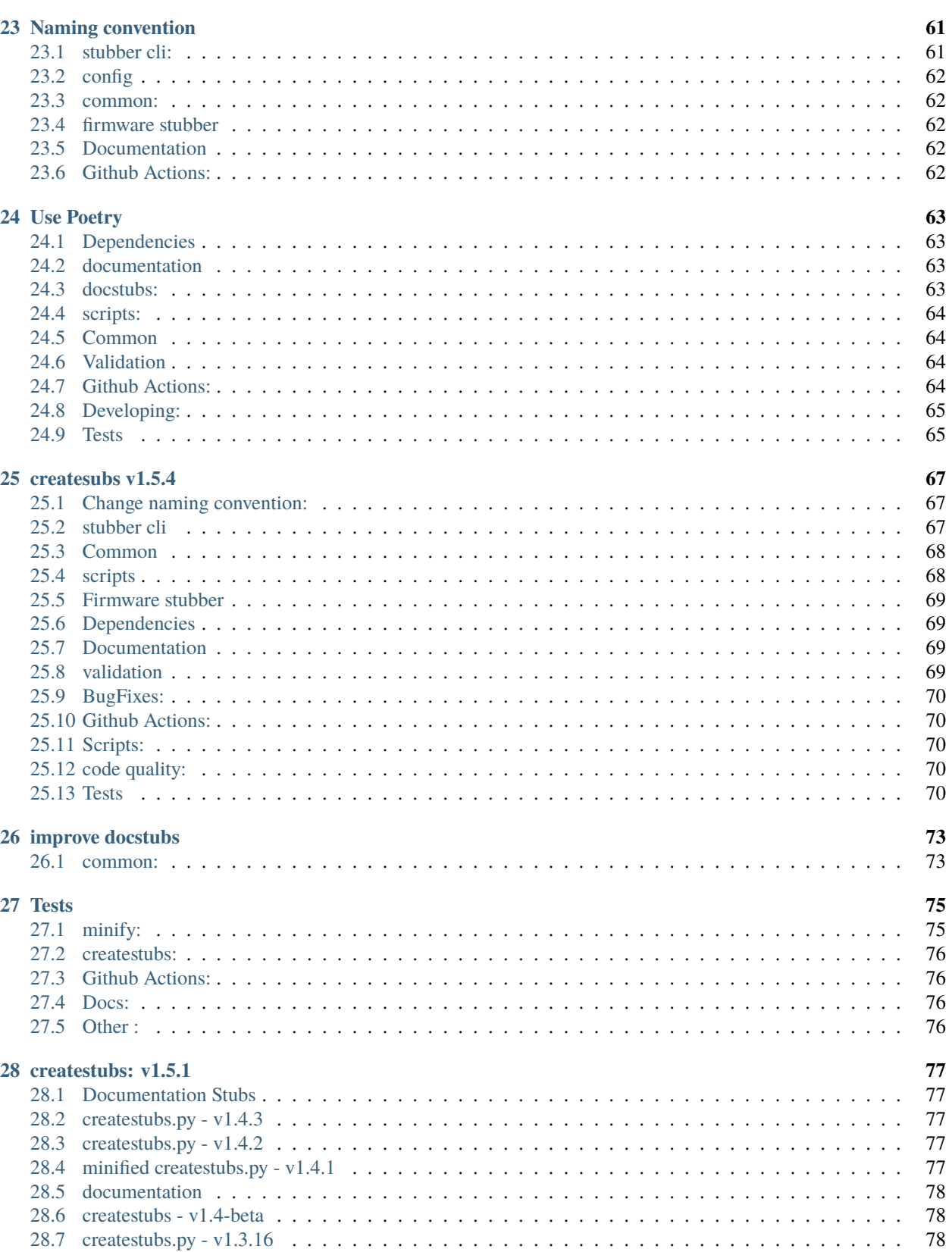

59

### **[29 TO-DO \(provisional\)](#page-86-0) 81**

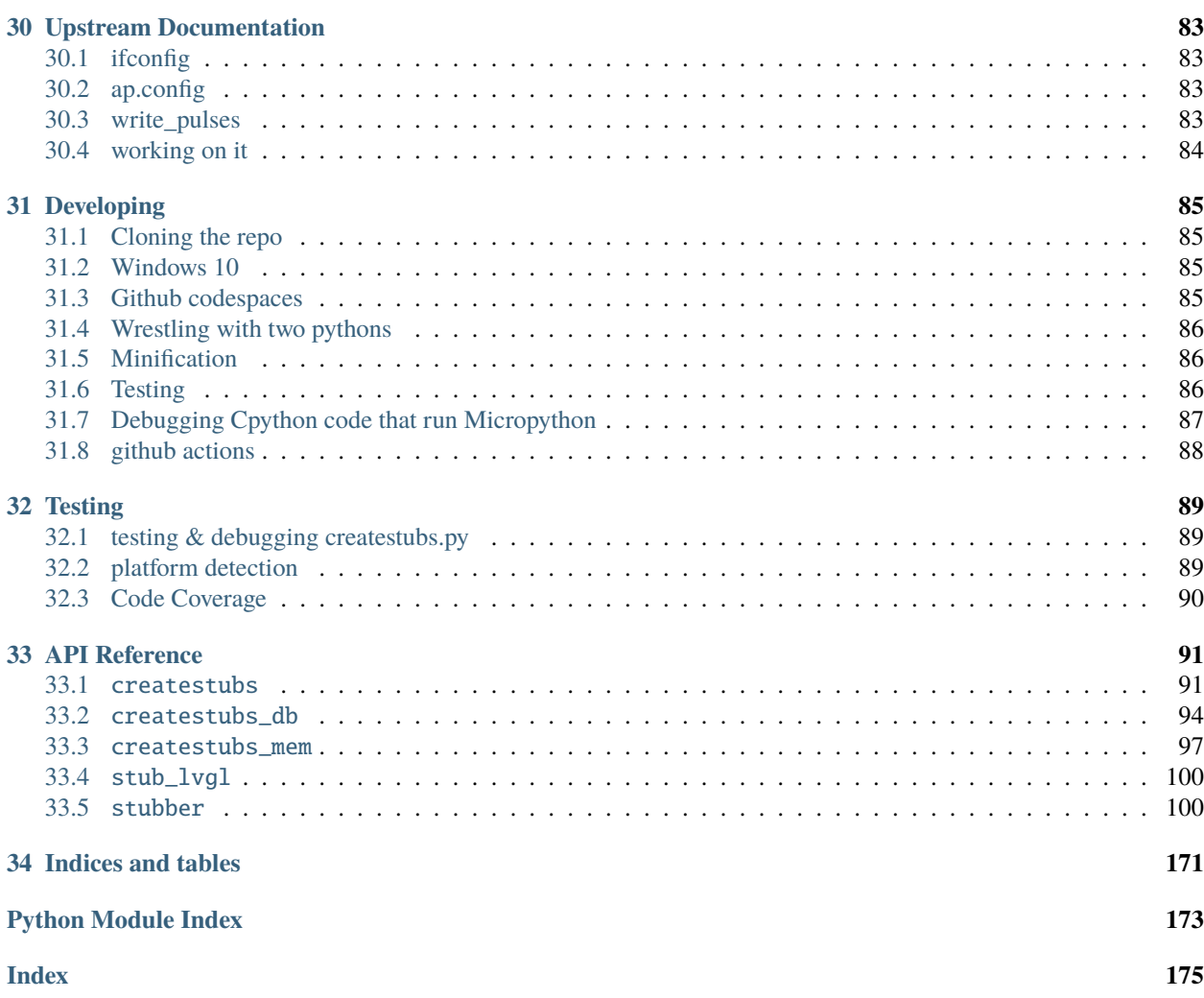

**ONE**

## <span id="page-6-0"></span>**BOOST MICROPYTHON PRODUCTIVITY IN VSCODE**

The intellisense and code linting that is so prevalent in modern editors, does not work out-of-the-gate for MicroPython projects. While the language is Python, the modules used are different from CPython , and also different ports have different modules and classes , or the same class with different parameters.

Writing MicroPython code in a modern editor should not need to involve keeping a browser open to check for the exact parameters to read a sensor, light-up a led or send a network request.

Fortunately with some additional configuration and data, it is possible to make the editors understand your flavor of MicroPython. even if you run a on-off custom firmware version.

In order to achieve this a few things are needed:

- 1) Stub files for the native / enabled modules in the firmware using PEP 484 Type Hints
- 2) Specific configuration of the VSCode Python extensions
- 3) Specific configuration of Pylint
- 4) Suppression of warnings that collide with the MicroPython principals or code optimization.

With that in place, VSCode will understand MicroPython for the most part, and help you to write code, and catch more errors before deploying it to your board.

Note that the above is not limited to VSCode and pylint, but it happens to be the combination that I use.

A lot of subs have already been generated and are shared on github or other means, so it is quite likely that you can just grab a copy to be productive in a few minutes.

For now you will need to *[configure this by hand](#page-20-1)*, or use the [micropy cli](#page-20-3) *tool*

- 1. The sister-repo [**MicroPython-stubs**][stubs-repo] contains [all stubs][all-stubs] I have collected with the help of others, and which can be used directly. That repo also contains examples configuration files that can be easily adopted to your setup.
- 2. A second repo [micropy-stubs repo][stubs-repo2] maintained by BradenM, also contains stubs but in a structure used and distributed by the *[micropy-cli](#page-20-3)* tool. you should use micropy-cli to consume stubs in this repo.

The (stretch) goal is to create a VSCode add-in to simplify the configuration, and allow easy switching between different firmwares and versions.

## <span id="page-7-0"></span>**1.1 Licensing**

MicroPython-Stubber is licensed under the MIT license, and all contributions should follow this [LICENSE.](https://github.com/Josverl/micropython-stubber/blob/main/LICENSE)

**TWO**

## <span id="page-8-0"></span>**APPROACH TO COLLECTING STUB INFORMATION**

The stubs are used by 3 components.

- 1. the VSCode Pylance Language Server
- 2. the VSCode Python add-in
- 3. a linter such as pylint

These 3 tools work together to provide code completion/prediction, type checking and all the other good things. For this the order in which these tools use, the stub folders is significant, and best results are when all use the same order.

In most cases the best results are achieved by the below setup:

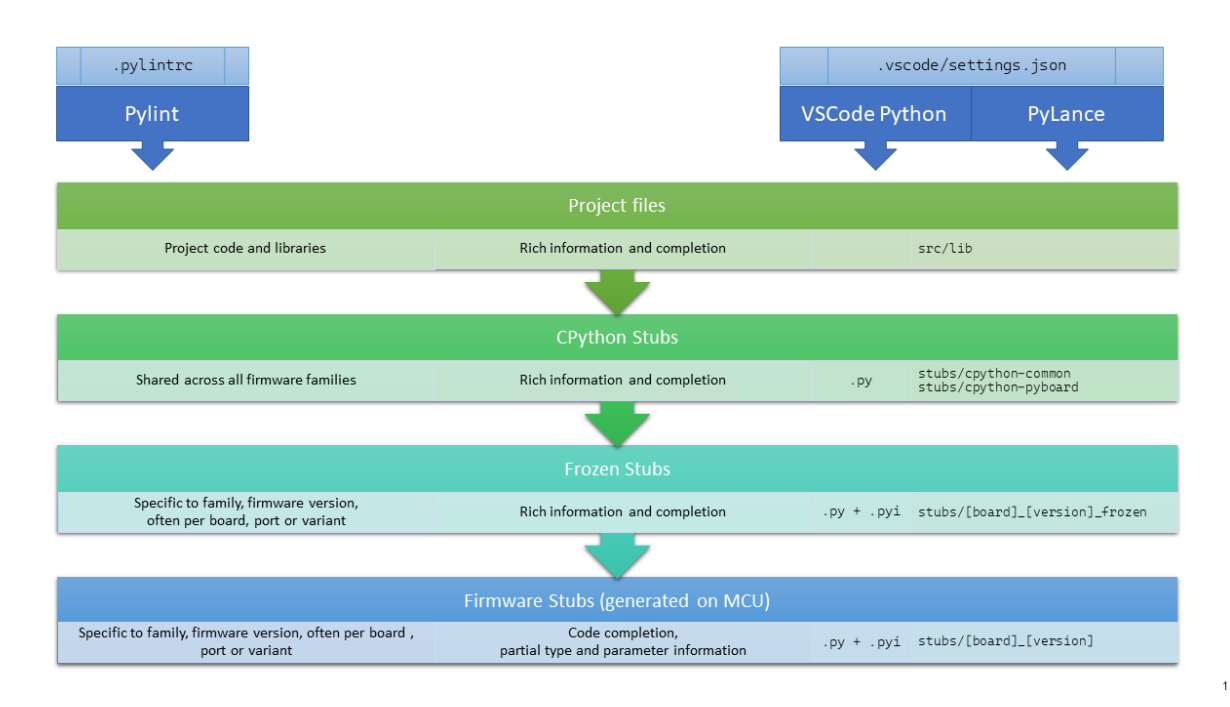

- 1. **Your own source files**, including any libraries you add to your project. This can be a single libs folder or multiple directories. There is no need to run stubber on your source or libraries.
- 2. **The CPython common stubs**. These stubs are handcrafted to allow MicroPython script to run on a CPython system. There are only a limited number of these stubs and while they are not intended to be used to provide type hints, they do provide valuable information. Note that for some modules (such as the gc, time and sys modules) this approach does not work.
- 3. **Frozen stubs**. Most micropython firmwares include a number of python modules that have been included in the firmware as frozen modules in order to take up less memory. These modules have been extracted from the source code.
- 4. **Firmware Stubs**. For all other modules that are included on the board, [micropython-stubber] or [micropy-cli] has been used to extract as much information as available, and provide that as stubs. While there is a lot of relevant and useful information for code completion, it does unfortunately not provide all details regarding parameters that the above options may provide.

### <span id="page-9-0"></span>**2.1 Stub collection process**

- The **CPython common stubs** are periodically collected from the [micropython-lib][] or the [pycopy-lib][].
- The **Frozen stubs** are collected from the repos of  $[\text{micropython}][] + [\text{micropython-lib}]]$  and from the  $[\text{loboris}]]$ repo the methods to gather these differs per firmware family , and there are differences between versions how these are stored , and retrieved. where possible this is done per port and board, or if not possible the common configuration for has been included.
- the **Firmware stubs** are generated directly on a MicroPython board.

### <span id="page-9-1"></span>**2.2 Firmware Stubs format and limitations**

- 1. No function parameters are generated
- 2. No return types are generated
- 3. Instances of imported classes have no type (due to 2)
- 4. The stubs use the .py extension rather than .pyi (for autocomplete to work)
- 5. Due to the method of generation nested modules are included, rather than referenced. While this leads to somewhat larger stubs, this should not be limiting for using the stubs on a PC.

### <span id="page-9-2"></span>**2.3 Stub naming convention**

The firmware naming conventions is most relevant to provide clear folder names when selecting which stubs to use.

for stubfiles: {**firmware family**}-{version}-{port}

for frozen modules : {firmware}-{version}-frozen{port}{board}

- *firmware family*: lowercase
	- **–** micropython | loboris | pycopy | . . .
- *port*: lowercase , as reported by os.implementation.platform
	- **–** stm32 | esp32 | linux | win32 | rp2 | samd | . . .
- *board*: used mainly for frozen stubs
	- **–** GENERIC | RELEASE | UM\_TINYPICO | GENERIC\_512K | ARDUINO\_NANO\_RP2040\_CONNECT  $\vert$ ...

*Note:* RELEASE appears to be used mainly for CI/CD purposes and is not commonly used on hardware.

• *version* : digits only , dots replaced by underscore, follow version in documentation rather than semver

- **–** v1\_13
- **–** v1\_9\_4
- **–** *build*, only for nightly build, the build nr. extracted from the git tag
	- ∗ Nothing , for released versions
	- ∗ 103
	- ∗ Latest

### **THREE**

### **STUBBER**

<span id="page-12-0"></span>stubber [OPTIONS] COMMAND1 [ARGS]... [COMMAND2 [ARGS]...]...

#### **Options**

#### --version

Show the version and exit.

-v, --verbose

-v for DEBUG

## <span id="page-12-1"></span>**3.1 build**

Commandline interface to publish stubs.

```
stubber build [OPTIONS]
```
#### **Options**

```
--family <family>
```
**Default**

micropython

-V, --version, --Version <versions> multiple:

> **Default** 1.19.1

-p, --port <ports>

multiple:

**Default** auto

-b, --board <boards> multiple:

> **Default** GENERIC

#### --clean

clean folders after processing and publishing

### <span id="page-13-0"></span>**3.2 clone**

Clone/fetch the micropython repos locally.

The local repos are used to generate frozen-stubs and doc-stubs.

stubber clone [OPTIONS]

#### **Options**

```
-p, -path \langle path \rangle
```

```
--add-stubs, --no-stubs
```
Also clone the micropython-stubs repo

### <span id="page-13-1"></span>**3.3 enrich**

Enrich the stubs in stub\_folder with the docstubs in docstubs\_folder.

stubber enrich [OPTIONS]

### **Options**

```
-s, --stubs <stubs_folder>
     folder containing the firmware stubs to be updated
```
#### **Default**

repos/micropython-stubs/stubs

#### -ds, --docstubs <docstubs\_folder>

folder containing the docstubs to be applied

#### **Default**

repos/micropython-stubs/stubs

#### --diff

Show diff

**Default** False

#### --dry-run

Dry run does not write the files back

#### **Default**

False

### <span id="page-14-0"></span>**3.4 get-core**

Download core CPython stubs from PyPi.

Get the core (CPython compat) modules for both MicroPython and Pycopy.

stubber get-core [OPTIONS]

#### **Options**

-stubs, --stub-folder <stub\_folder>

**Default**

repos/micropython-stubs/stubs

--pyi, --no-pyi

Create .pyi files for the (new) frozen modules

**Default** True

### --black, --no-black

Run black on the (new) frozen modules

**Default** True

### <span id="page-14-1"></span>**3.5 get-docstubs**

Build stubs from documentation.

Read the Micropython library documentation files and use them to build stubs that can be used for static typechecking.

```
stubber get-docstubs [OPTIONS]
```
#### **Options**

 $-p$ ,  $-path$   $\langle path \rangle$ 

**Default** repos

--stub-path, --stub-folder <target>

Destination of the files to be generated.

**Default**

repos/micropython-stubs/stubs

-f, --family <basename>

Micropython family.

**Default**

micropython

```
-b, --black, -nb, --no-black
     Run black
```
**Default**

True

## <span id="page-15-0"></span>**3.6 get-frozen**

Get the frozen stubs for MicroPython.

Get the frozen modules for the checked out version of MicroPython

stubber get-frozen [OPTIONS]

#### **Options**

-stubs, --stub-folder <stub\_folder>

**Default**

repos/micropython-stubs/stubs

--version, --tag <version>

Version number to use. [default: Git tag]

--pyi, --no-pyi

Create .pyi files for the (new) frozen modules

**Default** True

--black, --no-black

Run black on the (new) frozen modules

**Default** True

## <span id="page-15-1"></span>**3.7 get-lobo**

Get the frozen stubs for Lobo-esp32.

stubber get-lobo [OPTIONS]

#### **Options**

-stubs, --stub-folder <stub\_folder>

**Default**

repos/micropython-stubs/stubs

### --pyi, --no-pyi

Create .pyi files for the (new) frozen modules

**Default** True

--black, --no-black

Run black on the (new) frozen modules

**Default** True

### <span id="page-16-0"></span>**3.8 merge**

Enrich the stubs in stub\_folder with the docstubs in docstubs\_folder.

stubber merge [OPTIONS]

#### **Options**

--family <family>

**Default** micropython

-V, --version, --Version <versions>

'latest', 'auto', or one or more versions

**Default** auto

### <span id="page-16-1"></span>**3.9 minify**

Minify createstubs\*.py.

Creates a minified version of the SOURCE micropython file in TARGET (file or folder). The goal is to use less memory / not to run out of memory, while generating Firmware stubs.

stubber minify [OPTIONS]

#### **Options**

```
-s, --source <source>
```
**Default** board/createstubs.py

-t, --target <target>

**Default** ./minified

### $-d$ ,  $-diff$

Show the functional changes made to the source script.

### -c, -xc, --compile

Cross compile after minification.

#### -a, --all

Minify all variants (normal, \_mem and \_db).

#### --report, --no-report

Keep or disable minimal progress reporting in the minified version.

**Default** True

### <span id="page-17-0"></span>**3.10 publish**

Commandline interface to publish stubs.

stubber publish [OPTIONS]

#### **Options**

--family <family>

**Default** micropython

-V, --version, --Version <versions>

multiple:

**Default** 1.19.1

-p, --port <ports>

multiple:

**Default**

auto

-b, --board <br/>boards>

multiple:

**Default** GENERIC

--pypi, --test-pypi

publish to PYPI or Test-PYPI

**Default**

False

#### --dry-run

go though the motions but do not publish

### --force

create new post release even if no changes detected

#### --clean

clean folders after processing and publishing

### <span id="page-18-0"></span>**3.11 show-config**

Show the current configuration

stubber show-config [OPTIONS]

### <span id="page-18-1"></span>**3.12 stub**

Create or update .pyi type hint files.

stubber stub [OPTIONS]

#### **Options**

-s, --source <source>

### <span id="page-18-2"></span>**3.13 switch**

Switch to a specific version of the micropython repos.

Specify the version of the MicroPython repo. use of the –tag or –version is deprocated

The Micropython-lib repo will be checked out to a commit that corresponds in time to that version tag, in order to allow non-current versions to be stubbed correctly.

The repros must be cloned already

stubber switch [OPTIONS] [[v1.9.3|v1.9.4|latest]]

#### **Options**

-p, --path <path>

### **Arguments**

TAG

Optional argument

## <span id="page-19-0"></span>**3.14 update-fallback**

Update the fallback stubs.

The fallback stubs are updated/collated from files of the firmware-stubs, doc-stubs and core-stubs.

```
stubber update-fallback [OPTIONS]
```
### **Options**

--version <version>

Version number to use

**Default** v1\_18

--stub-folder <stub\_folder>

Destination of the files to be generated.

**Default**

repos/micropython-stubs/stubs

## <span id="page-19-1"></span>**3.15 update-module-list**

Update the module list based on the information in the data folder

stubber update-module-list [OPTIONS]

**FOUR**

## **USING STUBS**

## <span id="page-20-1"></span><span id="page-20-0"></span>**4.1 Manual configuration**

The manual configuration, including sample configuration files is described in detail in the sister-repo [micropythonstubs][] section [using-the-stubs][]

## <span id="page-20-2"></span>**4.2 using micropython-stubber**

You can install micropython stubber from PyPi using pip install micropython-stubber.

## <span id="page-20-3"></span>**4.3 Using micropy-cli**

'micropy-cli' is command line tool for managing MicroPython projects with VSCode If you want a command line interface to setup a new project and configure the settings as described above for you, then take a look at : [micropy-cli]

pip install micropy-cli micropy init

Braden has essentially created a front-end for using micropython-stubber, and the configuration of a project folder for pymakr.

micropy-cli maintains its own repository of stubs.

## **VSCODE AND PYLINT CONFIGURATION**

<span id="page-22-0"></span>The current configuration section describes how to use [Pylance].

Pylance leverages type stubs [\(.pyi files\)](https://www.python.org/dev/peps/pep-0561/) and lazy type inferencing to provide a highly-performant development experience. Pylance supercharges your Python IntelliSense experience with rich type information, helping you write better code, faster.

The Pylance extension is also shipped with a collection of type stubs for popular modules to provide fast and accurate auto-completions and type checking.

Some sections may still refer to the use of [Microsoft Python Language Server][mpls], which has been deprecated.

## <span id="page-22-1"></span>**5.1 Recommended order of the stubs in your config:**

- 1. The src/libs folder(s)
- 2. The CPython common modules
- 3. The frozen modules offer more information that can be used in code completion, and therefore should be loaded before the firmware stubs.
- 4. The firmware stubs generated on or for your board

[Announcing Pylance: Fast, feature-rich language support for Python in Visual Studio Code | Python \(microsoft.com\)](https://devblogs.microsoft.com/python/announcing-pylance-fast-feature-rich-language-support-for-python-in-visual-studio-code/)

## <span id="page-22-2"></span>**5.2 Relevant VSCode settings**

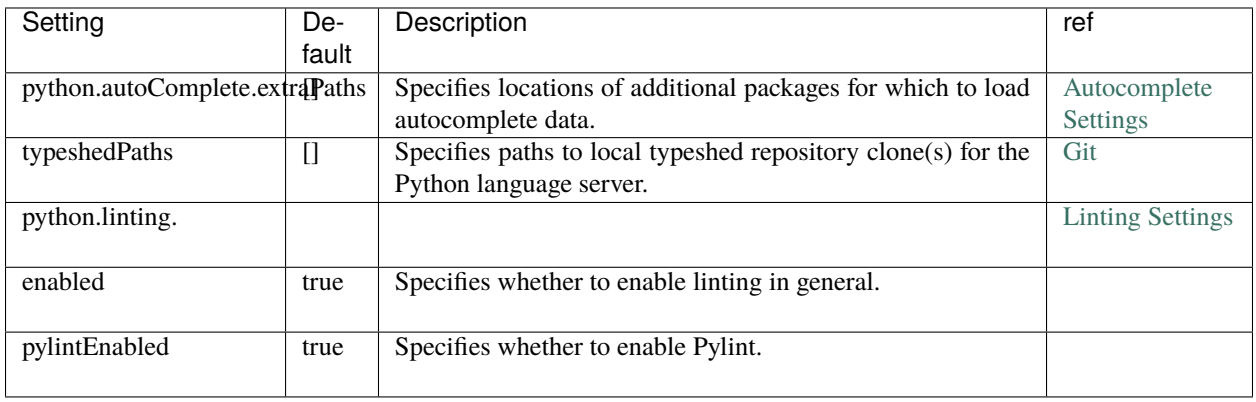

### **5.2.1 Pylance - pyright**

[Pylance][\(Pylance - Visual Studio Marketplace\)](https://marketplace.visualstudio.com/items?itemName=ms-python.vscode-pylance) is replacing MPLS and provides the same and more functionality.

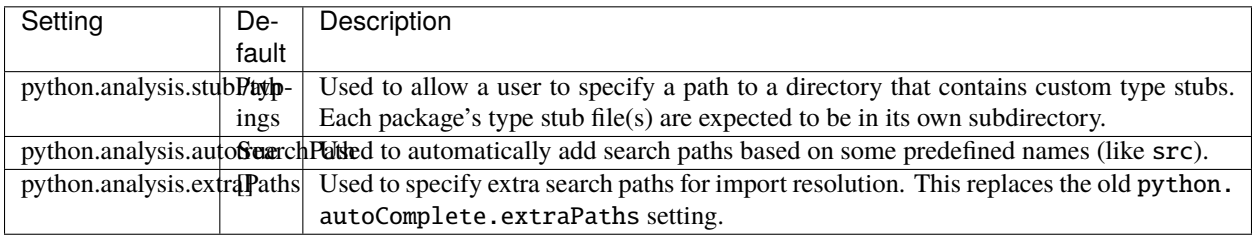

### **5.2.2 Sample configuration for Pylance**

To update a project configuration from MPLS to Pylance is simple :

Open your VSCode settings file : .vscode/settings.json

- change the language server to Pylance "python.languageServer": "Pylance",
- remove the section: python.autoComplete.typeshedPaths
- remove the section : python.analysis.typeshedPaths
- optionally add : "python.analysis.autoSearchPath": true,

The result should be something like this :

```
{
     "python.languageServer": "Pylance",
     "python.analysis.autoSearchPath": true,
     "python.autoComplete.extraPaths": [
          "src/lib",
          "all-stubs/cpython_patch",
          "all-stubs/mpy_1_13-nightly_frozen/esp32/GENERIC",
          "all-stubs/esp32_1_13_0-103",
     ]
    "python.linting.enabled": true,
    "python.linting.pylintEnabled": true,
}
```
If you notice problems :

- The paths are case sensitive (which may not be apparent for your platform)
- To allow the config to be used cross platform you can use forward slashes /, *note that this is also accepted on Windows*
- If you prefer to use a backslash : in JSON notation the  $\langle$  (backslash) MUST be escaped as  $\langle \langle$  (double backslash)
- Remember to put the 'Frozen' module paths before the generated module paths.

References :

[Pylance - Visual Studio Marketplace](https://marketplace.visualstudio.com/items?itemName=ms-python.vscode-pylance)

[microsoft/pyright: Static type checker for Python \(github.com\)](https://github.com/microsoft/pyright#static-type-checker-for-python)

possible testing / diag :

[pyright/command-line.md at microsoft/pyright \(github.com\)](https://github.com/microsoft/pyright/blob/master/docs/command-line.md)

## <span id="page-24-0"></span>**5.3 pylint**

Pylint needs 2 settings :

- 1. Specify **init-hook** to inform pylint where the stubs are stored. note that the src folder is already automagically included, so you do not need to add that.
- 2. disable some pesky warnings that make no sense for MicroPython, and that are caused by the stubs that have only limited information

File: .pylintrc

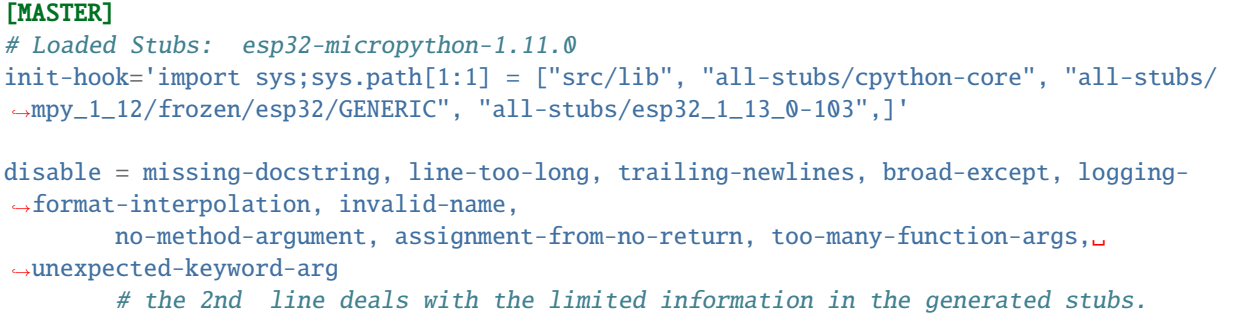

## <span id="page-24-1"></span>**5.4 Microsoft Python Language Server settings - Deprecated**

MPLS is being replaced by Pylance , and the below configuration is for reference only .

The language server settings apply when python.jediEnabled is false.

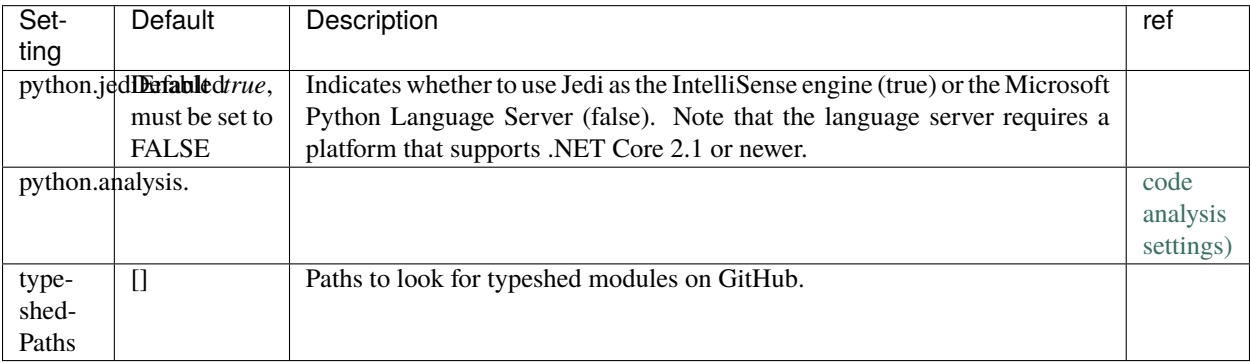

*Our long-term plan is to transition our Microsoft Python Language Server users over to Pylance and eventually deprecate and remove the old language server as a supported option*

**SIX**

### **CREATE FIRMWARE STUBS**

<span id="page-26-0"></span>It is possible to create MicroPython stubs using the createstubs.py MicroPython script.

the script goes though the following stages

- 1. it determines the firmware family, the version and the port of the device, and based on that information it creates a firmware identifier (fwid) in the format : {family}-{port}-{version} the fwid is used to name the folder that stores the stubs for that device.
	- stubs/micropython-v1 10-stm32
	- stubs/micropython-v1\_12-esp32
	- stubs/loboris-v3\_2\_4-esp32
- 2. it cleans the stub folder
- 3. it generates stubs, using a predetermined list of module names. for each found module or submodule a stub file is written to the device and progress is output to the console/repl.
- 4. a module manifest (modules.json) is created that contains the pertinent information determined from the board, the version of createstubs.py and a list of the successful generated stubs

#### **Module duplication**

Due to the module naming convention in micropython some modules will be duplicated , ie uos and os will both be included

### <span id="page-26-1"></span>**6.1 Running the script**

The createstubs.py script can either be run as a script or imported as a module depending on your preferences.

Running as a script is used on the linux or win32 platforms in order to pass a –path parameter to the script.

The steps are :

- 1. Connect to your board
- 2. Upload the script(s) to your board. All variants of the script are located in the [/board](https://github.com/Josverl/micropython-stubber/tree/main/board) folder of this repo
- 3. Run/import the createstubs.py script
- 4. Download the generated stubs to a folder on your PC
- 5. run the post-processor [optional, but recommended]

![createstubs-flow][]

*Note:* There is a memory allocation bug in MicroPython 1.30 that prevents createstubs.py to work. this was fixed in nightly build v1.13-103 and newer.

If you try to create stubs on this defective version, the stubber will raise *NotImplementedError*("MicroPython 1.13.0 cannot be stubbed")

### <span id="page-27-0"></span>**6.2 Generating Stubs for a specific Firmware**

The stub files are generated on a MicroPython board by running the script createstubs.py, this will generate the stubs on the board and store them, either on flash or on the SD card. If your firmware does not include the logging module, you will need to upload this to your board, or use the minified version.

import createstubs

The generation will take a few minutes ( 2-5 minutes) depending on the speed of the board and the number of included modules.

As the stubs are generated on the board, and as MicroPython is highly optimized to deal with the scarce resources, this unfortunately does mean that the stubs lacks parameters details. So for these you must still use the documentation provided for that firmware.

### <span id="page-27-1"></span>**6.3 Downloading the files**

After the sub files have been generated , you will need to download the generated stubs from the micropython board and most likely you will want to copy and save them on a folder on your computer. if you work with multiple firmwares, ports or version it is simple to keep the stub files in a common folder as the firmware id is used to generate unique names

• ./stubs

- **–** /micropython-v1\_10-stm32
- **–** /micropython-v1\_12-esp32
- **–** /micropython-v1\_11-linux
- **–** /loboris-v3\_1\_20-esp32
- **–** /loboris-v3\_2\_24-esp32

### <span id="page-27-2"></span>**6.4 Custom firmware**

The script tries to determine a firmware ID and version from the information provided in sys.implementation , sys.uname() and the existence of specific modules..

This firmware ID is used in the stubs , and in the folder name to store the subs.

If you need, or prefer, to specify a firmware ID you can do so by setting the firmware\_id variable before importing createstubs For this you will need to edit the createstubs.py file.

The recommendation is to keep the firmware id short, and add a version as in the below example.

```
# almost at the end of the file
def main():
    stubber = Stubber(firmware_id='HoverBot v1.2.1')
    # Add specific additional modules to be stubbed
```
(continues on next page)

(continued from previous page)

```
stubber.add_modules(['hover','rudder'])
```
after this , upload the file and import it to generate the stubs using your custom firmware id.

### <span id="page-28-0"></span>**6.5 The Unstubbables**

There are a limited number of modules that cannot be stubbed by createstubs.py for a number of different reasons. Some simply raise errors, others my reboot the MCU, or require a specific configuration or state before they are loaded.

a few of the frozen modules are just included as a sample rather \t would not be very useful to generate stubs for these the problematic category throw errors or lock up the stubbing process altogether:

```
self.problematic=["upysh","webrepl_setup","http_client","http_client_ssl","http_server",
˓→"http_server_ssl"]
```
The excluded category provides no relevant stub information

```
self.excluded=["webrepl","_webrepl","port_diag","example_sub_led.py","example_pub_
˓→button.py"]
```
createstubs.py will not process a module in either category.

Note: that some of these modules are also included in the frozen modules that are gathered for those ports or boards. For those modules it makes sense to use/prioritize the .pyi stubs for the forzen modules over the firmware stubs.

### **SEVEN**

### **CREATESTUB VARIANTS**

<span id="page-30-0"></span>There are two variant of the script available, in 3 levels of optimisation:

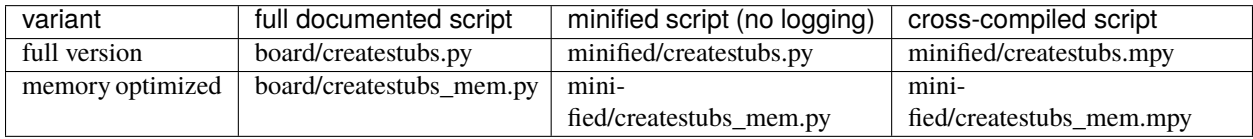

In all cases the generation will take a few minutes ( 2-5 minutes) depending on the speed of the board and the number of included modules. As the stubs are generated on the board, and as MicroPython is highly optimized to deal with the scarce resources, this unfortunately does mean that the stubs lacks parameters details. So for these you must still use the documentation provided for that firmware.

## <span id="page-30-1"></span>**7.1 board/createstubs.py**

this is the core version of the script, and is fully self contained, but includes logging with requires the logging module to be avaialble on your device If your firmware does not include the logging module, you will need to upload this to your board, or use the minified version.

import createstubs

## <span id="page-30-2"></span>**7.2 board/createstubs\_mem.py**

This variant of the createstubs.py script is optimised for use on low-memory devices, and reads the list of modules from a text file, rather than including it in the source file. as a result this requires an additional file ./modulelist.txt, that should be uploaded to the device. If that cannot be found then only a single module (micropython) is stubbed.

import createstubs\_mem

## <span id="page-31-0"></span>**7.3 Optimisations**

In order to run this on low-memory devices two additional steps are recommended:

- Minifification, using python-minifier to reduce overall size, and remove logging overhead. can be used on all devices
- Cross compilation, using mpy-cross, to avoid the compilation step on the micropython device. The crosscompiled version can only run on specific Micropython 1.12 or newer.

### **7.3.1 Minification**

Minified versions, which requires less memory and only very basic logging. this removes the requirement for the logging module on the MCU.

Minifiacation helps reduce the seize of the script, and therefore of the memory usage. As a result the script becomes almost unreadable.

### **7.3.2 Cross compilation**

this is specially suited for low memory devices such as the esp8622

### **CPYTHON AND FROZEN MODULES**

### <span id="page-32-1"></span><span id="page-32-0"></span>**8.1 Frozen Modules**

It is common for Firmwares to include a few (or many) python modules as 'frozen' modules. 'Freezing' modules is a way to pre-process .py modules so they're 'baked-in' to MicroPython' s firmware and use less memory. Once the code is frozen it can be quickly loaded and interpreted by MicroPython without as much memory and processing time.

Most OSS firmwares store these frozen modules as part of their repository, which allows us to:

- 1. Download the \*.py from the (github) repo using git clone or a direct download
- 2. Extract and store the 'unfrozen' modules (ie the \*.py files) in a \_Frozen folder. if there are different port / boards or releases defined , there may be multiple folders such as:
	- stubs/micropython\_1\_12\_frozen
		- **–** /esp32
			- ∗ /GENERIC
			- ∗ /RELEASE
			- ∗ /TINYPICO
		- **–** /stm32
			- ∗ /GENERIC
			- ∗ /PYBD\_SF2
- 3. generate typeshed stubs of these files. (the .pyi files will be stored alongside the .py files)
- 4. Include/use them in the configuration

ref: https://learn.adafruit.com/micropython-basics-loading-modules/frozen-modules

### <span id="page-32-2"></span>**8.2 Collect Frozen Stubs (micropython)**

This is run daily though the github action workflow : get-all-frozen in the micropython-stubs repo.

If you want to run this manually

- Check out repos side-by-side:
	- **–** micropython-stubs
	- **–** micropython-stubber
	- **–** micropython
- **–** micropython-lib
- link repos using all\_stubs symlink
- checkout tag / version in the micropython folder (for most accurate results should checkout micropython-lib for the same date)
- run get-frozen
- run update\_stub
- create a PR for changes to the stubs repo

## <span id="page-33-0"></span>**8.3 Postprocessing**

You can run postprocessing for all stubs by running either of the two scripts. There is an optional parameter to specify the location of the stub folder. The default path is ./all\_stubs

update\_stubs [./mystubs]

This will generate or update the .pyi stubs for all new (and existing) stubs in the ./all\_stubs or specified folder.

From version '1.3.8' the .pyi stubs are generated using stubgen, before that the make\_stub\_files.py script was used.

Stubgen is run on each 'collected stub folder' (that contains a modules.json manifest) using the options : --ignore-errors --include-private and the resulting .pyi files are stored in the same folder (foo.py and foo.pyi are stored next to each other).

In some cases stubgen detects duplicate modules in a 'collected stub folder', and subsequently does not generate any stubs for any .py module or script. then **Plan B** is to run stubgen for each separate \*.py file in that folder. While this is significantly slower and according to the stubgen documentation the resulting stubs may of lesser quality, but that is better than no stubs at all.

**Note**: In several cases stubgen creates folders in inappropriate locations (reason undetermined), which would cause issues when re-running stubgen at a later time. to compensate for this behaviour the known-incorrect .pyi files are removed before and after stubgen is run see: [cleanup\(modules\\_folder\)](https://github.com/Josverl/micropython-stubber/blob/main/src/utils.py#L40-L66) in utils.py

### **NINE**

## **DOCUMENTATION STUBS**

### <span id="page-34-1"></span><span id="page-34-0"></span>**9.1 What / Why**

Advantages : they bring the richness of the MicroPython documentation to Pylance. This includes function and method parameters and descriptions, the module and class constants for all documented library modules.

### <span id="page-34-2"></span>**9.2 How docstubs are generated**

The documentation stubs are generated using src/stubs\_from\_docs.py

- 1) Read the Micropython library documentation files and use them to build stubs that can be used for static typechecking using a custom-built parser to read and process the micropython RST files
- This will generate :
	- **–** Python modules (<module.py>), one for each <module>.rst file
		- ∗ The module docstring is based on the module header in the .rst file
	- **–** Function definitions
		- ∗ Function parameters and types based on documentation As the parameter documentaion is sometimes rather abigious or imprecise, the parameters definities are cleaned up based on a hand tuned algoritm
		- ∗ The function docstring is based on the function description in the .rst file
		- ∗ The return type of a function is based on phrases used in the documentation, with an override table for functions with insufficient documented information to determine the return type.
	- **–** Classes
		- ∗ The class docstring is based on the Class description in the .rst file
		- ∗ **init** method
			- · The init parameters are based on the documentation for the class As the parameter documentaion is sometimes rather abigious or imprecise, the parameters definities are cleaned up based on a hand tuned algoritm
			- · **init** docstring is based on the Class description in the .rst file
		- ∗ Methods
			- · Method parameters and types based are based on the documentation in the .rst file As the parameter documentaion is sometimes rather abigious or imprecise, the parameters definities are cleaned up based on a hand tuned algoritm
- · The method docstring is based on the method description in the .rst file
- · The return type of a method is based on phrases used in the documentation, with an override table for functions with insufficient documented information to determine the return type.
- · Method decorators @classmethod and @staticmethod are generated based on the use of py:staticmethod or py:classmethod in the documentation. ref: https://sphinxtutorial.readthedocs.io/cheatsheet/
- · Method parameter names self and cls are used accordingly.
- **–** Exceptions

### **9.2.1 Return types**

- Tries to determine the return type by parsing the docstring.
	- **–** Imperative verbs used in docstrings have a strong correlation to return -> None
	- **–** Recognizes documented Generators, Iterators, Callable
	- **–** Coroutines are identified based tag "This is a Coroutine". Then if the return type was Foo, it will be transformed to : Coroutine[Foo]
	- **–** A static Lookup list is used for a few methods/functions for which the return type cannot be determined from the docstring.
	- **–** add NoReturn to a few functions that never return ( stop / deepsleep / reset )
	- **–** if no type can be detected the type Any is used

### **9.2.2 Lookup tables :**

- src/rst/lookup.py
	- **–** LOOKUP\_LIST
		- ∗ contains return types for functions and methods
		- ∗ "module.[class.].function" : ( "type", probability)
	- **–** NONE\_VERBS
		- ∗ if no type has been determined, and the docstring starts with one of these verbs, then assume the return type is None
	- **–** MODULE\_GLUE
		- ∗ Add additional imports to some modules to allow one module to import other supporting modules
		- ∗ currently only used for lcd160cr and esp32
	- **–** PARAM\_FIXES
		- ∗ manual fixes needed for parameters ( micropython v.16 & v1.17)
		- ∗ used to clean up the parameter strings before further interpetation using search and replace
	- **–** CHILD\_PARENT\_CLASS
		- ∗ List of classes and their parent classes that should be added to the class definition. The documentation contains no clear references of the parent classes so these can only be added based on a (manual) lookup table
∗ Note: The parent class **Exeptions** is determined based on the rst hint py:exception and the Class Name.

#### **9.2.3 Code Formatting**

The generated stub files (.py) are formatted using black and checked for validity using pyright

Note: black on python 3.7 does not like some function defs, this is not treated as an error. def sizeof(struct, layout\_type=NATIVE, /) -> int:

#### **9.2.4 Ordering of inter-dependent classes in the same module**

Classes are frequently documented in a different order than thery need to be declared in a source file. To accomodate for this the source code is re-ordered to avoid forward references in the code. the coode for this is located in

- src/rst/classsort.py
- src/rst/output\_dict.py

#### **9.2.5 Add GLUE imports to allow specific modules to import specific others.**

This is based on the MODULE\_GLUE table to support some modules that need to import other modules or classes.

#### **9.2.6 Literals / constants**

```
- documentation contains repeated vars with the same indentation
- Module level:
.. code-block::
    .. data:: IPPROTO_UDP
              IPPROTO_TCP
- class level:
.. code-block::
    .. data:: Pin.IRQ_FALLING
              Pin.IRQ_RISING
              Pin.IRQ_LOW_LEVEL
              Pin.IRQ_HIGH_LEVEL
              Selects the IRQ trigger type.
- literals documented using a wildcard are added as comments only
```
- Repeats of definitions in the rst file for similar functions or literals
	- **–** CONSTANTS ( module and Class level )
	- **–** functions
	- **–** methods

## **TEN**

# **REPO STRUCTURE**

- *[This and sister repos](#page-38-0)*
- *[Structure of this repo](#page-38-1)*
- *[Naming Convention and Stub folder structure](#page-39-0)*
- 2 python versions

# <span id="page-38-0"></span>**10.1 This and sister repos**

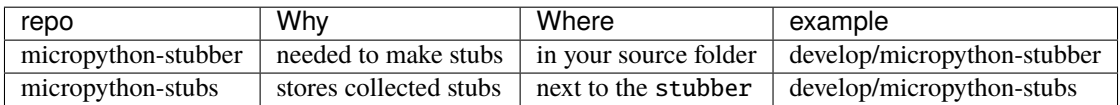

**Note:**

• recommended is to create a symlink from develop/micropython-stubber\all-stubs to develop/ micropython-stubs

# <span id="page-38-1"></span>**10.2 Structure of this repo**

The file structure is based on my personal windows environment, but you should be able to adapt that without much hardship to you own preference and OS.

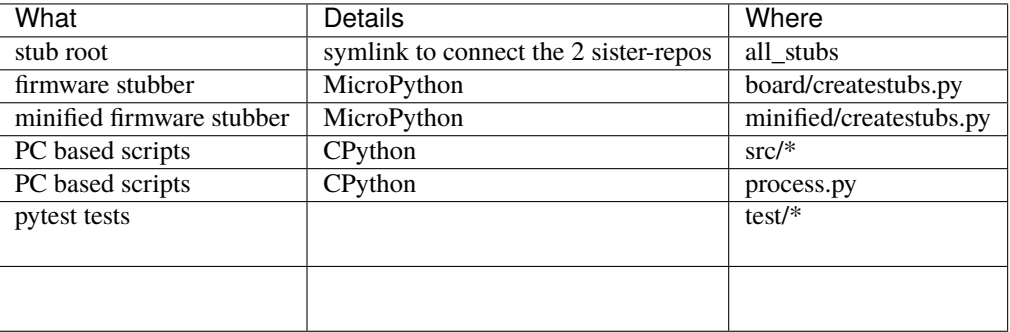

## <span id="page-39-0"></span>**10.3 Naming Convention and Stub folder structure**

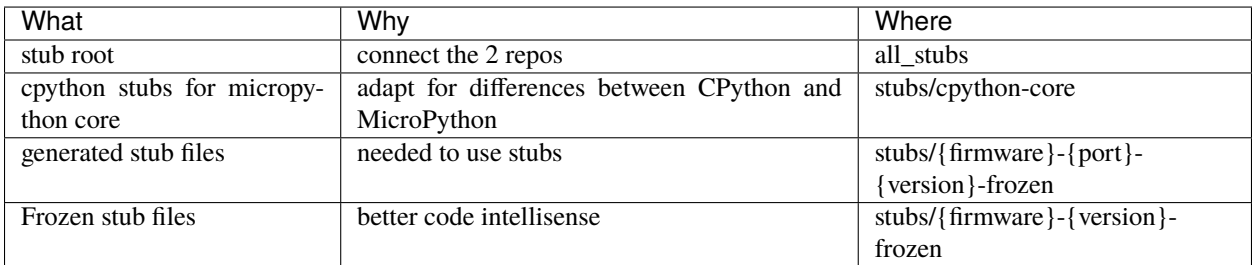

Note: I found that, for me, using submodules caused more problems than it solved. So instead I link the two main repo's using a *[symlink](#page-39-1)*.

cd /develop

```
git clone https://github.com/josverl/micropython-stubber.git
git clone https://github.com/josverl/micropython-stubs.git
```
cd micropython-stubber poetry install

stubber clone

# <span id="page-39-1"></span>**10.4 Create a symbolic link**

To create the symbolic link to the ../micropython-stubs/stubs folder the instructions differ slightly for each OS/ The below examples assume that the micropython-stubs repo is cloned 'next-to' your project folder. please adjust as needed.

### **10.4.1 Windows 10**

Requires Developer enabled or elevated powershell prompt.

```
# target must be an absolute path, resolve path is used to resolve the relative path to␣
˓→absolute
New-Item -ItemType SymbolicLink -Path "all-stubs" -Target (Resolve-Path -Path ../
˓→micropython-stubs/stubs)
```
or use [mklink](https://docs.microsoft.com/en-us/windows-server/administration/windows-commands/mklink) in an (elevated) command prompt

rem target must be an absolute path mklink /d all-stubs c:\develop\micropython-stubs\stubs

### **10.4.2 Linux/Unix/Mac OS**

# target must be an absolute path ln -s /path/to/micropython-stubs/stubs all-stubs

### **ELEVEN**

## **POWERSHELL SCRIPTS**

A number of scripts have been written in PowerShell as that is one of my preferred scripting languages. Possibly these scripts could be ported to python , at the cost of more complex handling of OS processes and paths and ports.

(a PR with a port to Python would be appreciated)

## **11.1 bulk\_stubber.ps1**

The goal of this script is to run create\_stubs on a set of boards connected to my machine in order to generate new stubs for multiple micropython versions

high level operation:

- Scans the serial ports for connected esp32 and esp8266 devices using get-serialport.ps1 -chip
- Uses a (hardcoded) list of firmwares including version + chip type
- for each firmware in that list:
	- **–** Selects the corresponding device and serialport
	- **–** Flashes the micropython version to the device using flash\_MPY.ps1
	- **–** waits for the device to finish processing any initial tasks ( file system creation etc)

```
rshell -p $serialport --rts 1 repl "\sim print('connected') \sim"
```
**Note:** This is quite sensitive to timing and requires some delays to allow the device to restart before the script continues.

Also a bit of automated manipulation of the RTS (and DTR) signals is needed to avoid needing to press a device's reset button.

**–** Starts the minified version of createstubs.py

```
$createstubs_py = join-path $WSRoot "minified/createstubs.py"
pyboard --device $serialport $createstubs_py | write-host
```
**–** Downloads the generated machine-stubs

```
# reverse sync
# $dest = path relative to current directory
```

```
# $source = path on board ( all boards are called pyboard)
```
(continues on next page)

(continued from previous page)

```
$source = "/pyboard/stubs"
rshell -p $serialport --buffer-size 512 rsync $source $subfolder | write-host
```
#### **11.1.1 Minificantion and compilation**

in order to allow createstubs to be run on low-memory devices there are a few steps needed to allow for sufficient memory

### **11.1.2 Requirements & dependencies**

#### **Python**

- esptool to flash new firmware to the esp32 and esp8266
- pyboard.py to upload files and run commands (not the old version on PyPi)
- rshell to download the folder with stubs

**PowerShell** ../../Firmware

- get-serialport.ps1
- flash\_MPY.ps1

#### **11.1.3 Hardware**

- ESP32 board + SPIRAM on USB + Serial drivers
- ESP8266 board on USB + Serial drivers

**Note:** Multiple boards can be connected at the same time. The script will select the first board of the corresponding type. If a board-type is not present, then no stubs for that device type will be generated.

### **TWELVE**

## **OVERVIEW OF STUBS**

Initially I also stored all the generated subs in the same repo. That turned out to be a bit of a hassle and since then I have moved [all the stubs](https://github.com/Josverl/micropython-stubs/blob/main/firmwares.md) to the [micropython-stubs](https://github.com/Josverl/micropython-stubs#micropython-stubs) repo

Below are the most relevant stub sources referenced in this project.

## **12.1 Firmware and libraries**

#### **12.1.1 MicroPython firmware and frozen modules** *[MIT]*

https://github.com/micropython/micropython

https://github.com/micropython/micropython-lib

#### **12.1.2 Pycopy firmware and frozen modules** *[MIT]*

https://github.com/pfalcon/pycopy https://github.com/pfalcon/pycopy-lib

#### **12.1.3 LoBoris ESP32 firmware and frozen modules** *[MIT, Apache 2]*

https://github.com/loboris/MicroPython\_ESP32\_psRAM\_LoBo

# **12.2 Included custom stubs**

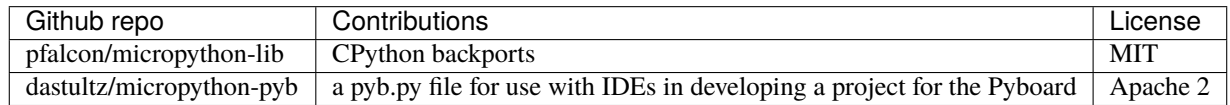

### **12.2.1 Stub source: MicroPython-lib > CPython backports** *[MIT, Python]*

While micropython-lib focuses on MicroPython, sometimes it may be beneficial to run MicroPython code using CPython, e.g. to use code coverage, debugging, etc. tools available for it. To facilitate such usage, micropython-lib also provides re-implementations ("backports") of MicroPython modules which run on CPython. https://github.com/pfalcon/micropython-lib#cpython-backports

### **12.2.2 micropython\_pyb** *[Apache 2]*

This project provides a pyb.py file for use with IDEs in developing a project for the Pyboard. https://github.com/dastultz/micropython-pyb

## **THIRTEEN**

## **REFERENCES**

## **13.1 Inspiration**

### **13.1.1 Thonny - MicroPython \_cmd\_dump\_api\_info** *[MIT License]*

The createstubs.py script to create the stubs is based on the work of Aivar Annamaa and the Thonny crew. It is somewhere deep in the code and is apparently only used during the development cycle but it showed a way how to extract/generate a representation of the MicroPython modules written in C

While the concepts remain, the code has been rewritten to run on a micropython board, rather than on a connected PC running CPython. Please refer to : [Thonny code sample](https://github.com/thonny/thonny/blob/786f63ff4460abe84f28c14dad2f9e78fe42cc49/thonny/plugins/micropython/__init__.py#L608)

### **13.1.2 MyPy Stubgen**

[MyPy stubgen](https://github.com/python/mypy/blob/master/docs/source/stubgen.rst#automatic-stub-generation-stubgen) is used to generate stubs for the frozen modules and for the  $*$ . py stubs that were generated on a board.

#### **13.1.3 make\_stub\_files** *[Public Domain]*

https://github.com/edreamleo/make-stub-files

This script make\_stub\_files.py makes a stub (.pyi) file in the output directory for each source file listed on the command line (wildcard file names are supported).

The script does no type inference. Instead, the user supplies patterns in a configuration file. The script matches these patterns to: The names of arguments in functions and methods and The text of return expressions. Return expressions are the actual text of whatever follows the "return" keyword. The script removes all comments in return expressions and converts all strings to "str". This preprocessing greatly simplifies pattern matching.

**Note:** It was found that the stubs / prototypes of some functions with complex arguments were not handled correctly, resulting in incorrectly formatted stubs (.pyi)

Therefore this functionality has been replaced by MyPy stubgen

# **13.2 Documentation on Type hints**

- [Type hints cheat sheet](https://github.com/python/mypy/blob/master/docs/source/cheat_sheet_py3.rst#type-hints-cheat-sheet-python-3)
- [PEP 3107 Function Annotations](https://www.python.org/dev/peps/pep-3107/)
- [PEP 484 Type Hints](https://www.python.org/dev/peps/pep-0484/)
- [Optional Static Typing for Python](https://github.com/python/mypy#mypy-optional-static-typing-for-python)
- [TypeShed](https://github.com/python/typeshed/)
- [SO question](https://stackoverflow.com/questions/35602541/create-pyi-files-automatically)

# **FOURTEEN**

# **DOCUMENTATION**

This documentation is built using [Sphinxs](https://www.sphinx-doc.org/en/master/) with the bulk of the documents written in markdown and hosted on read the docs.

The markdown files are processed using [Myst](https://myst-parser.readthedocs.io/)

Some diagrams have been generated using [Mermaid](https://myst-parser.readthedocs.io/en/latest/sphinx/intro.html?highlight=mermaid#install-a-new-sphinx-extension-and-use-its-functionality) and integrated using the [Mermaid plugin](https://github.com/mgaitan/sphinxcontrib-mermaid#readme)

Documentation for the scripts is created using the Spinxs [AutoApi plugin](https://sphinx-autoapi.readthedocs.io/)

# **FIFTEEN**

# **CHANGELOG**

# **SIXTEEN**

**V1.6.9**

- update board stubber to report pyboards as port=stm32
- update filestructure to reflect this change in nameing

# **SEVENTEEN**

# **V1.6.8**

- fix: stubber docstubs failed on methods and function definitions that were split across multiple lines.
- fix: stubber clone must fetch and pull to get updates from upstream repos

# **EIGHTEEN**

**V1.6.7**

• fix: correct dependencies

# **NINETEEN**

**V1.6.6**

• fix: allow switch to micropython 1.9.x versions

## **TWENTY**

### **V1.6.4**

- unified different scripts into a single CLI tool
- replace submodules with stubber clone command

# **20.1 Tests**

- add more clone test variants
- fix incorrect mock
- add minify mock tests
- change coverage reporting to codecov only

# **20.2 Configuration**

- add configuration option via in pyproject.toml
- use config.stub\_path for all-stubs
- use typed config
- use configured repo path everywhere

## **20.3 stubber cli**

- usr -t for –tag
- make VERSION\_LIST robust
- gracefully handle get tags from non-exitant folder
- use dynamic version list
- add git switch

# **20.4 common:**

- basicgit: accept Paths
- add checkout version, refactor config and version
- refactor postprocessing

# **20.5 Github Actions**

wf: run stubber clone before tests

# **TWENTYONE**

# **V1.6.3 MINOR CLEANUPS**

# **21.1 cli:**

- improve help
- add update-fallback to cli
- update toml with config
- refactor functions from cli to utils
- refactor utils
- use repo path
- default clone to repos folder
- add version and logging control
- change cmd init to clone

# **21.2 Tests**

- testspace: change codecov report type
- refactor and improve tests & mocks

# **21.3 Developing:**

devcontainer: add git graph extension

# **TWENTYTWO**

**V1.6.0**

### **TWENTYTHREE**

## **NAMING CONVENTION**

- use {family}-v{version}-{port} notation across all scripts and tools
- updated documentation accordingly
- single function to handle version names in various formats (clean\_version)
- requirements: pin dependencies to avoid differences when running acriss multiple machines.
- get\_mpy\_frozen:
	- **–** refactor module
	- **–** checkout the matching commit of micropython-lib withouth this it is not possible to build stubs older versions due to a restructure of micropython-lib
- bulk stubber:
	- **–** make more robust by including depedencies in the project.
	- **–** detect pyboard based on USB VID & PID
	- **–** prep autostubber for pybv11
- manifest.json generation
	- **–** improve core manifest.json information
	- **–** improve support for grouping and sorting

## **23.1 stubber cli:**

- add init test & refector imports
- fix tests
- merge docstubs into stubber
- reduce tests
- merge get-all-stubs into stubber
- merge get\_all\_stubs into stubber
- add init
- add stub and some tests
- refactor minify and add -all option

# **23.2 config**

• change to use module tomlli(b)

## **23.3 common:**

• update pyright config to reduce noise

# **23.4 firmware stubber**

fw-stubber: clean up excepts

# **23.5 Documentation**

docs: fix tomllib docs: document the CLI for stubber using sphinx-click readme: add badges for pypi and codecov doc updates fix docbuild for poetry update totdos in source

docstubs: fix json import fix: black formatting across platforms

add settings and script for coverage reporting update snippets (origin/dev/snippets) snippets:add checks

Develop: fix: codespace poetry setup

#test test: fix fewer arguments tests: add firmware stubber version tests test: add missing toml test: add package == version == firmware stubber version tests test: basicgit - add mocktest git test: fix minify test remove unused imports

# **23.6 Github Actions:**

wf: use poetry run and poetry install

pkg: updates to support poetry wf: poetry install verbose pkg: update actions to work with poetry pkg: Move all stubber files into module folder pkg: get version from poetry package pkg: move csv into package config: remove pylance config from vscode settings pkg: add data files

### **TWENTYFOUR**

### **USE POETRY**

### **24.1 Dependencies**

- bump distro from 1.6.0 to 1.7.0
- bump pytest from 6.2.5 to 7.0.1
- bump myst-parser from 0.16.1 to 0.17.0
- bump coverage from 6.3 to 6.3.1
- bump black from 21.12b0 to 22.1.0
- bump libcst from 0.3.23 to 0.4.1
- bump pytest-mock from 3.6.1 to 3.7.0
- bump mpy-cross from 1.17 to 1.18

## **24.2 documentation**

- Add notes to docstrings/descriptions
- (bluetooth\_constants) doc: configure submodules
- docs: add open in VSCode banner
- textual and updates to version notation
- Update 40\_firmware\_stubs.md

### **24.3 docstubs:**

- fix optional Optional Parameters are not treated as optional https://github.com/Josverl/micropythonstubber/issues/183
- add docstubs validation
- skip 3 stubs.
- create umodules https://github.com/Josverl/micropython-stubber/issues/176
- allign to micropython PR and update tests
- workaround for re.Match and smarter tests
- fix module & Class constant handling & tests
- Add = ... to module and class level constants to avoid errors when they are used as a default value in function of nethod

# **24.4 scripts:**

- script update\_modulelist, write updates to: board/modulelist.txt board/createsubs.py
- bulk\_stubber: Copy generated/firmwarestubs to all-stubs/\* use firmware-stubs path for temp storage
- Update BulkStubber & getserial for esp32, esp8266 and stm32
- minify.ps1: posix paths
- bulkstubber: more versions

## **24.5 Common**

- improve black formatting for subfolders
- utils: do not use BaseException
- config: pycache
- data: add firmware modules
- Multi-root with mpy-stdlib based on pico-go
- utils.stubgen: re-apply refactor to avoid use of os.cmd or subprocess.run
- utils.stubgen: refactor to avoid use of os.cmd or subprocess.run

# **24.6 Validation**

- add snippets to test mpy stdlib
- validation: Add more snippets
- update validation snippets
- WS with pyright snippets

# **24.7 Github Actions:**

• wf: do not run minified tests twice, minify all

# **24.8 Developing:**

devcontainer: also init git submodules devcontainer: change python setup

# **24.9 Tests**

test: fix test\_socket \_class test: fix return type and test deepsleep test: skip test\_createstubs on windows + python 3.7 test: native test on windows, include db test on linux test: add createstubs\_db on all platforms test: lower theshold to 25 stubs test: add native integration test for micropython\_mem test: linux rest on ubuntu and debian, seperate branch / fail logic in docstubs test test: add additional firmwares test: waste less time in by reducing test size test: remove path test debug: fix debug config for tests debug: add missing debug property test: fix pessimistic test and make more robust
# **TWENTYFIVE**

# **CREATESUBS V1.5.4**

Better exeptions fix missed updates to mem and stub variants

# **25.1 Change naming convention:**

- board: user {family}-v{version}-{port} notation
- change name of master branch to main

# **25.2 stubber cli**

- fix: rp2.PIO.irq
- fix dequeue
- revert re.match change
- fixup re.match
- add fixes for remaining Documentation errors
- generate Exception Classes
- fix test and default for machine.Pin.**init**
- fix 3 Non-default argument follows default argument errors
- run pyflake to remove unused imports
- fix black parameters
- no need to redefine Exception
- use 'Latest' as a version tag for the most recent master
- use v for version

### **25.3 Common**

- pyright: restore exec environments test & board
- get\_frozen: improve force **init**.py
- get\_frozen: run black on new/updated stubs
- createstubs: support for RP2 , and accept kwargs for methods and functions
- lobo: skip some modules
- get mpy: match lib add v1.18 rename to .csv
- version: latest
- basicgit: remove debugging code
- basicgit: fix gettag 'latest'
- bulk\_stubber: make more robust by adding the dependencies to the repo
- get\_frozen: clean collected modules freeze to empty directory block CI/CD manifest
- get\_mpy: for frozen modules: checkpout the matching commit of micropython-lib
- mpy\_frozen: refactor module
- process: –source allows scriptname to be specified & add mpy-cross step
- update\_pyi : rename and more efficient updating find .pyi`s created in the wrong location and move them
- Manifiest: release is optional
- use **version** and bump version
- get\_mpy: improve porcessing of frozen modules V1.16 and newer
- schema: change stubtype property
- Module manifest: Sorting and add port name
- update get-frozen
- improve frozen manifest processing (#88)
- utils: update clean version
- createstubs\* : Add stubtype to manifest remove redundant try/catch
- process.py: cleanup unused variables
- process.py: use click

# **25.4 scripts**

- add scripts to simplify copy and updates
- Merge generate stubs from documentation

# **25.5 Firmware stubber**

- createstubs: sample bootfile works on pyb & esp
- createstubs: get\_root can detect /sd cards

# **25.6 Dependencies**

- python requirements: pin versions
- bump coverage from 6.2 to 6.3
- bump sphinx from 4.3.2 to 4.4.0
- add autoflake
- bump mpy-cross from 1.16 to 1.17
- bump myst-parser from 0.15.2 to 0.16.1
- bump mypy from 0.930 to 0.931
- bump sphinx from 4.3.1 to 4.3.2
- bump rshell from 0.0.30 to 0.0.31

# **25.7 Documentation**

- docs: update naming convention
- fix stuborder image
- Update 10\_approach.md
- Naming convention
- one less
- add branch rename instructions
- documented Docs to Stubs process

# **25.8 validation**

- basic setup for stub validation
- add code snippets for validation

# **25.9 BugFixes:**

- fix: ensure that from \_\_future\_\_ ... is at start
- add .pyi stubs for umqtt.robust Workaround for missing **init**.py in source
- fix: allow stubgen of async yield in stub (python 3.6) closes #137
- fix Exception lineskip
- fix: get\_mpy save&resore cwd
- fix lobotest to match reduced modules
- Fix core module sort order closes #68

# **25.10 Github Actions:**

- wf test: ensure artefact upload on error
- wf: report coverage
- testspace: use folders
- pytest: upload to testspace
- wf: allign naming

# **25.11 Scripts:**

- prep autostubber for pybv11
- detect pyboard

# **25.12 code quality:**

- fix warnings
- improve core manifest.json

# **25.13 Tests**

- test: fix testregression for latest version
- tests: docstubs improve test of class documented as function
- testspace script
- test: add mpy-cross test and split to seperate folder
- improve grouping
- pytest use matrix.os in test results
- test: do not run pytest-cov
- tests: drop utf-8 encoding
- test : init logging
- test : fix path
- test: stabelize pyright & black detection
- tests: skip basicgit tests
- add integration tests for cmdline

# **TWENTYSIX**

# **IMPROVE DOCSTUBS**

- rst: cleaner import though use of **all**
- document: debug subProcess
- docstubs: fix random.choice(): Any
- docstubs: workaround black on Py3.7

### **26.1 common:**

- add header to modulelist
- devcontainer: simpler requirements
- utils: fix generating .pyi files from .py files with errors
- fix: remove duplication fix minor issues
- github: group logging

# **TWENTYSEVEN**

# **TESTS**

- pin python version
- pytest: add test markers
- change ubuntu version detection to codename
- add mark.minfied to linux tests add new platform markers
- implement workaround for failing minified tests
- tests: restructure board test to share testdata
- add debug config
- tests: fix minified tests
- tests: improve & merge testing
- test: linux detection++
- tests: use pathlib and fix paths
- clarify intentional error
- remove duplicate tests
- tests: Restucture Micropython on Cpython tests
- tests: resolve issues due to sloppy imports in tests
- stubgen test : add logging for python 3.7

# **27.1 minify:**

- minify all variants
- also remove \_log \* lines
- also: minimize createstubs\_mem.py
- Fix: remove duplicate builtins from minified
- minify : fix mpy-cross on Python 3.7

### **27.2 createstubs:**

- add normal and mem\_constrained versions
- add database variant
- Save state to database and reboot on memory error
- reduce complexity from createstubs to save ram possibly loosing some edge cases ++ docs
- update to handle multi-file uploads to overcome esp8266 memory constraints
- both normal and db work on esp8266 (report not done)
- keep get\_root and \_info to allow for testing
- update tests to clean-up sys.path after the tests
- keep **version** in minified
- use **version** move unneeded import of machine
- gracefully handle missing modules.txt
- stubber: fix firmwareid for mpy esp8266
- stub\_lvgl: fix **version**

# **27.3 Github Actions:**

- use posix path
- workflow: test : on checkout fetch all branches and tags

# **27.4 Docs:**

- do not keep generated API Docs
- refactor documenation to more docs
- add explanation om memory optimization.
- add cloning of submodules
- safer path insertion

# **27.5 Other :**

- add remote\_stubber script
- bulk\_stubber: run black formatter after all downloads
- remote\_stubber: improve reporting
- bulk stubber: make esp8266 work more reliable ESP32 WIP scrips fail to upload

### **TWENTYEIGHT**

### **CREATESTUBS: V1.5.1**

get\_root can detect /sd cards sample bootfile works on pyb1.1, esp323, esp8266

### **28.1 Documentation Stubs**

• avoid the use of BaseException

### **28.2 createstubs.py - v1.4.3**

- significant memory optimisation for use on low-memory devices such as the esp8266 family
	- **–** load the list of modules to be stubbed from a text file rather than as part of the source
	- **–** use both minification and the mpy-cross compiler to reduce the claim on memory (RAM)

**Warning:** This is a potential breaking change for external tools that expect to either directly execute the script or upload only a single file to an MCU in order to stub.

• the current process is automated in `remote\_stubber.ps1'

### **28.3 createstubs.py - v1.4.2**

• Fixes a regression introduced in 1.4-beta where function definitions would include a self parameter.

# **28.4 minified createstubs.py - v1.4.1**

- Switched to use [python-minifier](https://github.com/dflook/python-minifier) for the minification due to the end-of-life of the previous minification tool The new minification tool produces more compact code, although that is still not sufficient for some memory constrained devices.
	- **–** there are no functional changes,
	- **–** the detection of Micropython was adjusted to avoid the use of eval which blocked a minification rule
	- **–** several tests were adjusted

### **28.5 documentation**

- Add Sphinxs documentation
	- **–** changelog
	- **–** automatic API documentation for
		- ∗ createstubs.py (board)
		- ∗ scripts to run on PC / Github actions
- Publish documentation to readthedocs

### **28.6 createstubs - v1.4-beta**

- createstubs.py
	- **–** improvements to handle nested classes to be able to create stubs for lvgl. this should also benefit other more complex modules.
- added stub\_lvgl.py helper script

### **28.7 createstubs.py - v1.3.16**

- createstubs.py
	- **–** fix for micropython v1.16
	- **–** skip \_test modules in module list
	- **–** black formatting
	- **–** addition of **init** methods ( based on runtime / static)
	- **–** class method decorator
	- **–** additional type information for constants using comment style typing
	- **–** detect if running on MicroPython or CPython
	- **–** improve report formatting to list each module on a separate line to allow for better comparison
- workflows
	- **–** move to ubuntu 20.04
		- ∗ move to test/tools/ubuntu\_20\_04/micropython\_v1.xx
	- **–** run more tests in GHA
- postprocessing
	- **–** minification adjusted to work with black
	- **–** use mypy.stubgen
	- **–** run per folder
		- ∗ verify 1:1 relation .py-.pyi
		- ∗ run mypy.stubgen to generate missing .pyi files
- **–** publish test results to GH
- develop / repo setup
	- **–** updated dev requirements (requirements-dev.txt)
	- **–** enable developing on [GitHub codespaces](https://github.com/codespaces)
	- **–** switched to using submodules to remove external dependencies how to clone : git submodule init git submodule update
	- **–** added black configuration file to avoid running black on minified version
	- **–** switched to using .venv on all platforms
	- **–** added and improved tests
		- ∗ test coverage increased to 82%
	- **–** move to test/tools/ubuntu\_20\_04/micropython\_v1.xx
		- ∗ for test (git workflows)
		- ∗ for tasks
	- **–** make use of CPYTHON stubs to alle makestubs to run well on CPYTHON
		- ∗ allows pytest, and debugging of tests
	- **–** add tasks to :
		- ∗ run createstubs in linux version

**TWENTYNINE**

**TO-DO (PROVISIONAL)**

### **THIRTY**

# **UPSTREAM DOCUMENTATION**

in docstubs:

# **30.1 ifconfig**

in order to accept if config() withouth any parameters from : configtuple: Optional[Any] to : configtuple: Optional[Tuple] = None

# **30.2 ap.config**

from: def config(self, param) -> Any: to: def config(self, param:str="", \*\*kwargs) -> Any:

# **30.3 write\_pulses**

Argument of type "Literal[0]" cannot be assigned to parameter "data" of type "bool" in function "write\_pulses" "Literal[0]" is incompatible with "bool"

from: def write\_pulses(self, duration, data=True) -> Any: to: def write\_pulses(self, duration:Union[List, Tuple],  $data:int=1$ ) -> None:

or even better an overload

```
@overload
def write_pulses(self, duration:Union[List, Tuple], data:int=1) -> None:
    ...
@overload
def write_pulses(self, duration:int, data: Union[List, Tuple]) -> None:
    ...
def write_pulses(self, duration:Union[List, Tuple], data:Union[List, Tuple]) -> None:
```
# **30.4 working on it**

### **30.4.1 documentation**

- how to run post-processing
- how the debug setup works

### **30.4.2 stubber :**

- document that gc and sys modules are somehow ignored by pylint and will keep throwing errors
- add mpy information to manifest
- use 'nightly' naming convention in createstubs.py
- change firmware naming

### **30.4.3 frozen stubs**

• add simple readme.md ?

### **30.4.4 Stub augmentation/ merging typeinformation from copied / generated typerich info**

https://libcst.readthedocs.io/en/latest/tutorial.html

• test to auto-merge common prototypes by stubber ie. add common return types to make\_stub\_files.cfg

### **30.4.5 Webrepl**

Unable to import 'webrepl' can include in common modules C:\develop\MyPython\micropython\extmod\webrepl\webrepl.py

### **THIRTYONE**

### **DEVELOPING**

# **31.1 Cloning the repo**

```
git clone https://github.com/Josverl/micropython-stubber.git
cd micropython-stubber
```
poetry install stubber clone

# **31.2 Windows 10**

I use Windows 10/11 and use WSL2 to run the linux based parts. if you develop on other platform, it is quite likely that you may need to change some details. if that is needed , please update/add to the documentation and send a documentation PR.

- clone
- create python virtual environment (optional)
- install requirements-dev
- setup sister repos
- run test to verify setup

# **31.3 Github codespaces**

Is is also possible to start a pre-configure development environment in [GitHub Codespaces](https://github.com/features/codespaces) this is probably the fastest and quickest way to start developing.

Note that Codespaces is currently in an extended beta.

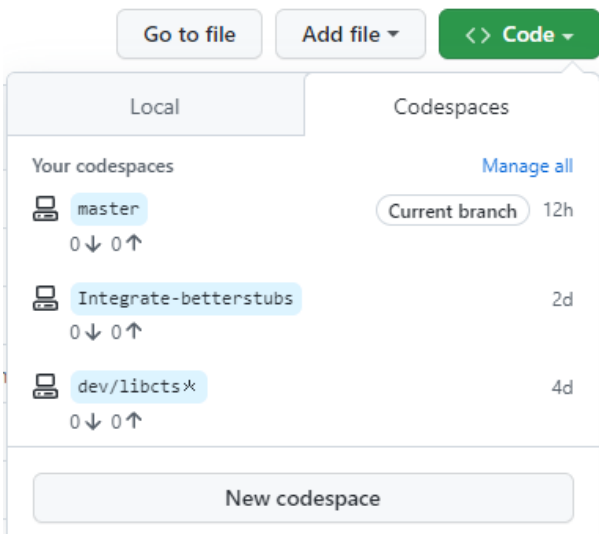

# **31.4 Wrestling with two pythons**

This project combines CPython and MicroPython in one project. As a result you may/will need to switch the configuration of pylint and VSCode to match the section of code that you are working on. This is caused by the fact that pylint does not support per-folder configuration

to help switching there are 2 different .pylintrc files stored in the root of the project to simplify switching.

Similar changes will need to be done to the .vscode/settings.json

If / when we can get pylance to work with the micropython stubs , this may become simpler as Pylance natively supports [multi-root workspaces,](https://code.visualstudio.com/docs/editor/multi-root-workspaces) meaning that you can open multiple folders in the same Visual Studio Code session and have Pylance functionality in each folder.

# **31.5 Minification**

If you make changes to the createstubs.py script , you should also update the minified version by running python process.py minify at some point.

If you forget to do this there is a github action that should do this for you and create a PR for your branch.

# **31.6 Testing**

MicroPython-Stubber has a number of tests written in Pytest

see below overview

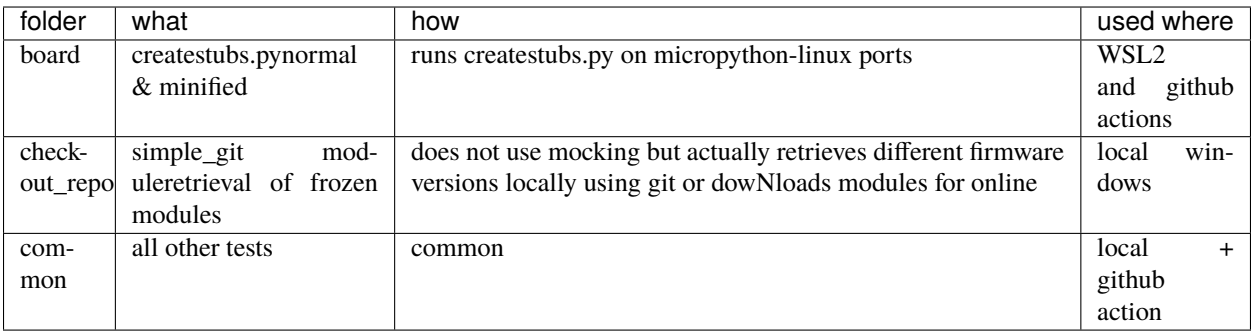

**Note:** Also see *[test documentation](#page-94-0)*

**Platform detection to support pytest** In order to allow both simple usability om MicroPython and testability on Full Python, createstubs does a runtime test to determine the actual platform it is running on while importing the module This is similar to using the if \_\_name\_\_ == "\_\_main\_\_": preamble If running on MicroPython, then it starts stubbing

if isMicroPython(): main()

**Testing on micropython linux port(s)** In order to be able to test createstubs.py, it has been updated to run on linux, and accept a –path parameter to indicate the path where the stubs should be stored.

# **31.7 Debugging Cpython code that run Micropython**

Some of the test code run the micropython executable using subprocess.run(). When you try to debug these tests the VSCode debugger (debugpy](https://github.com/microsoft/debugpy) then tries to attach to that micropython subprocess in order to facilitate debugging. This will fail as reported in this [issue.](https://github.com/microsoft/debugpy/issues/781)

The solution to this problem is to disable subprocess debugging using the "subProcess": false switch.

```
// launch.json
        {
            // disable pytest coverage report as it conflicts with debugging tests
            "name": "Debug pytest tests",
            "type": "python",
            "purpose": [
                "debug-test"
            ],
            "console": "integratedTerminal",
            "justMyCode": false,
            "stopOnEntry": false,
            "subProcess": false, // Avoid debugpy trying to debug micropython
            "env": {
                "PYTEST_ADDOPTS": "--no-cov"
            }
        },
```
# **31.8 github actions**

### **31.8.1 pytests.yml**

This workflow will :

- test the workstation scripts
- test the createstubs.py script on multiple micropython linux versions
- test the minified createstubs.py script on multiple micropython linux versions

### **31.8.2 run minify-pr.yml**

This workflow will :

- create a minified version of createstubs.py
- run a quick test on that
- and submit a PR to the branch -minify

### **THIRTYTWO**

### **TESTING**

<span id="page-94-0"></span>A significant number of tests have been created in pytest.

- The tests are located in the tests folder.
- The tests/data folder contains folders with subs that are used to verify the correct working of the minification modules
- debugging the tests only works if –no-cov is specified for pytest

# **32.1 testing & debugging createstubs.py**

- the tests\mocks folder contains mock-modules that allow the micropython code to be run in CPython. This is used by the unit tests that verify createstubs.py and it minified version.
- in order to load / debug the test the python path needs to include the cpython\_core modules (Q&D)
- mocking cpython core/os is missing the implementation attribute so that has been added ( $Q&D$ )

### **32.2 platform detection**

In order to allow both simple usability om MicroPython and testability on *full* Python, createstubs does a runtime test to determine the actual platform it is running on while importing the module

This is similar to using the  $if$  \_\_name\_\_ == "\_\_main\_\_": preamble

```
if isMicroPython():
    main()
```
This allows pytest test running on full Python to import createstubs.py and run tests against individual methods, while allowing the script to run directly on import on a MicroPython board.

**Note:** Some test are platform dependent and have been marked to only run on linux or windows

# **32.3 Code Coverage**

Code coverage is measured and reported in the coverage/index.html report. This report is not checked in to the repo, and therefore is only

# **THIRTYTHREE**

# **API REFERENCE**

This page contains auto-generated API reference documentation $<sup>1</sup>$  $<sup>1</sup>$  $<sup>1</sup>$ .</sup>

# **33.1** createstubs

Create stubs for (all) modules on a MicroPython board

### **33.1.1 Module Contents**

**Classes**

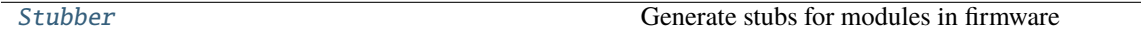

### **Functions**

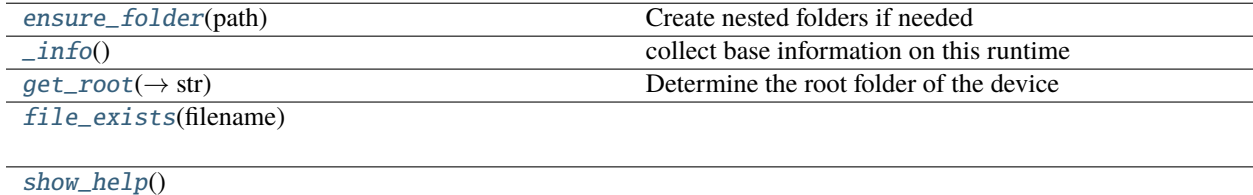

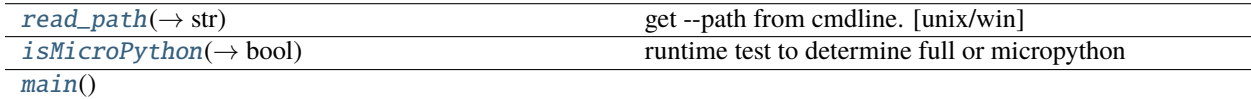

<span id="page-96-0"></span> $\overline{1}$  Created with [sphinx-autoapi](https://github.com/readthedocs/sphinx-autoapi)

#### **Attributes**

 $\_version\_$ 

[ENOENT](#page-97-2)

[\\_MAX\\_CLASS\\_LEVEL](#page-97-3)

 $\_log$  $\_log$ 

```
createstubs. <b>version</b> = 1.9.11
```
<span id="page-97-2"></span>createstubs.ENOENT = 2

#### <span id="page-97-3"></span>createstubs.\_MAX\_CLASS\_LEVEL = 2

<span id="page-97-0"></span>class createstubs. Stubber(*path:*  $str = None$  $str = None$ , *firmware id:*  $str = None$ )

Generate stubs for modules in firmware

**Parameters**

- path  $(str)$  $(str)$  $(str)$  –
- firmware\_id  $(str)$  $(str)$  $(str)$  –

#### get\_obj\_attributes(*item\_instance: [object](https://docs.python.org/3/library/functions.html#object)*)

extract information of the objects members and attributes

**Parameters**  $item_instance (object) item_instance (object) item_instance (object) -$ 

add\_modules(*modules*)

Add additional modules to be exported

#### create\_all\_stubs()

Create stubs for all configured modules

create\_one\_stub(*module\_name: [str](https://docs.python.org/3/library/stdtypes.html#str)*)

**Parameters** module\_name  $(str)$  $(str)$  $(str)$  –

create\_module\_stub(*module\_name: [str](https://docs.python.org/3/library/stdtypes.html#str)*, *file\_name: [str](https://docs.python.org/3/library/stdtypes.html#str) = None*) → [bool](https://docs.python.org/3/library/functions.html#bool)

Create a Stub of a single python module

Args: - module\_name (str): name of the module to document. This module will be imported. - file\_name (Optional[str]): the 'path/filename.py' to write to. If omitted will be created based on the module name.

#### **Parameters**

• module\_name  $(str)$  $(str)$  $(str)$  –

• file\_name  $(str)$  $(str)$  $(str)$  –

### **Return type**

[bool](https://docs.python.org/3/library/functions.html#bool)

write\_object\_stub(*fp*, *object\_expr: [object](https://docs.python.org/3/library/functions.html#object)*, *obj\_name: [str](https://docs.python.org/3/library/stdtypes.html#str)*, *indent: [str](https://docs.python.org/3/library/stdtypes.html#str)*, *in\_class: [int](https://docs.python.org/3/library/functions.html#int) = 0*) Write a module/object stub to an open file. Can be called recursive.

#### **Parameters**

- [object](https://docs.python.org/3/library/functions.html#object)\_expr $(object)$  –
- obj\_name  $(str)$  $(str)$  $(str)$  –
- indent  $(str)$  $(str)$  $(str)$  –
- in\_class  $(int)$  $(int)$  $(int)$  –

#### property flat\_fwid

Turn \_fwid from 'v1.2.3' into '1\_2\_3' to be used in filename

#### $\textbf{clean}(path: str = None)$  $\textbf{clean}(path: str = None)$  $\textbf{clean}(path: str = None)$

Remove all files from the stub folder

#### **Parameters**

path  $(str)$  $(str)$  $(str)$  –

report(*filename: [str](https://docs.python.org/3/library/stdtypes.html#str) = 'modules.json'*)

create json with list of exported modules

**Parameters** filename  $(str)$  $(str)$  $(str)$  –

<span id="page-98-0"></span>createstubs.ensure\_folder(*path: [str](https://docs.python.org/3/library/stdtypes.html#str)*)

Create nested folders if needed

# **Parameters**

path  $(str)$  $(str)$  $(str)$  –

#### <span id="page-98-1"></span>createstubs.\_info()

collect base information on this runtime

#### <span id="page-98-2"></span>createstubs.get\_root()  $\rightarrow$  [str](https://docs.python.org/3/library/stdtypes.html#str)

Determine the root folder of the device

#### **Return type** [str](https://docs.python.org/3/library/stdtypes.html#str)

<span id="page-98-3"></span>createstubs.file\_exists(*filename: [str](https://docs.python.org/3/library/stdtypes.html#str)*)

#### **Parameters**

filename  $(str)$  $(str)$  $(str)$  –

<span id="page-98-4"></span>createstubs.show\_help()

<span id="page-98-5"></span>createstubs.read\_path()  $\rightarrow$  [str](https://docs.python.org/3/library/stdtypes.html#str)

get –path from cmdline. [unix/win]

#### **Return type**

[str](https://docs.python.org/3/library/stdtypes.html#str)

<span id="page-98-6"></span> $createstubs.isMicroPython() \rightarrow bool$  $createstubs.isMicroPython() \rightarrow bool$ 

<span id="page-98-7"></span>runtime test to determine full or micropython

#### **Return type**

[bool](https://docs.python.org/3/library/functions.html#bool)

createstubs.main()

<span id="page-99-0"></span>createstubs.\_log

# **33.2** createstubs\_db

Create stubs for (all) modules on a MicroPython board.

This variant of the createstubs.py script is optimized for use on very-low-memory devices. Note: this version has undergone limited testing.

- 1) reads the list of modules from a text file *./modulelist.txt* that should be uploaded to the device.
- 2) stored the already processed modules in a text file *./modulelist.done*
- 3) **process the modules in the database:**
	- stub the module
	- update the modulelist.done file
	- reboots the device if it runs out of memory
- 4) creates the modules.json

If that cannot be found then only a single module (micropython) is stubbed. In order to run this on lowmemory devices two additional steps are recommended: - minification, using python-minifierto reduce overall size, and remove logging overhead. - cross compilation, using mpy-cross, to avoid the compilation step on the micropython device

You should find a cross-compiled version located here: `./minified/createstubs\_db.mpy

### **33.2.1 Module Contents**

**Classes**

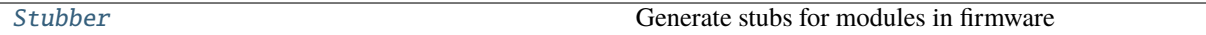

#### **Functions**

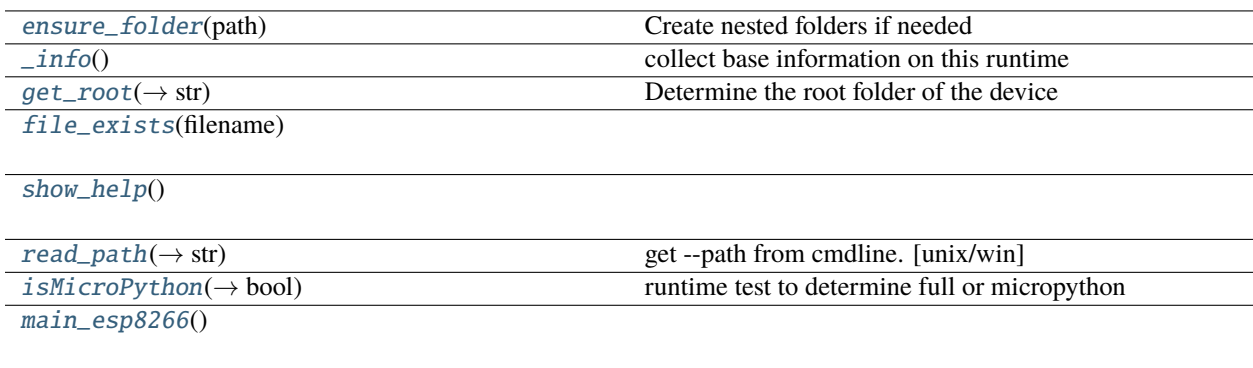

#### **Attributes**

 $\_version\_$ 

[ENOENT](#page-100-2)

[\\_MAX\\_CLASS\\_LEVEL](#page-100-3)

 $\_log$  $\_log$ 

<span id="page-100-1"></span>createstubs\_db.\_\_version\_\_ = 1.9.11

<span id="page-100-2"></span>createstubs\_db.ENOENT = 2

#### <span id="page-100-3"></span>createstubs\_db.\_MAX\_CLASS\_LEVEL = 2

<span id="page-100-0"></span>class createstubs\_db.Stubber(*path: [str](https://docs.python.org/3/library/stdtypes.html#str) = None*, *firmware\_id: [str](https://docs.python.org/3/library/stdtypes.html#str) = None*)

Generate stubs for modules in firmware

**Parameters**

- path  $(str)$  $(str)$  $(str)$  –
- firmware\_id  $(str)$  $(str)$  $(str)$  –

#### get\_obj\_attributes(*item\_instance: [object](https://docs.python.org/3/library/functions.html#object)*)

extract information of the objects members and attributes

**Parameters**  $item_instance (object) item_instance (object) item_instance (object) -$ 

add\_modules(*modules*)

Add additional modules to be exported

#### create\_all\_stubs()

Create stubs for all configured modules

create\_one\_stub(*module\_name: [str](https://docs.python.org/3/library/stdtypes.html#str)*)

**Parameters**  $module\_name(str) module\_name(str) module\_name(str) -$ 

create\_module\_stub(*module\_name: [str](https://docs.python.org/3/library/stdtypes.html#str)*, *file\_name: [str](https://docs.python.org/3/library/stdtypes.html#str) = None*) → [bool](https://docs.python.org/3/library/functions.html#bool)

Create a Stub of a single python module

Args: - module\_name (str): name of the module to document. This module will be imported. - file\_name (Optional[str]): the 'path/filename.py' to write to. If omitted will be created based on the module name.

#### **Parameters**

• module\_name  $(str)$  $(str)$  $(str)$  –

• file\_name  $(str)$  $(str)$  $(str)$  –

### **Return type**

[bool](https://docs.python.org/3/library/functions.html#bool)

write\_object\_stub(*fp*, *object\_expr: [object](https://docs.python.org/3/library/functions.html#object)*, *obj\_name: [str](https://docs.python.org/3/library/stdtypes.html#str)*, *indent: [str](https://docs.python.org/3/library/stdtypes.html#str)*, *in\_class: [int](https://docs.python.org/3/library/functions.html#int) = 0*)

Write a module/object stub to an open file. Can be called recursive.

#### **Parameters**

- [object](https://docs.python.org/3/library/functions.html#object)\_expr $(object)$  –
- obj\_name  $(str)$  $(str)$  $(str)$  –
- indent  $(str)$  $(str)$  $(str)$  –
- in\_class  $(int)$  $(int)$  $(int)$  –

#### property flat\_fwid

Turn \_fwid from 'v1.2.3' into '1\_2\_3' to be used in filename

 $\textbf{clean}(path: str = None)$  $\textbf{clean}(path: str = None)$  $\textbf{clean}(path: str = None)$ 

Remove all files from the stub folder

#### **Parameters**

path  $(str)$  $(str)$  $(str)$  –

report(*filename: [str](https://docs.python.org/3/library/stdtypes.html#str) = 'modules.json'*)

create json with list of exported modules

**Parameters** filename  $(str)$  $(str)$  $(str)$  –

<span id="page-101-0"></span>createstubs\_db.ensure\_folder(*path: [str](https://docs.python.org/3/library/stdtypes.html#str)*)

Create nested folders if needed

#### **Parameters**

path  $(str)$  $(str)$  $(str)$  –

<span id="page-101-1"></span>createstubs\_db.\_info()

collect base information on this runtime

#### <span id="page-101-2"></span>createstubs\_db.get\_root()  $\rightarrow$  [str](https://docs.python.org/3/library/stdtypes.html#str)

Determine the root folder of the device

#### **Return type**

[str](https://docs.python.org/3/library/stdtypes.html#str)

<span id="page-101-3"></span>createstubs\_db.file\_exists(*filename: [str](https://docs.python.org/3/library/stdtypes.html#str)*)

#### **Parameters**

filename  $(str)$  $(str)$  $(str)$  –

<span id="page-101-4"></span>createstubs\_db.show\_help()

<span id="page-101-5"></span>createstubs\_db.read\_path()  $\rightarrow$  [str](https://docs.python.org/3/library/stdtypes.html#str)

get –path from cmdline. [unix/win]

#### **Return type**

[str](https://docs.python.org/3/library/stdtypes.html#str)

<span id="page-101-6"></span> $createstubs\_db.isMicroPython() \rightarrow bool$  $createstubs\_db.isMicroPython() \rightarrow bool$ 

<span id="page-101-7"></span>runtime test to determine full or micropython

**Return type** [bool](https://docs.python.org/3/library/functions.html#bool)

createstubs\_db.main\_esp8266()

<span id="page-102-0"></span>createstubs\_db.\_log

### **33.3** createstubs\_mem

Create stubs for (all) modules on a MicroPython board.

This variant of the createstubs.py script is optimised for use on low-memory devices, and reads the list of modules from a text file *./modulelist.txt* that should be uploaded to the device. If that cannot be found then only a single module (micropython) is stubbed. In order to run this on low-memory devices two additioanl steps are recommended: - minifification, using python-minifier

to reduce overall size, and remove logging overhead.

• cross compilation, using mpy-cross, to avoid the compilation step on the micropython device

you can find a cross-compiled version located here: ./minified/createstubs\_mem.mpy

### **33.3.1 Module Contents**

#### **Classes**

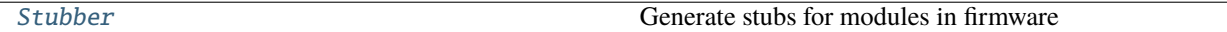

#### **Functions**

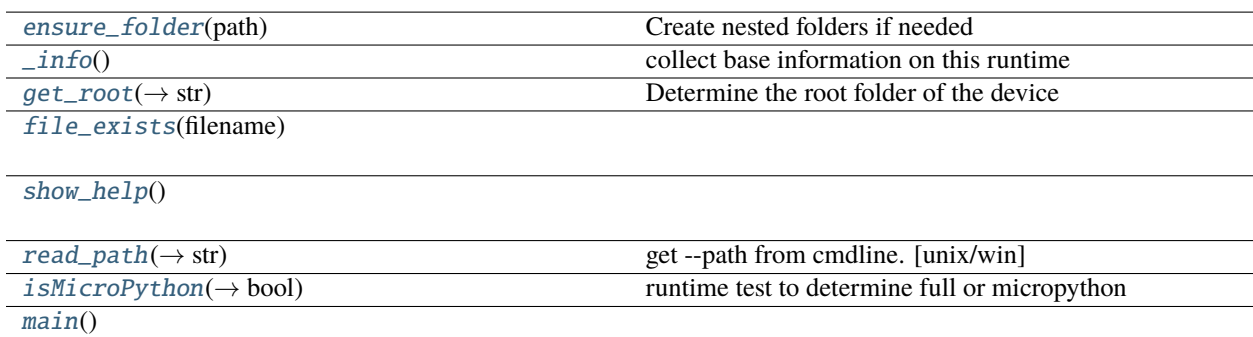

#### **Attributes**

[\\_\\_version\\_\\_](#page-103-1)

[ENOENT](#page-103-2)

[\\_MAX\\_CLASS\\_LEVEL](#page-103-3)

 $\_log$  $\_log$ 

<span id="page-103-1"></span>createstubs\_mem.\_\_version\_\_ = 1.9.11

<span id="page-103-2"></span>createstubs\_mem.ENOENT = 2

#### <span id="page-103-3"></span>createstubs\_mem.\_MAX\_CLASS\_LEVEL = 2

<span id="page-103-0"></span>class createstubs\_mem.Stubber(*path: [str](https://docs.python.org/3/library/stdtypes.html#str) = None*, *firmware\_id: [str](https://docs.python.org/3/library/stdtypes.html#str) = None*)

Generate stubs for modules in firmware

#### **Parameters**

- path  $(str)$  $(str)$  $(str)$  –
- firmware\_id  $(str)$  $(str)$  $(str)$  –

#### get\_obj\_attributes(*item\_instance: [object](https://docs.python.org/3/library/functions.html#object)*)

extract information of the objects members and attributes

#### **Parameters**

 $item_instance (object) item_instance (object) item_instance (object) -$ 

#### add\_modules(*modules*)

Add additional modules to be exported

#### create\_all\_stubs()

Create stubs for all configured modules

```
create_one_stub(module_name: str)
```

```
Parameters
 str) -
```
create\_module\_stub(*module\_name: [str](https://docs.python.org/3/library/stdtypes.html#str)*, *file\_name: [str](https://docs.python.org/3/library/stdtypes.html#str) = None*) → [bool](https://docs.python.org/3/library/functions.html#bool)

Create a Stub of a single python module

Args: - module\_name (str): name of the module to document. This module will be imported. - file\_name (Optional[str]): the 'path/filename.py' to write to. If omitted will be created based on the module name.

#### **Parameters**

• module\_name  $(str)$  $(str)$  $(str)$  –

```
• file_name str) –
```
**Return type**

[bool](https://docs.python.org/3/library/functions.html#bool)

write\_object\_stub(*fp*, *object\_expr: [object](https://docs.python.org/3/library/functions.html#object)*, *obj\_name: [str](https://docs.python.org/3/library/stdtypes.html#str)*, *indent: [str](https://docs.python.org/3/library/stdtypes.html#str)*, *in\_class: [int](https://docs.python.org/3/library/functions.html#int) = 0*)

Write a module/object stub to an open file. Can be called recursive.

#### **Parameters**

- [object](https://docs.python.org/3/library/functions.html#object)\_expr(object)-
- obj\_name  $(str)$  $(str)$  $(str)$  –
- indent  $(str)$  $(str)$  $(str)$  –
- $\cdot$  in\_class  $(int)$  $(int)$  $(int)$  -

#### property flat\_fwid

Turn \_fwid from 'v1.2.3' into '1\_2\_3' to be used in filename

 $\textbf{clean}(path: str = None)$  $\textbf{clean}(path: str = None)$  $\textbf{clean}(path: str = None)$ Remove all files from the stub folder

#### **Parameters** path  $(str)$  $(str)$  $(str)$  –

report(*filename: [str](https://docs.python.org/3/library/stdtypes.html#str) = 'modules.json'*) create json with list of exported modules

#### **Parameters** filename  $(str)$  $(str)$  $(str)$  –

#### <span id="page-104-0"></span>createstubs\_mem.ensure\_folder(*path: [str](https://docs.python.org/3/library/stdtypes.html#str)*)

Create nested folders if needed

#### **Parameters** path  $(str)$  $(str)$  $(str)$  –

<span id="page-104-1"></span>createstubs\_mem.\_info()

collect base information on this runtime

#### <span id="page-104-2"></span> $\texttt{createstubs\_mem.get\_root()} \rightarrow \text{str}$  $\texttt{createstubs\_mem.get\_root()} \rightarrow \text{str}$  $\texttt{createstubs\_mem.get\_root()} \rightarrow \text{str}$

Determine the root folder of the device

#### **Return type** [str](https://docs.python.org/3/library/stdtypes.html#str)

<span id="page-104-3"></span>createstubs\_mem.file\_exists(*filename: [str](https://docs.python.org/3/library/stdtypes.html#str)*)

#### **Parameters** filename  $(str)$  $(str)$  $(str)$  –

#### <span id="page-104-4"></span>createstubs\_mem.show\_help()

#### <span id="page-104-5"></span> $\verb|createstubs_mean.read.path()| \rightarrow \$tr$ get –path from cmdline. [unix/win]

### **Return type**

[str](https://docs.python.org/3/library/stdtypes.html#str)

### <span id="page-104-6"></span> $createstubs\_mem.isMicroPython() \rightarrow bool$  $createstubs\_mem.isMicroPython() \rightarrow bool$

runtime test to determine full or micropython

#### **Return type** [bool](https://docs.python.org/3/library/functions.html#bool)

<span id="page-104-7"></span>createstubs\_mem.main()

<span id="page-104-8"></span>createstubs\_mem.\_log

# **33.4** stub\_lvgl

Helper module to create stubs for the lvgl modules. Note that the stubs can be very large, and it may be best to directly store them on an SD card if your device supports this.

### **33.4.1 Module Contents**

#### **Functions**

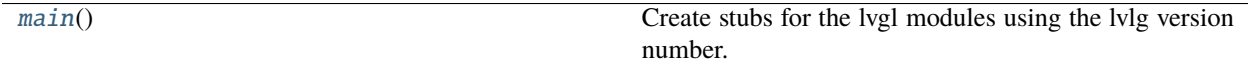

<span id="page-105-0"></span>stub\_lvgl.main()

Create stubs for the lvgl modules using the lvlg version number.

### **33.5** stubber

read the version from pyproject or the wheels

### **33.5.1 Subpackages**

stubber.codemod

**Submodules**

stubber.codemod.add\_comment

**Module Contents**

#### **Classes**

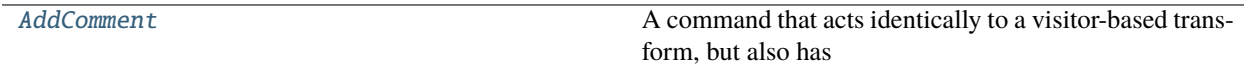

<span id="page-105-1"></span>class stubber.codemod.add\_comment.AddComment(*context: libcst.codemod.CodemodContext*, *comments: List[\[str\]](https://docs.python.org/3/library/stdtypes.html#str)*)

Bases: libcst.codemod.VisitorBasedCodemodCommand

A command that acts identically to a visitor-based transform, but also has the support of add\_args() and running supported helper transforms after execution. See CodemodCommand and ContextAwareTransformer for additional documentation.

#### **Parameters**

- context (libcst.codemod.CodemodContext) -
- comments  $(List[str]) (List[str]) (List[str]) -$

#### DESCRIPTION :  $str = Add comment(s)$  to each file

#### static add\_args(*arg\_parser: [argparse.ArgumentParser](https://docs.python.org/3/library/argparse.html#argparse.ArgumentParser)*) → [None](https://docs.python.org/3/library/constants.html#None)

Override this to add arguments to the CLI argument parser. These args will show up when the user invokes libcst.tool codemod with --help. They will also be presented to your class's \_\_init\_\_ method. So, if you define a command with an argument 'foo', you should also have a corresponding 'foo' positional or keyword argument in your class's \_\_init\_\_ method.

#### **Parameters**

arg\_parser ([argparse.ArgumentParser](https://docs.python.org/3/library/argparse.html#argparse.ArgumentParser)) -

**Return type** None

visit\_Comment(*node: libcst.Comment*) → [None](https://docs.python.org/3/library/constants.html#None)

**Parameters** node (libcst.Comment) –

**Return type** None

leave\_Module(*original\_node: libcst.Module*, *updated\_node: libcst.Module*) → libcst.Module

#### **Parameters**

- original\_node (libcst.Module) –
- updated\_node (libcst.Module) -
- **Return type**

libcst.Module

#### stubber.codemod.enrich

#### **Module Contents**

#### **Functions**

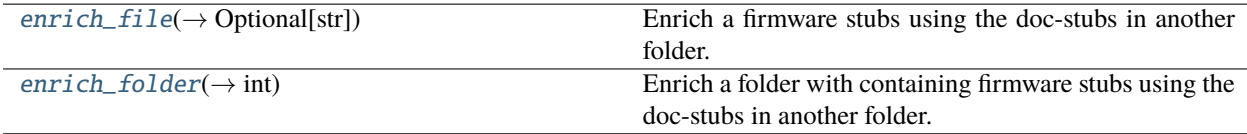

<span id="page-106-0"></span>stubber.codemod.enrich.enrich\_file(*target\_path: [pathlib.Path](https://docs.python.org/3/library/pathlib.html#pathlib.Path)*, *docstub\_path: [pathlib.Path](https://docs.python.org/3/library/pathlib.html#pathlib.Path)*, *diff=False*, *write\_back=False*) → Optional[\[str\]](https://docs.python.org/3/library/stdtypes.html#str)

Enrich a firmware stubs using the doc-stubs in another folder. Both (.py or .pyi) files are supported.

#### **Parameters**

- source\_path the path to the firmware stub to enrich
- docstub\_path  $(pathlib.Path)$  $(pathlib.Path)$  $(pathlib.Path)$  the path to the folder containg the doc-stubs
- diff if True, return the diff between the original and the enriched source file
- write\_back if True, write the enriched source file back to the source\_path
- target\_path ([pathlib.Path](https://docs.python.org/3/library/pathlib.html#pathlib.Path)) -

#### **Return type**

Optional[\[str\]](https://docs.python.org/3/library/stdtypes.html#str)

Returns: - None or a string containing the diff between the original and the enriched source file

<span id="page-107-0"></span>stubber.codemod.enrich.enrich\_folder(*source\_folder: [pathlib.Path](https://docs.python.org/3/library/pathlib.html#pathlib.Path)*, *docstub\_path: [pathlib.Path](https://docs.python.org/3/library/pathlib.html#pathlib.Path)*, *show\_diff=False*, *write\_back=False*, *require\_docstub=False*) → [int](https://docs.python.org/3/library/functions.html#int)

Enrich a folder with containing firmware stubs using the doc-stubs in another folder.

Returns the number of files enriched.

#### **Parameters**

- source\_folder ([pathlib.Path](https://docs.python.org/3/library/pathlib.html#pathlib.Path)) -
- docstub\_path ([pathlib.Path](https://docs.python.org/3/library/pathlib.html#pathlib.Path)) -

**Return type**

[int](https://docs.python.org/3/library/functions.html#int)

stubber.codemod.merge\_docstub

#### **Module Contents**

#### **Classes**

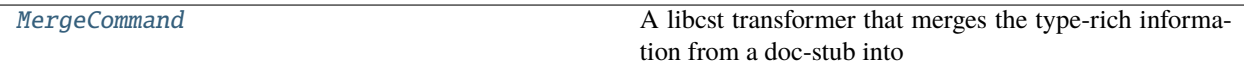

#### <span id="page-107-1"></span>class stubber.codemod.merge\_docstub.MergeCommand(*context: libcst.codemod.CodemodContext*, *stub\_file: Union[\[pathlib.Path,](https://docs.python.org/3/library/pathlib.html#pathlib.Path) [str\]](https://docs.python.org/3/library/stdtypes.html#str)*)

Bases: libcst.codemod.VisitorBasedCodemodCommand

A libcst transformer that merges the type-rich information from a doc-stub into a firmware stub. The resulting file will contain information from both sources.

- module docstring from source
- function parameters and types from docstubs
- function return types from docstubs
- function docstrings from source

#### **Parameters**

- context (libcst.codemod.CodemodContext) -
- stub\_file (Union[\[pathlib.Path,](https://docs.python.org/3/library/pathlib.html#pathlib.Path) [str\]](https://docs.python.org/3/library/stdtypes.html#str)) –

#### DESCRIPTION :  $str = Merge$  the type-rich information from a doc-stub into a firmware stub

#### static add\_args(*arg\_parser: [argparse.ArgumentParser](https://docs.python.org/3/library/argparse.html#argparse.ArgumentParser)*) → [None](https://docs.python.org/3/library/constants.html#None)

Add command-line args that a user can specify for running this codemod.

#### **Parameters**

arg\_parser ([argparse.ArgumentParser](https://docs.python.org/3/library/argparse.html#argparse.ArgumentParser)) -
#### **Return type** None

leave\_Module(*original\_node: libcst.Module*, *updated\_node: libcst.Module*) → libcst.Module

Update the Module docstring

**Parameters**

• original\_node (libcst.Module) –

• updated\_node (libcst.Module) –

**Return type** libcst.Module

visit\_ClassDef(*node: libcst.ClassDef* ) → Optional[\[bool\]](https://docs.python.org/3/library/functions.html#bool)

```
Parameters
   node (libcst.ClassDef) –
```
**Return type** Optional[\[bool\]](https://docs.python.org/3/library/functions.html#bool)

leave\_ClassDef(*original\_node: libcst.ClassDef*, *updated\_node: libcst.ClassDef* ) → libcst.ClassDef

**Parameters**

• original\_node (libcst.ClassDef)-

• updated\_node (libcst.ClassDef) -

**Return type**

libcst.ClassDef

**visit\_FunctionDef**(*node: libcst.FunctionDef*)  $\rightarrow$  Optional[\[bool\]](https://docs.python.org/3/library/functions.html#bool)

**Parameters** node (libcst.FunctionDef) –

**Return type** Optional[\[bool\]](https://docs.python.org/3/library/functions.html#bool)

leave\_FunctionDef(*original\_node: libcst.FunctionDef*, *updated\_node: libcst.FunctionDef* ) → Union[libcst.FunctionDef, libcst.ClassDef]

Update the function Parameters and return type, decorators and docstring

**Parameters**

- original\_node (libcst.FunctionDef) -
- updated\_node (libcst.FunctionDef) -

**Return type**

Union[libcst.FunctionDef, libcst.ClassDef]

stubber.commands

## **Submodules**

stubber.commands.build\_cmd

Build stub packages - is a Light version of Publish command

# **Module Contents**

# **Functions**

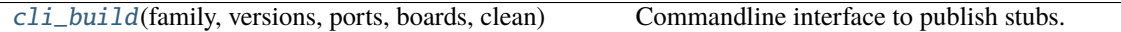

<span id="page-109-0"></span>stubber.commands.build\_cmd.cli\_build(*family: [str](https://docs.python.org/3/library/stdtypes.html#str)*, *versions: Union[\[str,](https://docs.python.org/3/library/stdtypes.html#str) List[\[str\]](https://docs.python.org/3/library/stdtypes.html#str)]*, *ports: Union[\[str,](https://docs.python.org/3/library/stdtypes.html#str) List[\[str\]](https://docs.python.org/3/library/stdtypes.html#str)]*, *boards: Union[\[str,](https://docs.python.org/3/library/stdtypes.html#str) List[\[str\]](https://docs.python.org/3/library/stdtypes.html#str)]*, *clean: [bool](https://docs.python.org/3/library/functions.html#bool)*)

Commandline interface to publish stubs.

# **Parameters**

- family  $(str)$  $(str)$  $(str)$  –
- versions (Union[\[str,](https://docs.python.org/3/library/stdtypes.html#str) List[\[str\]](https://docs.python.org/3/library/stdtypes.html#str)]) –
- ports (Union[\[str,](https://docs.python.org/3/library/stdtypes.html#str) List[\[str\]](https://docs.python.org/3/library/stdtypes.html#str)]) –
- boards (Union[\[str,](https://docs.python.org/3/library/stdtypes.html#str) List[\[str\]](https://docs.python.org/3/library/stdtypes.html#str)]) –
- clean  $(bool)$  $(bool)$  $(bool)$  –

## stubber.commands.cli

command line interface - main group

# **Module Contents**

# **Functions**

[stubber\\_cli](#page-109-1)(ctx[, verbose])

<span id="page-109-1"></span>stubber.commands.cli.stubber\_cli(*ctx*, *verbose: [int](https://docs.python.org/3/library/functions.html#int) = 0*)

**Parameters** verbose  $(int)$  $(int)$  $(int)$  –

# stubber.commands.clone\_cmd

# **Module Contents**

# **Functions**

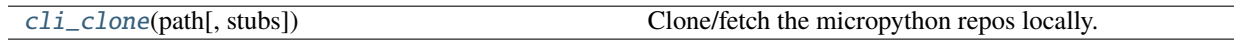

<span id="page-110-0"></span>stubber.commands.clone\_cmd.cli\_clone(*path: Union[\[str,](https://docs.python.org/3/library/stdtypes.html#str) [pathlib.Path\]](https://docs.python.org/3/library/pathlib.html#pathlib.Path)*, *stubs: [bool](https://docs.python.org/3/library/functions.html#bool) = False*) Clone/fetch the micropython repos locally.

The local repos are used to generate frozen-stubs and doc-stubs.

# **Parameters**

- path (Union [\[str,](https://docs.python.org/3/library/stdtypes.html#str) pathlib. Path]) -
- stubs  $(bool)$  $(bool)$  $(bool)$  –

stubber.commands.config\_cmd

# **Module Contents**

## **Functions**

[cli\\_config](#page-110-1)() Show the current configuration

<span id="page-110-1"></span>stubber.commands.config\_cmd.cli\_config() Show the current configuration

## stubber.commands.enrich\_folder\_cmd

enrich machinestubs with docstubs

# **Module Contents**

## **Functions**

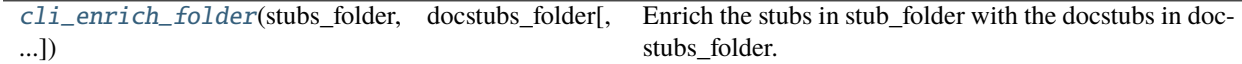

<span id="page-110-2"></span>stubber.commands.enrich\_folder\_cmd.cli\_enrich\_folder(*stubs\_folder: Union[\[str,](https://docs.python.org/3/library/stdtypes.html#str) [pathlib.Path\]](https://docs.python.org/3/library/pathlib.html#pathlib.Path)*, *docstubs\_folder: Union[\[str,](https://docs.python.org/3/library/stdtypes.html#str) [pathlib.Path\]](https://docs.python.org/3/library/pathlib.html#pathlib.Path)*, *diff=False*, *dry\_run=False*)

Enrich the stubs in stub\_folder with the docstubs in docstubs\_folder.

- stubs\_folder (Union [\[str,](https://docs.python.org/3/library/stdtypes.html#str) pathlib. Path]) -
- docstubs\_folder (Union[\[str,](https://docs.python.org/3/library/stdtypes.html#str) [pathlib.Path\]](https://docs.python.org/3/library/pathlib.html#pathlib.Path)) –

stubber.commands.get\_core\_cmd

## **Module Contents**

# **Functions**

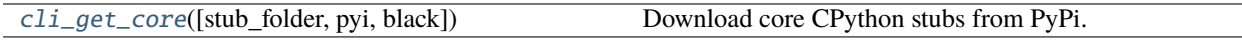

<span id="page-111-0"></span>stubber.commands.get\_core\_cmd.cli\_get\_core(*stub\_folder: [str](https://docs.python.org/3/library/stdtypes.html#str) = CONFIG.stub\_path.as\_posix()*, *pyi: [bool](https://docs.python.org/3/library/functions.html#bool) = True*, *black: [bool](https://docs.python.org/3/library/functions.html#bool) = True*)

Download core CPython stubs from PyPi.

Get the core (CPython compat) modules for both MicroPython and Pycopy.

**Parameters**

- stub\_folder  $(str)$  $(str)$  $(str)$  –
- pyi  $(bool)$  $(bool)$  $(bool)$  –
- black  $(bool)$  $(bool)$  $(bool)$  –

stubber.commands.get\_docstubs\_cmd

get-docstubs

# **Module Contents**

# **Functions**

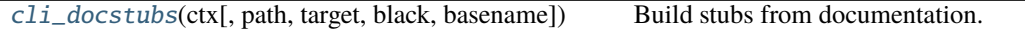

<span id="page-111-1"></span>stubber.commands.get\_docstubs\_cmd.cli\_docstubs(*ctx*, *path: [str](https://docs.python.org/3/library/stdtypes.html#str) = CONFIG.repo\_path.as\_posix()*, *target: [str](https://docs.python.org/3/library/stdtypes.html#str) = CONFIG.stub\_path.as\_posix()*, *black: [bool](https://docs.python.org/3/library/functions.html#bool) = True*, *basename='micropython'*)

Build stubs from documentation.

Read the Micropython library documentation files and use them to build stubs that can be used for static typechecking.

- path  $(str)$  $(str)$  $(str)$  –
- target  $(str)$  $(str)$  $(str)$  –
- black  $(bool)$  $(bool)$  $(bool)$  –

stubber.commands.get\_frozen\_cmd

# **Module Contents**

# **Functions**

[cli\\_get\\_frozen](#page-112-0)([stub\_folder, version, pyi, black]) Get the frozen stubs for MicroPython.

<span id="page-112-0"></span>stubber.commands.get\_frozen\_cmd.cli\_get\_frozen(*stub\_folder: [str](https://docs.python.org/3/library/stdtypes.html#str) = CONFIG.stub\_path.as\_posix()*,

*version: [str](https://docs.python.org/3/library/stdtypes.html#str) = ''*, *pyi: [bool](https://docs.python.org/3/library/functions.html#bool) = True*, *black: [bool](https://docs.python.org/3/library/functions.html#bool) = True*)

Get the frozen stubs for MicroPython.

Get the frozen modules for the checked out version of MicroPython

**Parameters**

- stub\_folder  $(str)$  $(str)$  $(str)$  –
- version  $(str)$  $(str)$  $(str)$  –
- pyi  $(boo1)$  –
- black  $(bool)$  $(bool)$  $(bool)$  –

stubber.commands.get\_lobo\_cmd

get-lobo (frozen)

## **Module Contents**

# **Functions**

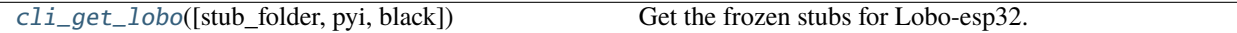

<span id="page-112-1"></span>stubber.commands.get\_lobo\_cmd.cli\_get\_lobo(*stub\_folder: [str](https://docs.python.org/3/library/stdtypes.html#str) = CONFIG.stub\_path.as\_posix()*, *pyi: [bool](https://docs.python.org/3/library/functions.html#bool) = True*, *black: [bool](https://docs.python.org/3/library/functions.html#bool) = True*)

Get the frozen stubs for Lobo-esp32.

- stub\_folder  $(str)$  $(str)$  $(str)$  –
- pyi  $(bool)$  $(bool)$  $(bool)$  –
- black  $(bool)$  $(bool)$  $(bool)$  –

#### stubber.commands.merge\_cmd

enrich machinestubs with docstubs

# **Module Contents**

# **Functions**

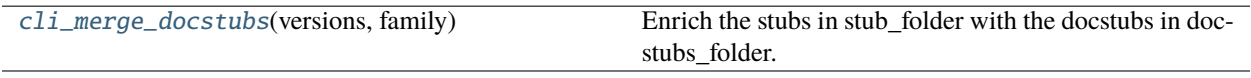

<span id="page-113-0"></span>stubber.commands.merge\_cmd.cli\_merge\_docstubs(*versions: Union[\[str,](https://docs.python.org/3/library/stdtypes.html#str) List[\[str\]](https://docs.python.org/3/library/stdtypes.html#str)]*, *family*)

Enrich the stubs in stub\_folder with the docstubs in docstubs\_folder.

**Parameters** versions (Union [\[str,](https://docs.python.org/3/library/stdtypes.html#str) List [\[str\]](https://docs.python.org/3/library/stdtypes.html#str)]) -

stubber.commands.minify\_cmd

# **Module Contents**

# **Functions**

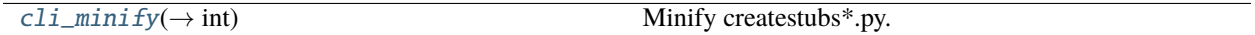

<span id="page-113-1"></span>stubber.commands.minify\_cmd.cli\_minify(*ctx*, *source: Union[\[str,](https://docs.python.org/3/library/stdtypes.html#str) [pathlib.Path\]](https://docs.python.org/3/library/pathlib.html#pathlib.Path)*, *target: Union[\[str,](https://docs.python.org/3/library/stdtypes.html#str) [pathlib.Path\]](https://docs.python.org/3/library/pathlib.html#pathlib.Path)*, *keep\_report: [bool](https://docs.python.org/3/library/functions.html#bool)*, *diff: [bool](https://docs.python.org/3/library/functions.html#bool)*, *cross\_compile: [bool](https://docs.python.org/3/library/functions.html#bool)*, *all:*  $bool$ )  $\rightarrow$  [int](https://docs.python.org/3/library/functions.html#int)

Minify createstubs\*.py.

Creates a minified version of the SOURCE micropython file in TARGET (file or folder). The goal is to use less memory / not to run out of memory, while generating Firmware stubs.

## **Parameters**

- source (Union [\[str,](https://docs.python.org/3/library/stdtypes.html#str) pathlib. Path]) -
- target (Union [\[str,](https://docs.python.org/3/library/stdtypes.html#str) pathlib. Path]) -
- keep\_report  $(bool)$  $(bool)$  $(bool)$  –
- diff  $(bool)$  $(bool)$  $(bool)$  –
- cross\_compile ([bool](https://docs.python.org/3/library/functions.html#bool)) –
- all  $(bool)$  $(bool)$  $(bool)$  –

# **Return type**

[int](https://docs.python.org/3/library/functions.html#int)

# stubber.commands.publish\_cmd

# **Module Contents**

# **Functions**

[cli\\_publish](#page-114-0)(family, versions, ports, boards, ...) Commandline interface to publish stubs.

<span id="page-114-0"></span>stubber.commands.publish\_cmd.cli\_publish(*family: [str](https://docs.python.org/3/library/stdtypes.html#str)*, *versions: Union[\[str,](https://docs.python.org/3/library/stdtypes.html#str) List[\[str\]](https://docs.python.org/3/library/stdtypes.html#str)]*, *ports: Union[\[str,](https://docs.python.org/3/library/stdtypes.html#str) List[\[str\]](https://docs.python.org/3/library/stdtypes.html#str)]*, *boards: Union[\[str,](https://docs.python.org/3/library/stdtypes.html#str) List[\[str\]](https://docs.python.org/3/library/stdtypes.html#str)]*, *production: [bool](https://docs.python.org/3/library/functions.html#bool)*, *dryrun: [bool](https://docs.python.org/3/library/functions.html#bool)*, *force: [bool](https://docs.python.org/3/library/functions.html#bool)*, *clean: [bool](https://docs.python.org/3/library/functions.html#bool)*)

Commandline interface to publish stubs.

## **Parameters**

- family  $(str)$  $(str)$  $(str)$  –
- versions (Union[\[str,](https://docs.python.org/3/library/stdtypes.html#str) List[\[str\]](https://docs.python.org/3/library/stdtypes.html#str)]) –
- ports (Union[\[str,](https://docs.python.org/3/library/stdtypes.html#str) List[\[str\]](https://docs.python.org/3/library/stdtypes.html#str)]) –
- boards (Union[\[str,](https://docs.python.org/3/library/stdtypes.html#str) List[\[str\]](https://docs.python.org/3/library/stdtypes.html#str)]) –
- production  $(bool)$  $(bool)$  $(bool)$  -
- dryrun  $(bool)$  $(bool)$  $(bool)$  –
- force  $(bool)$  $(bool)$  $(bool)$  –
- clean  $(bool)$  $(bool)$  $(bool)$  –

stubber.commands.stub\_cmd

# **Module Contents**

# **Functions**

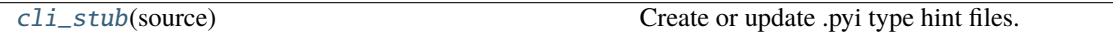

<span id="page-114-1"></span>stubber.commands.stub\_cmd.cli\_stub(*source: Union[\[str,](https://docs.python.org/3/library/stdtypes.html#str) [pathlib.Path\]](https://docs.python.org/3/library/pathlib.html#pathlib.Path)*)

Create or update .pyi type hint files.

**Parameters** source (Union[\[str,](https://docs.python.org/3/library/stdtypes.html#str) [pathlib.Path\]](https://docs.python.org/3/library/pathlib.html#pathlib.Path))- stubber.commands.switch\_cmd

switch

# **Module Contents**

# **Functions**

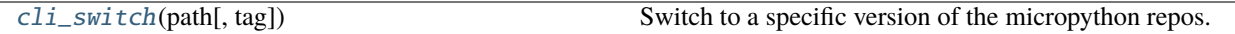

# **Attributes**

[VERSION\\_LIST](#page-115-1)

<span id="page-115-1"></span>stubber.commands.switch\_cmd.VERSION\_LIST

<span id="page-115-0"></span>stubber.commands.switch\_cmd.cli\_switch(*path: Union[\[str,](https://docs.python.org/3/library/stdtypes.html#str) [pathlib.Path\]](https://docs.python.org/3/library/pathlib.html#pathlib.Path)*, *tag: Optional[\[str\]](https://docs.python.org/3/library/stdtypes.html#str) = None*)

Switch to a specific version of the micropython repos.

Specify the version of the MicroPython repo. use of the –tag or –version is deprocated

The Micropython-lib repo will be checked out to a commit that corresponds in time to that version tag, in order to allow non-current versions to be stubbed correctly.

The repros must be cloned already

#### **Parameters**

- path (Union [\[str,](https://docs.python.org/3/library/stdtypes.html#str) pathlib. Path]) -
- tag  $(Optional [str]) (Optional [str]) (Optional [str]) -$

## stubber.commands.upd\_fallback\_cmd

update-fallback folder with common set of stubs that cater for most of the devices

# **Module Contents**

# **Functions**

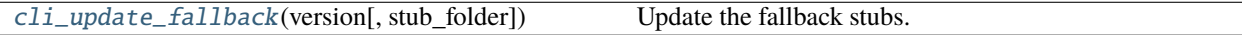

## <span id="page-115-2"></span>stubber.commands.upd\_fallback\_cmd.cli\_update\_fallback(*version: [str](https://docs.python.org/3/library/stdtypes.html#str)*, *stub\_folder: [str](https://docs.python.org/3/library/stdtypes.html#str) = CONFIG.stub\_path.as\_posix()*)

Update the fallback stubs.

The fallback stubs are updated/collated from files of the firmware-stubs, doc-stubs and core-stubs.

- version  $(str)$  $(str)$  $(str)$  –
- stub\_folder  $(str)$  $(str)$  $(str)$  –

## stubber.commands.upd\_module\_list\_cmd

update-fallback folder with common set of stubs that cater for most of the devices

# **Module Contents**

# **Functions**

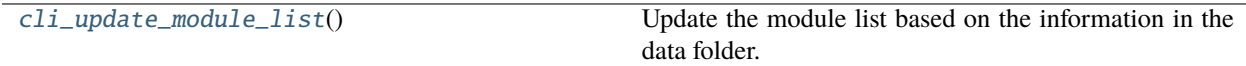

<span id="page-116-0"></span>stubber.commands.upd\_module\_list\_cmd.cli\_update\_module\_list()

Update the module list based on the information in the data folder.

## stubber.freeze

# **Submodules**

stubber.freeze.common

# **Module Contents**

# **Functions**

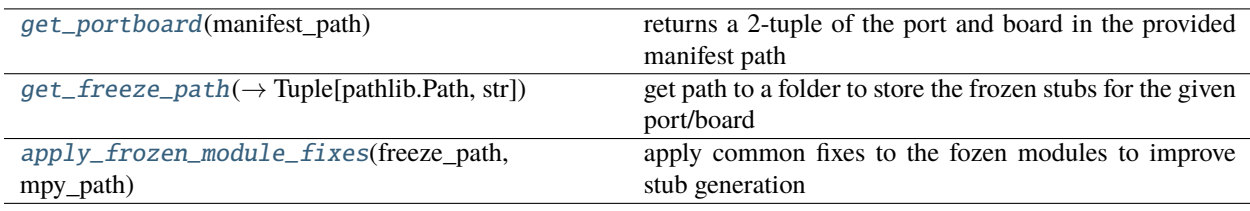

<span id="page-116-1"></span>stubber.freeze.common.get\_portboard(*manifest\_path: [pathlib.Path](https://docs.python.org/3/library/pathlib.html#pathlib.Path)*)

returns a 2-tuple of the port and board in the provided manifest path

raises an ValueError if neither a port or board can be found

```
Parameters
   manifest_path (pathlib.Path) –
```
<span id="page-116-2"></span>stubber.freeze.common.get\_freeze\_path(*stub\_path: [pathlib.Path](https://docs.python.org/3/library/pathlib.html#pathlib.Path)*, *port: [str](https://docs.python.org/3/library/stdtypes.html#str)*, *board: [str](https://docs.python.org/3/library/stdtypes.html#str)*) → Tuple[\[pathlib.Path,](https://docs.python.org/3/library/pathlib.html#pathlib.Path) [str\]](https://docs.python.org/3/library/stdtypes.html#str)

get path to a folder to store the frozen stubs for the given port/board

**Parameters**

• stub\_path  $(pathlib.Path)$  $(pathlib.Path)$  $(pathlib.Path)$  –

- port  $(str)$  $(str)$  $(str)$  –
- board  $(str)$  $(str)$  $(str)$  –

# **Return type**

Tuple[\[pathlib.Path,](https://docs.python.org/3/library/pathlib.html#pathlib.Path) [str\]](https://docs.python.org/3/library/stdtypes.html#str)

<span id="page-117-0"></span>stubber.freeze.common.apply\_frozen\_module\_fixes(*freeze\_path: [pathlib.Path](https://docs.python.org/3/library/pathlib.html#pathlib.Path)*, *mpy\_path: [pathlib.Path](https://docs.python.org/3/library/pathlib.html#pathlib.Path)*) apply common fixes to the fozen modules to improve stub generation

## **Parameters**

- freeze\_path  $(pathlib.Path) (pathlib.Path) (pathlib.Path) -$
- mpy\_path ([pathlib.Path](https://docs.python.org/3/library/pathlib.html#pathlib.Path)) -

## stubber.freeze.freeze\_folder

# **Module Contents**

# **Functions**

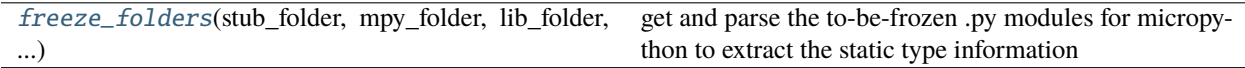

# **Attributes**

## [FAMILY](#page-117-2)

<span id="page-117-2"></span>stubber.freeze.freeze\_folder.FAMILY = micropython

```
stubber.freeze.freeze_folder.freeze_folders(stub_folder: str, mpy_folder: str, lib_folder: str, version:
                                                     str)
```
get and parse the to-be-frozen .py modules for micropython to extract the static type information locates the to-

be-frozen files in modules folders - 'ports/<port>/modules/.py' - 'ports/<port>/boards/<br/>board>/modules/.py'

- stub\_folder  $(str)$  $(str)$  $(str)$  –
- mpy\_folder  $(str)$  $(str)$  $(str)$  –
- lib\_folder  $(str)$  $(str)$  $(str)$  -
- version  $(str)$  $(str)$  $(str)$  –

# stubber.freeze.freeze\_manifest\_2

## **Module Contents**

# **Functions**

[make\\_path\\_vars](#page-118-0)(\*[, mpy\_path, mpy\_lib\_path, port,

board])

[freeze\\_one\\_manifest\\_2](#page-118-1)(manifest,

frozen\_stub\_path, ...)

[copy\\_frozen\\_to\\_stubs](#page-118-2)(stub\_path, port, board, files, copy the frozen files from the manifest to the stubs folder ...)

<span id="page-118-0"></span>stubber.freeze.freeze\_manifest\_2.make\_path\_vars(*\**, *mpy\_path: [pathlib.Path](https://docs.python.org/3/library/pathlib.html#pathlib.Path) = CONFIG.mpy\_path*, *mpy\_lib\_path: [pathlib.Path](https://docs.python.org/3/library/pathlib.html#pathlib.Path) = CONFIG.mpy\_lib\_path*, *port: Optional[\[str\]](https://docs.python.org/3/library/stdtypes.html#str) = None*, *board: Optional[\[str\]](https://docs.python.org/3/library/stdtypes.html#str) = None*)

#### **Parameters**

- mpy\_path  $(pathlib.Path)$  $(pathlib.Path)$  $(pathlib.Path)$  –
- mpy\_lib\_path  $(pathlib.Path)$  $(pathlib.Path)$  $(pathlib.Path)$  –
- port  $(Optional [str]) (Optional [str]) (Optional [str]) -$
- board  $(Optional [str]) (Optional [str]) (Optional [str]) -$

<span id="page-118-1"></span>stubber.freeze.freeze\_manifest\_2.freeze\_one\_manifest\_2(*manifest: [pathlib.Path](https://docs.python.org/3/library/pathlib.html#pathlib.Path)*, *frozen\_stub\_path: [pathlib.Path](https://docs.python.org/3/library/pathlib.html#pathlib.Path)*, *mpy\_path: [pathlib.Path](https://docs.python.org/3/library/pathlib.html#pathlib.Path)*, *mpy\_lib\_path: [pathlib.Path](https://docs.python.org/3/library/pathlib.html#pathlib.Path)*, *version: [str](https://docs.python.org/3/library/stdtypes.html#str)*)

#### **Parameters**

- manifest  $(pathlib.Path)$  $(pathlib.Path)$  $(pathlib.Path)$  –
- frozen\_stub\_path ([pathlib.Path](https://docs.python.org/3/library/pathlib.html#pathlib.Path)) -
- mpy\_path  $(pathlib.Path)$  $(pathlib.Path)$  $(pathlib.Path)$  –
- mpy\_lib\_path  $(pathlib.Path)$  $(pathlib.Path)$  $(pathlib.Path)$  –
- version  $(str)$  $(str)$  $(str)$  –

<span id="page-118-2"></span>stubber.freeze.freeze\_manifest\_2.copy\_frozen\_to\_stubs(*stub\_path: [pathlib.Path](https://docs.python.org/3/library/pathlib.html#pathlib.Path)*, *port: [str](https://docs.python.org/3/library/stdtypes.html#str)*, *board: [str](https://docs.python.org/3/library/stdtypes.html#str)*,

*files: List[stubber.tools.manifestfile.ManifestOutput]*, *version: [str](https://docs.python.org/3/library/stdtypes.html#str)*, *mpy\_path: [pathlib.Path](https://docs.python.org/3/library/pathlib.html#pathlib.Path)*)

copy the frozen files from the manifest to the stubs folder

stubpath = the destination : # stubs/{family}-{version}-frozen

- stub\_path ([pathlib.Path](https://docs.python.org/3/library/pathlib.html#pathlib.Path)) -
- port  $(str)$  $(str)$  $(str)$  –
- board  $(str)$  $(str)$  $(str)$  –
- files (List[stubber.tools.manifestfile.ManifestOutput]) –
- version  $(str)$  $(str)$  $(str)$  –
- mpy\_path ([pathlib.Path](https://docs.python.org/3/library/pathlib.html#pathlib.Path)) -

# stubber.freeze.get\_frozen

Collect modules and python stubs from MicroPython source projects  $(v1.12 +)$  and stores them in the all\_stubs folder The all\_stubs folder should be mapped/symlinked to the micropython\_stubs/stubs repo/folder

## **Module Contents**

# **Functions**

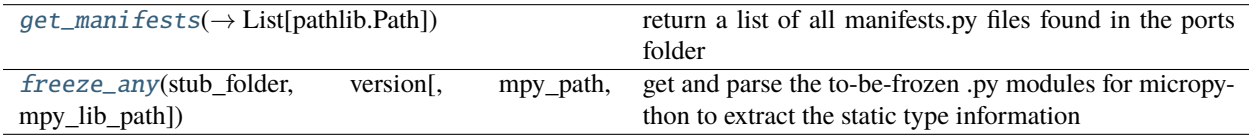

## **Attributes**

```
FAMILY
```
#### <span id="page-119-2"></span>stubber.freeze.get\_frozen.FAMILY = micropython

```
stubber.freeze.get_frozen.get_manifests(mpy_path: pathlib.Path) → List[pathlib.Path]
     return a list of all manifests.py files found in the ports folder
```

```
Parameters
  pathlib.Path) -
```
#### **Return type**

List[\[pathlib.Path\]](https://docs.python.org/3/library/pathlib.html#pathlib.Path)

<span id="page-119-1"></span>stubber.freeze.get\_frozen.freeze\_any(*stub\_folder: [pathlib.Path](https://docs.python.org/3/library/pathlib.html#pathlib.Path)*, *version: [str](https://docs.python.org/3/library/stdtypes.html#str)*, *mpy\_path: Optional[\[pathlib.Path\]](https://docs.python.org/3/library/pathlib.html#pathlib.Path) = None*, *mpy\_lib\_path: Optional[\[pathlib.Path\]](https://docs.python.org/3/library/pathlib.html#pathlib.Path) = None*)

## **get and parse the to-be-frozen .py modules for micropython to extract the static type information**

- requires that the MicroPython and Micropython-lib repos are checked out and available on a local path
- repos should be cloned side-by-side as some of the manifests refer to micropython-lib scripts using a relative path

the repos should be checked out to the version

- stub\_folder  $(pathlib.Path) (pathlib.Path) (pathlib.Path) -$
- version  $(str)$  $(str)$  $(str)$  –
- mpy\_path (Optional [\[pathlib.Path\]](https://docs.python.org/3/library/pathlib.html#pathlib.Path)) -
- mpy\_lib\_path (Optional [\[pathlib.Path\]](https://docs.python.org/3/library/pathlib.html#pathlib.Path)) -

stubber.publish

**Submodules**

stubber.publish.bump

# **Module Contents**

# **Functions**

 $bump\_postrelease(\rightarrow packaging.version.Version)$  Increases the post release version number

<span id="page-120-0"></span>stubber.publish.bump.**bump\_postrelease**(*current: packaging.version.Version, rc: [int](https://docs.python.org/3/library/functions.html#int)* = 0)  $\rightarrow$ packaging.version.Version

Increases the post release version number

This allows for a new stub-release to be published while still using the Major.Minor.Patch version numbers of Micropython if  $rc = 0$ (default) : bump post release

format: x.y.z.post1, x.y.z.post2 . . .

## **if rec specified:**

drop the post release and set the release candidate number

ref: <https://peps.python.org/pep-0440/>

## **Parameters**

- current (packaging.version.Version) -
- $rc(int)$  $rc(int)$  $rc(int)$  –

#### **Return type**

packaging.version.Version

stubber.publish.candidates

# **Module Contents**

# **Functions**

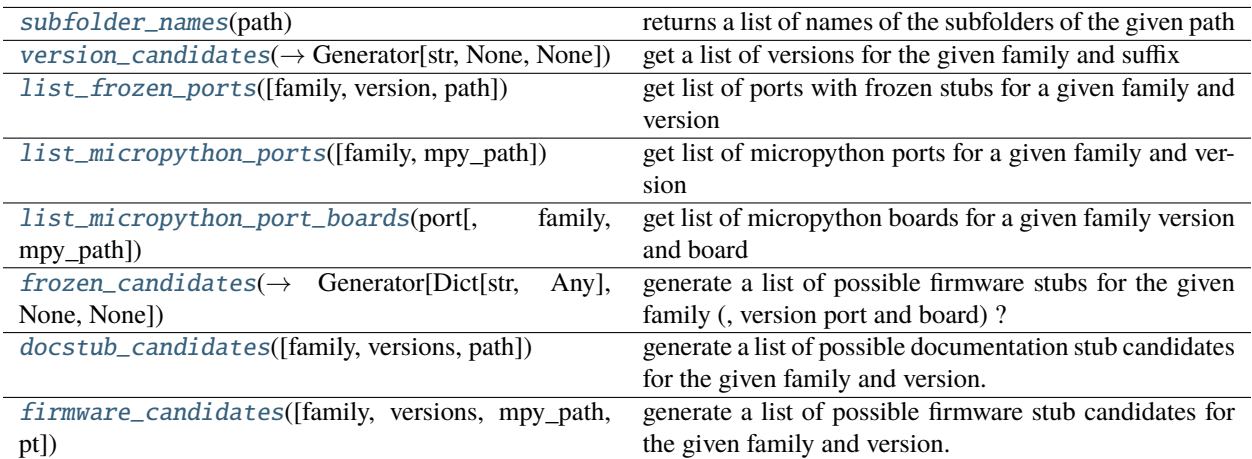

# **Attributes**

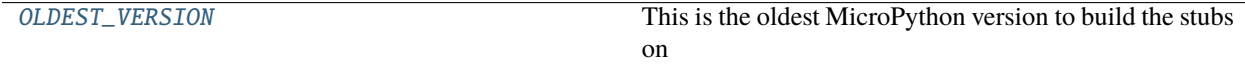

[V\\_LATEST](#page-121-4)

<span id="page-121-3"></span>stubber.publish.candidates.OLDEST\_VERSION = 1.16

This is the oldest MicroPython version to build the stubs on

<span id="page-121-4"></span>stubber.publish.candidates.V\_LATEST = latest

<span id="page-121-0"></span>stubber.publish.candidates.subfolder\_names(*path: [pathlib.Path](https://docs.python.org/3/library/pathlib.html#pathlib.Path)*)

returns a list of names of the subfolders of the given path

## **Parameters**

 $path (pathlib.Path) path (pathlib.Path) path (pathlib.Path) -$ 

```
stubber.publish.candidates.version_candidates(suffix: str, prefix='.*', *, path=CONFIG.stub_path,
                                                    oldest = OLDEST_VERSION) \rightarrow[str,None,
```
[None\]](https://docs.python.org/3/library/constants.html#None)

get a list of versions for the given family and suffix

# **Parameters**  $\textbf{suffix}(str) \textbf{suffix}(str) \textbf{suffix}(str) -$

**Return type**

Generator[\[str,](https://docs.python.org/3/library/stdtypes.html#str) None, None]

```
stubber.publish.candidates.list_frozen_ports(family: str = 'micropython', version: str = V_LATEST,
                                                  path=CONFIG.stub_path)
```
get list of ports with frozen stubs for a given family and version

## **Parameters**

• family  $(str)$  $(str)$  $(str)$  –

• version  $(str)$  $(str)$  $(str)$  –

<span id="page-122-0"></span>stubber.publish.candidates.list\_micropython\_ports(*family: [str](https://docs.python.org/3/library/stdtypes.html#str) = 'micropython'*, *mpy\_path=CONFIG.mpy\_path*)

get list of micropython ports for a given family and version

#### **Parameters**

family  $(str)$  $(str)$  $(str)$  –

<span id="page-122-1"></span>stubber.publish.candidates.list\_micropython\_port\_boards(*port: [str](https://docs.python.org/3/library/stdtypes.html#str)*, *family: [str](https://docs.python.org/3/library/stdtypes.html#str) = 'micropython'*, *mpy\_path=CONFIG.mpy\_path*)

get list of micropython boards for a given family version and board

**Parameters**

- port  $(str)$  $(str)$  $(str)$  –
- family  $(str)$  $(str)$  $(str)$  –

<span id="page-122-2"></span>stubber.publish.candidates.frozen\_candidates(*family: [str](https://docs.python.org/3/library/stdtypes.html#str) = 'micropython'*, *versions: Union[\[str,](https://docs.python.org/3/library/stdtypes.html#str) List[\[str\]](https://docs.python.org/3/library/stdtypes.html#str)] = V\_LATEST*, *ports: Union[\[str,](https://docs.python.org/3/library/stdtypes.html#str) List[\[str\]](https://docs.python.org/3/library/stdtypes.html#str)] = 'auto'*, *boards: Union[\[str,](https://docs.python.org/3/library/stdtypes.html#str) List[\[str\]](https://docs.python.org/3/library/stdtypes.html#str)] = 'auto'*, *\**,  $path = CONFIG.sub\_path)$   $\rightarrow$  Generator[Dict[\[str,](https://docs.python.org/3/library/stdtypes.html#str) Any], [None,](https://docs.python.org/3/library/constants.html#None) [None\]](https://docs.python.org/3/library/constants.html#None)

generate a list of possible firmware stubs for the given family (, version port and board) ? - family = micropython

board and port are ignored, they are looked up from the available frozen stubs

- versions = 'latest' , 'auto' or a list of versions
- port = 'auto' or a specific port
- board = 'auto' or a specific board, 'GENERIC' must be specified in ALLCAPS

#### **Parameters**

- family  $(str)$  $(str)$  $(str)$  –
- versions (Union [\[str,](https://docs.python.org/3/library/stdtypes.html#str) List [\[str\]](https://docs.python.org/3/library/stdtypes.html#str)]) -
- ports (Union [\[str,](https://docs.python.org/3/library/stdtypes.html#str) List [\[str\]](https://docs.python.org/3/library/stdtypes.html#str)]) -
- boards (Union[\[str,](https://docs.python.org/3/library/stdtypes.html#str) List[\[str\]](https://docs.python.org/3/library/stdtypes.html#str)]) –

#### **Return type**

Generator[Dict[\[str,](https://docs.python.org/3/library/stdtypes.html#str) Any], None, None]

<span id="page-122-3"></span>stubber.publish.candidates.docstub\_candidates(*family: [str](https://docs.python.org/3/library/stdtypes.html#str) = 'micropython'*, *versions: Union[\[str,](https://docs.python.org/3/library/stdtypes.html#str)*  $List[str] = V$  *LATEST*, *path=CONFIG.stub path* $List[str] = V$  *LATEST*, *path=CONFIG.stub path* $List[str] = V$  *LATEST*, *path=CONFIG.stub path*

generate a list of possible documentation stub candidates for the given family and version.

Note that the folders do not need to exist, with the exeption of auto which will scan the stubs folder for versions of docstubs

- family  $(str)$  $(str)$  $(str)$  –
- <span id="page-122-4"></span>• versions (Union[\[str,](https://docs.python.org/3/library/stdtypes.html#str) List[\[str\]](https://docs.python.org/3/library/stdtypes.html#str)]) –

stubber.publish.candidates.firmware\_candidates(*family: [str](https://docs.python.org/3/library/stdtypes.html#str) = 'micropython'*, *versions: Union[\[str,](https://docs.python.org/3/library/stdtypes.html#str) List[\[str\]](https://docs.python.org/3/library/stdtypes.html#str)] = V\_LATEST*, *\**, *mpy\_path=CONFIG.mpy\_path*,

*pt=FIRMWARE\_STUBS*)

generate a list of possible firmware stub candidates for the given family and version. list is basesed on the micropython repo /ports/<list of ports>/boards/<list of boards>

## **Parameters**

- family  $(str)$  $(str)$  $(str)$  –
- versions (Union[\[str,](https://docs.python.org/3/library/stdtypes.html#str) List[\[str\]](https://docs.python.org/3/library/stdtypes.html#str)]) –

# stubber.publish.database

## **Module Contents**

# **Functions**

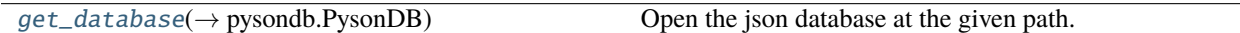

<span id="page-123-0"></span>stubber.publish.database.get\_database(*publish\_path: Union[\[pathlib.Path,](https://docs.python.org/3/library/pathlib.html#pathlib.Path) [str\]](https://docs.python.org/3/library/stdtypes.html#str)*, *production: [bool](https://docs.python.org/3/library/functions.html#bool) = False*)  $\rightarrow$  pysondb.PysonDB

Open the json database at the given path.

The database should be located in a subfolder */publish* of the root path. The database name is determined by the production flag as *package\_data[\_test].jsondb*

# **Parameters**

- publish\_path (Union[\[pathlib.Path,](https://docs.python.org/3/library/pathlib.html#pathlib.Path) [str\]](https://docs.python.org/3/library/stdtypes.html#str)) –
- production  $(bool)$  $(bool)$  $(bool)$  –
- **Return type** pysondb.PysonDB

stubber.publish.enums

## **Module Contents**

## **Classes**

[StubSource](#page-124-0) str(object='') -> str

# **Attributes**

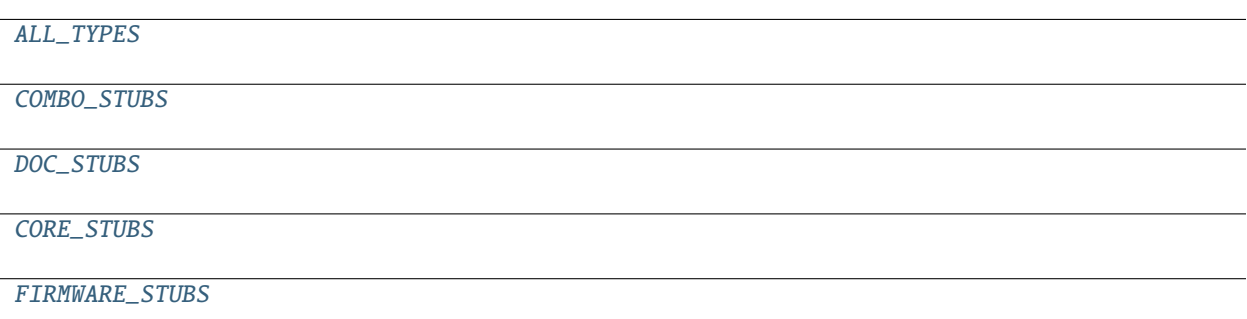

#### <span id="page-124-0"></span>class stubber.publish.enums.StubSource

Bases: [str](https://docs.python.org/3/library/stdtypes.html#str), [enum.Enum](https://docs.python.org/3/library/enum.html#enum.Enum)

str(object=") -> str str(bytes\_or\_buffer[, encoding[, errors]]) -> str

Create a new string object from the given object. If encoding or errors is specified, then the object must expose a data buffer that will be decoded using the given encoding and error handler. Otherwise, returns the result of object.\_\_str\_\_() (if defined) or repr(object). encoding defaults to sys.getdefaultencoding(). errors defaults to 'strict'.

## FIRMWARE = Firmware stubs

stubs built by combining the firmware, frozen and core stubs

## FROZEN = Frozen stubs

stubs of python modules that are frozen as part of the firmware image

## CORE = Core stubs

stubs that allow (some) MicroPython code to be run by CPython

#### DOC = Doc stubs

stubs built by parsing the micropython RST documentation files

#### MERGED = Merged stubs

stubs built by merging the information from doc-stubs and firmware-stubs

<span id="page-124-1"></span>stubber.publish.enums.ALL\_TYPES = ['combo', 'doc', 'core', 'firmware']

<span id="page-124-2"></span>stubber.publish.enums.COMBO\_STUBS

<span id="page-124-3"></span>stubber.publish.enums.DOC\_STUBS

<span id="page-124-4"></span>stubber.publish.enums.CORE\_STUBS

<span id="page-124-5"></span>stubber.publish.enums.FIRMWARE\_STUBS

#### stubber.publish.merge\_docstubs

Merge firmware stubs and docstubs into a single folder

# **Module Contents**

# **Functions**

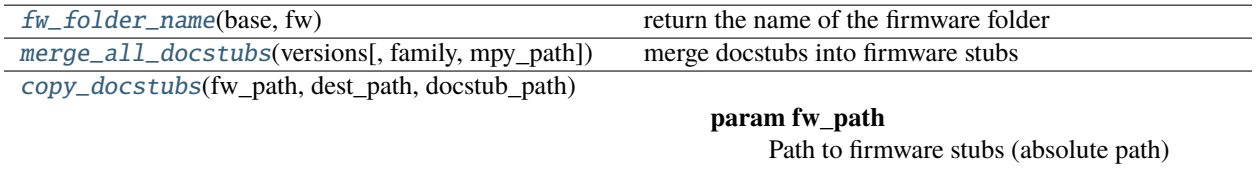

#### **Attributes**

[LAST\\_VERSION](#page-125-3)

<span id="page-125-3"></span>stubber.publish.merge\_docstubs.LAST\_VERSION = v1.19.1

<span id="page-125-0"></span>stubber.publish.merge\_docstubs.fw\_folder\_name(*base: [str](https://docs.python.org/3/library/stdtypes.html#str)*, *fw: Dict*)

return the name of the firmware folder

## **Parameters**

- base  $(str)$  $(str)$  $(str)$  –
- **fw**  $(Dict)$  –

<span id="page-125-1"></span>stubber.publish.merge\_docstubs.merge\_all\_docstubs(*versions*, *family: [str](https://docs.python.org/3/library/stdtypes.html#str) = 'micropython'*, *\**, *mpy\_path=CONFIG.mpy\_path*)

merge docstubs into firmware stubs

## **Parameters** family  $(str)$  $(str)$  $(str)$  –

<span id="page-125-2"></span>stubber.publish.merge\_docstubs.copy\_docstubs(*fw\_path: [pathlib.Path](https://docs.python.org/3/library/pathlib.html#pathlib.Path)*, *dest\_path: [pathlib.Path](https://docs.python.org/3/library/pathlib.html#pathlib.Path)*, *docstub\_path: [pathlib.Path](https://docs.python.org/3/library/pathlib.html#pathlib.Path)*)

# **Parameters**

- fw\_path ([pathlib.Path](https://docs.python.org/3/library/pathlib.html#pathlib.Path)) Path to firmware stubs (absolute path)
- dest\_path  $(pathlib.Path) Path to destination (absolute path)$  $(pathlib.Path) Path to destination (absolute path)$  $(pathlib.Path) Path to destination (absolute path)$
- mpy\_version micropython version ('1.18')
- docstub\_path ([pathlib.Path](https://docs.python.org/3/library/pathlib.html#pathlib.Path)) –

Copy files from the firmware stub folders to the merged - 1 - Copy all firmware stubs to the package folder - 1.B - clean up a little bit - 2 - Enrich the firmware stubs with the document stubs

#### stubber.publish.package

prepare a set of stub files for publishing to PyPi

# **Module Contents**

# **Functions**

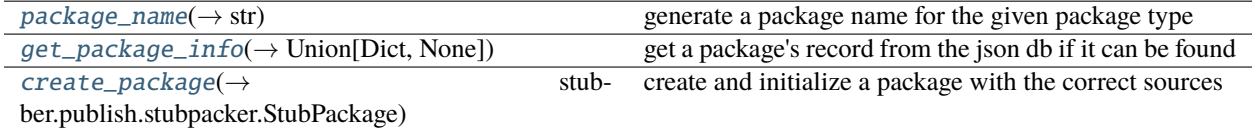

<span id="page-126-0"></span>stubber.publish.package.package\_name(*pkg\_type*, *port: [str](https://docs.python.org/3/library/stdtypes.html#str) = ''*, *board: [str](https://docs.python.org/3/library/stdtypes.html#str) = ''*, *family='micropython'*, *\*\*kwargs*) → [str](https://docs.python.org/3/library/stdtypes.html#str)

generate a package name for the given package type

#### **Parameters**

- port  $(str)$  $(str)$  $(str)$  –
- board  $(str)$  $(str)$  $(str)$  –

## **Return type**

[str](https://docs.python.org/3/library/stdtypes.html#str)

<span id="page-126-1"></span>stubber.publish.package.get\_package\_info(*db: pysondb.PysonDB*, *pub\_path: [pathlib.Path](https://docs.python.org/3/library/pathlib.html#pathlib.Path)*, *\**, *pkg\_name: [str](https://docs.python.org/3/library/stdtypes.html#str), mpy version:*  $str$   $\rightarrow$  Union[Dict, [None\]](https://docs.python.org/3/library/constants.html#None)

get a package's record from the json db if it can be found matches om the package name and version

pkg\_name: package name (micropython-esp32-stubs) mpy\_version: micropython/firmware version (1.18)

## **Parameters**

- db  $(pysondb.PysonDB)$  –
- $pub\_path (pathlib.Path) pub\_path (pathlib.Path) pub\_path (pathlib.Path) -$
- pkg\_name  $(str)$  $(str)$  $(str)$  –
- mpy\_version  $(str)$  $(str)$  $(str)$  –

## **Return type**

Union[Dict, None]

```
stubber.publish.package.create_package(pkg_name: str, mpy_version: str, *, port: str = '', board: str = '',
                                                family: str = 'micropython', pkg_type = COMBO_STUBS) \rightarrowstubber.publish.stubpacker.StubPackage
```
create and initialize a package with the correct sources

- pkg\_name  $(str)$  $(str)$  $(str)$  –
- mpy\_version  $(str)$  $(str)$  $(str)$  –
- port  $(str)$  $(str)$  $(str)$  –
- board  $(str)$  $(str)$  $(str)$  –
- family  $(str)$  $(str)$  $(str)$  –

## **Return type**

*[stubber.publish.stubpacker.StubPackage](#page-129-0)*

## stubber.publish.publish

prepare a set of stub files for publishing to PyPi

required folder structure: NOTE: stubs and publish paths can be located in different locations and repositories

+–stubs - [config.stubs\_path] | +–<any stub folders in repo> | +–micropython-v1\_18-esp32

+–publish - [config.publish\_path] | +–package\_data.jsondb | +–package\_data\_test.jsondb | +–template - [config.template\_path] | +–pyproject.toml | +–README.md | +–LICENSE.md | +–<folder for each package> | +–<package name> double nested to match the folder structure  $| + -$  {family>-<port>-<br/>>board>-<type>-stubs-<version>  $|$ +–micropython-esp32-stubs-v1\_18 | +–micropython-stm32-stubs-v1\_18 | +–micropython-stm32-stubs-v1\_19\_1 | +– . . . |

!!Note: anything excluded in .gitignore is not packaged by poetry

# **Module Contents**

# **Functions**

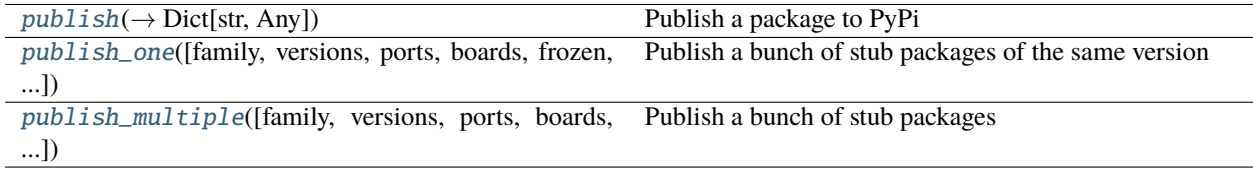

<span id="page-127-0"></span>stubber.publish.publish.publish(*\**, *db: pysondb.PysonDB*, *pkg\_type*, *version: [str](https://docs.python.org/3/library/stdtypes.html#str)*, *family='micropython'*, *production*, *dryrun=False*, *force=False*, *clean: [bool](https://docs.python.org/3/library/functions.html#bool) = False*, *port: [str](https://docs.python.org/3/library/stdtypes.html#str) = ''*, *board:*  $str =$  $str =$   $\prime$ <sup>'</sup>)  $\rightarrow$  Dict[\[str,](https://docs.python.org/3/library/stdtypes.html#str) Any]

Publish a package to PyPi look up the previous package version in the dabase, and only publish if there are changes to the package - change determied by hash across all files

#### **Parameters**

- db  $(pysondb.PysonDB)$  –
- version  $(str)$  $(str)$  $(str)$  –
- clean  $(bool)$  $(bool)$  $(bool)$  –
- port  $(str)$  $(str)$  $(str)$  –
- board  $(str)$  $(str)$  $(str)$  –

#### **Return type**

Dict[\[str,](https://docs.python.org/3/library/stdtypes.html#str) Any]

<span id="page-127-1"></span>stubber.publish.publish.publish\_one(*family='micropython'*, *versions: Union[\[str,](https://docs.python.org/3/library/stdtypes.html#str) List[\[str\]](https://docs.python.org/3/library/stdtypes.html#str)] = 'v1.18'*, *ports: Union[\[str,](https://docs.python.org/3/library/stdtypes.html#str) List[\[str\]](https://docs.python.org/3/library/stdtypes.html#str)] = 'auto'*, *boards: Union[\[str,](https://docs.python.org/3/library/stdtypes.html#str) List[\[str\]](https://docs.python.org/3/library/stdtypes.html#str)] = 'GENERIC'*, *frozen: [bool](https://docs.python.org/3/library/functions.html#bool) = False*, *production=False*, *dryrun: [bool](https://docs.python.org/3/library/functions.html#bool) = False*, *clean: [bool](https://docs.python.org/3/library/functions.html#bool) = False*, *force: [bool](https://docs.python.org/3/library/functions.html#bool) = False*)

Publish a bunch of stub packages of the same version

#### **Parameters**

- versions (Union[\[str,](https://docs.python.org/3/library/stdtypes.html#str) List[\[str\]](https://docs.python.org/3/library/stdtypes.html#str)]) –
- ports (Union[\[str,](https://docs.python.org/3/library/stdtypes.html#str) List[\[str\]](https://docs.python.org/3/library/stdtypes.html#str)]) –
- boards (Union[\[str,](https://docs.python.org/3/library/stdtypes.html#str) List[\[str\]](https://docs.python.org/3/library/stdtypes.html#str)]) –
- frozen  $(bool)$  $(bool)$  $(bool)$  –
- dryrun  $(bool)$  $(bool)$  $(bool)$  –
- clean  $(bool)$  $(bool)$  $(bool)$  –
- force  $(bool)$  $(bool)$  $(bool)$  –

<span id="page-128-0"></span>stubber.publish.publish.publish\_multiple(*family='micropython'*, *versions: List[\[str\]](https://docs.python.org/3/library/stdtypes.html#str) = ['v1.18', 'v1.19.1']*, *ports: List[\[str\]](https://docs.python.org/3/library/stdtypes.html#str) = ['auto']*, *boards: List[\[str\]](https://docs.python.org/3/library/stdtypes.html#str) = ['GENERIC']*, *frozen: [bool](https://docs.python.org/3/library/functions.html#bool) = False*, *production=False*, *dryrun: [bool](https://docs.python.org/3/library/functions.html#bool) = False*, *clean: [bool](https://docs.python.org/3/library/functions.html#bool) = False*, *force: [bool](https://docs.python.org/3/library/functions.html#bool) = False*)

Publish a bunch of stub packages

#### **Parameters**

- versions  $(List[str]) (List[str]) (List[str]) -$
- ports  $(List[str]) (List[str]) (List[str]) -$
- boards  $(List[str]) (List[str]) (List[str]) -$
- frozen  $(bool)$  $(bool)$  $(bool)$  –
- dryrun  $(bool)$  $(bool)$  $(bool)$  –
- clean  $(bool)$  $(bool)$  $(bool)$  –
- force  $(bool)$  $(bool)$  $(bool)$  –

stubber.publish.pypi

# **Module Contents**

# **Functions**

[get\\_pypy\\_versions](#page-128-1)(package\_name[, base, production]) Get all versions of a package from a PyPI endpoint.

<span id="page-128-1"></span>stubber.publish.pypi.get\_pypy\_versions(*package\_name: [str](https://docs.python.org/3/library/stdtypes.html#str)*, *base: Optional[packaging.version.Version] = None*, *production: [bool](https://docs.python.org/3/library/functions.html#bool) = True*)

Get all versions of a package from a PyPI endpoint.

- package\_name  $(str)$  $(str)$  $(str)$  –
- base (Optional[packaging.version.Version]) –
- production  $(bool)$  $(bool)$  $(bool)$  –

#### stubber.publish.stubpacker

## **Module Contents**

#### **Classes**

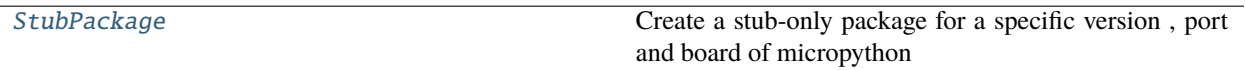

<span id="page-129-0"></span>class stubber.publish.stubpacker.StubPackage(*package\_name: [str](https://docs.python.org/3/library/stdtypes.html#str)*, *version: [str](https://docs.python.org/3/library/stdtypes.html#str) = '0.0.1'*, *description: [str](https://docs.python.org/3/library/stdtypes.html#str) = 'MicroPython stubs'*, *stubs: Optional[List[Tuple[\[str,](https://docs.python.org/3/library/stdtypes.html#str) [pathlib.Path\]](https://docs.python.org/3/library/pathlib.html#pathlib.Path)]] = None*, *json\_data: Optional[Dict[\[str,](https://docs.python.org/3/library/stdtypes.html#str) Any]] = None*)

Create a stub-only package for a specific version , port and board of micropython

## **properties:**

- toml\_path the path to the *pyproject.toml* file
- package\_path the path to the folder where the package info will be stored ('./publish').
- pkg\_version the version of the package as used on PyPi (semver). Is stored directly in the *pyproject.toml* file
- pyproject the contents of the *pyproject.toml* file

- package\_name  $(str)$  $(str)$  $(str)$  –
- version  $(str)$  $(str)$  $(str)$  –
- description  $(str)$  $(str)$  $(str)$  –
- stubs (Optional[List[Tuple[\[str,](https://docs.python.org/3/library/stdtypes.html#str) [pathlib.Path\]](https://docs.python.org/3/library/pathlib.html#pathlib.Path)]]) –
- json\_data (Optional[Dict[\[str,](https://docs.python.org/3/library/stdtypes.html#str) Any]]) –
- from\_json load the package from json
- to\_json return the package as json
- create\_update\_pyproject\_toml create or update the `pyproject.toml` file
- create\_readme create the readme file
- create\_license create the license file
- copy\_stubs copy the stubs to the package folder
- update\_included\_stubs update the included stubs in the `pyproject.toml` file
- create\_hash create a hash of the package files
- update\_package\_files combines clean, copy, and create reeadme & updates

## property package\_path  $\rightarrow$  [pathlib.Path](https://docs.python.org/3/library/pathlib.html#pathlib.Path)

package path based on the package name and version and relative to the publish folder

#### **Return type**

[pathlib.Path](https://docs.python.org/3/library/pathlib.html#pathlib.Path)

# property toml\_path → [pathlib.Path](https://docs.python.org/3/library/pathlib.html#pathlib.Path)

the path to the *pyproject.toml* file

#### **Return type**

[pathlib.Path](https://docs.python.org/3/library/pathlib.html#pathlib.Path)

## property pkg\_version  $\rightarrow$  [str](https://docs.python.org/3/library/stdtypes.html#str)

return the version of the package

#### **Return type**

[str](https://docs.python.org/3/library/stdtypes.html#str)

## property pyproject  $\rightarrow$  Union[Dict[\[str,](https://docs.python.org/3/library/stdtypes.html#str) Any], [None\]](https://docs.python.org/3/library/constants.html#None)

parsed pyproject.toml or None

#### **Return type**

Union[Dict[\[str,](https://docs.python.org/3/library/stdtypes.html#str) Any], None]

## to\_dict()

return the package as a dict to store in the jsondb

need to simplify some of the Objects to allow serialisation to json - the paths to posix paths - the version (semver) to a string - toml file to list of lines

## from\_dict(*json\_data*)

load the package from a dict (from the jsondb)

## update\_package\_files()

## **Update the stub-only package for a specific version of micropython**

- cleans the package folder
- copies the stubs from the list of stubs.
- creates/updates the readme and the license file

#### copy\_stubs()

Copy files from all listed stub folders to the package folder the order of the stub folders is relevant as "last copy wins"

- 1 Copy all firmware stubs/merged to the package folder
- 2 copy the remaining stubs to the package folder
- 3 remove **\***.py files from the package folder

#### create\_readme()

## **Create a readme file for the package**

- based on the template readme file
- with a list of all included stub folders added to it (not the individual stub-files)

#### create\_license()

#### **Create a license file for the package**

• copied from the template license file

#### create\_update\_pyproject\_toml()

create or update/overwrite a *pyproject.toml* file by combining a template file with the given parameters. and updating it with the pyi files included

## update\_included\_stubs()

Add the stub files to the pyproject.toml file

#### clean()

Remove the stub files from the package folder

This is used before update the stub package, to avoid lingering stub files, and after the package has been built, to avoid needing to store files multiple times.

*.gitignore* cannot be used as this will prevent poetry from processing the files.

#### create\_hash(*include\_md=True*) → [str](https://docs.python.org/3/library/stdtypes.html#str)

Create a SHA1 hash of all files in the package, excluding the pyproject.toml file itself. the hash is based on the content of the .py/.pyi and .md files in the package. if include\_md is False , the .md files are not hased, allowing the files in the packeges to be compared simply As a single has is created across all files, the files are sorted prior to hashing to ensure that the hash is stable.

A changed hash will not indicate which of the files in the package have been changed.

**Return type** [str](https://docs.python.org/3/library/stdtypes.html#str)

## update\_hashes()

Update the pachage hashes

#### is\_changed()  $\rightarrow$  [bool](https://docs.python.org/3/library/functions.html#bool)

Check if the package has changed, based on the current and the stored hash

**Return type** [bool](https://docs.python.org/3/library/functions.html#bool)

#### $bump(*, rc: int = 0) \rightarrow str$  $bump(*, rc: int = 0) \rightarrow str$  $bump(*, rc: int = 0) \rightarrow str$  $bump(*, rc: int = 0) \rightarrow str$

bump the postrelease version of the package, and write the change to disk if  $rc > 1$ , the version is bumped to the specified release candidate

#### **Parameters**

 $rc (int) rc (int) rc (int) -$ 

#### **Return type**

[str](https://docs.python.org/3/library/stdtypes.html#str)

run\_poetry(*parameters: List[\[str\]](https://docs.python.org/3/library/stdtypes.html#str)*) → [bool](https://docs.python.org/3/library/functions.html#bool)

Run a poetry commandline in the package folder. Note: this may write some output to the console ('All set!')

```
Parameters
   parameters [str]) –
Return type
```
[bool](https://docs.python.org/3/library/functions.html#bool)

# write\_package\_json()

## $check() \rightarrow bool$  $check() \rightarrow bool$

check if the package is valid by running *poetry check* Note: this will write some output to the console ('All set!')

**Return type**

[bool](https://docs.python.org/3/library/functions.html#bool)

 $build() \rightarrow bool$  $build() \rightarrow bool$ 

build the package by running *poetry build*

**Return type** [bool](https://docs.python.org/3/library/functions.html#bool)

publish(*production=False*) → [bool](https://docs.python.org/3/library/functions.html#bool)

**Return type**

[bool](https://docs.python.org/3/library/functions.html#bool)

stubber.rst

# **Submodules**

## stubber.rst.classsort

Sort list of classess in parent-child order note that this does not take multiple inheritance into account ref : [https://stackoverflow.com/questions/34964878/python-generate-a-dictionarytree-from-a-list-of-tuples/35049729#](https://stackoverflow.com/questions/34964878/python-generate-a-dictionarytree-from-a-list-of-tuples/35049729#35049729) [35049729](https://stackoverflow.com/questions/34964878/python-generate-a-dictionarytree-from-a-list-of-tuples/35049729#35049729) with modification

# **Module Contents**

# **Functions**

[sort\\_classes](#page-132-0)(classes) sort a list of classes to respect the parent-child order

<span id="page-132-0"></span>stubber.rst.classsort.sort\_classes(*classes: List[\[str\]](https://docs.python.org/3/library/stdtypes.html#str)*)

sort a list of classes to respect the parent-child order

**Parameters** classes  $(List[str]) (List[str]) (List[str]) -$ 

# stubber.rst.lookup

this is an list with manual overrides for function returns that could not efficiently be determined from their docstring description Format: a dictionary with : - key = module.[class.]function name - value : two-tuple with ( return type , priority )

# **Module Contents**

stubber.rst.lookup.U\_MODULES = ['os', 'time', 'array', 'binascii', 'io', 'json', 'select', 'socket', 'ssl', 'struct', 'zlib'] stubber.rst.lookup.RST\_DOC\_FIXES = [['.. method:: match.', '.. method:: Match.'], [' match.end', ' ... stubber.rst.lookup.DOCSTUB\_SKIP = ['uasyncio.rst', 'builtins.rst', 're.rst'] stubber.rst.lookup.LOOKUP\_LIST stubber.rst.lookup.NONE\_VERBS = ['Activate ', 'Build a ', 'Cancel ', 'Clear ', 'Close ', 'cancel ', 'Configure ', 'Connect ',... stubber.rst.lookup.MODULE\_GLUE stubber.rst.lookup.PARAM\_FIXES =  $[['\xi', '*'], ['\xi', '*'], [']', [''\xi', '*'], ]$ ,  $[''\xi', '*'],$ 'param'], ['lambda', 'lambda\_fn'],... stubber.rst.lookup.CHILD\_PARENT\_CLASS

## stubber.rst.output\_dict

## **ModuleSourceDict represents a source file with the following components**

- docstr
- version
- comment
- typing
- Optional: list of constants
- optional: ClassSourcedicts
- optional: FunctionSourcedicts
- optional: individual lines of code

#### **ClassSourceDict represents a source file with the following components**

- comment
- class
- docstr
- Optional: list of constants
- \_init\_: class signature
- optional: FunctionSourcedicts
- optional: individual lines of code

#### **FunctionSourceDict represents a source file with the following components**

- # comments todo
- optional: decorator
- def function definition
- docstr
- constants
- $\bullet\text{ body}$  ...
- optional: individual lines of code

SourceDict is the 'base class'

# **Module Contents**

# **Classes**

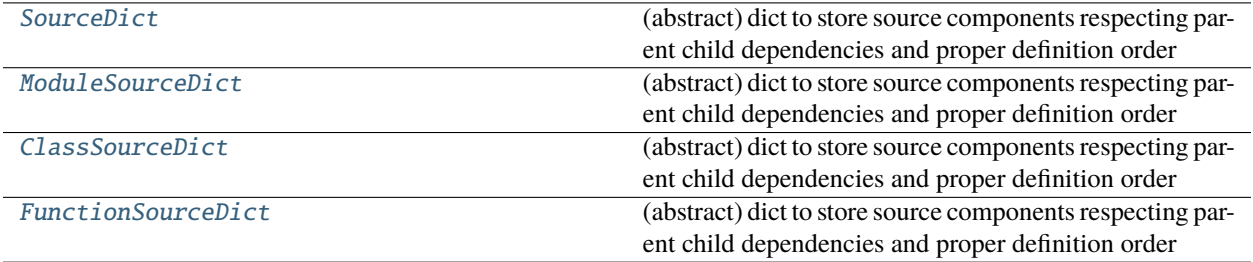

<span id="page-134-0"></span>class stubber.rst.output\_dict.SourceDict(*base: List, indent: [int](https://docs.python.org/3/library/functions.html#int)* = 0, *body: int* = 0, *lf: [str](https://docs.python.org/3/library/stdtypes.html#str)* =  $\Upsilon$ ') Bases: OrderedDict

(abstract) dict to store source components respecting parent child dependencies and proper definition order

**Parameters**

- base  $(List)$  –
- indent  $(int)$  $(int)$  $(int)$  –
- body  $(int)$  $(int)$  $(int)$  –
- $\mathbf{lf}(str)$  $\mathbf{lf}(str)$  $\mathbf{lf}(str)$  –

 $_~$ [str](https://docs.python.org/3/library/stdtypes.html#str) $_-($ )  $\rightarrow$  str

convert the OD into a string

## **Return type**

[str](https://docs.python.org/3/library/stdtypes.html#str)

\_\_add\_\_(*dict:* [SourceDict](#page-134-0))

# **Parameters** dict ([SourceDict](#page-134-0)) –

add\_docstr(*docstr: Union[\[str,](https://docs.python.org/3/library/stdtypes.html#str) List[\[str\]](https://docs.python.org/3/library/stdtypes.html#str)]*, *extra: [int](https://docs.python.org/3/library/functions.html#int) = 0*)

- docstr (Union[\[str,](https://docs.python.org/3/library/stdtypes.html#str) List[\[str\]](https://docs.python.org/3/library/stdtypes.html#str)]) –
- extra  $(int)$  $(int)$  $(int)$  –

add\_comment(*line: Union[\[str,](https://docs.python.org/3/library/stdtypes.html#str) List[\[str\]](https://docs.python.org/3/library/stdtypes.html#str)]*)

Add a comment, or list of comments, to this block.

- **Parameters** line (Union[\[str,](https://docs.python.org/3/library/stdtypes.html#str) List[\[str\]](https://docs.python.org/3/library/stdtypes.html#str)]) –
- add\_constant(*line: [str](https://docs.python.org/3/library/stdtypes.html#str)*, *autoindent: [bool](https://docs.python.org/3/library/functions.html#bool) = True*)

add constant to the constant scope of this block

**Parameters**

- line  $(str)$  $(str)$  $(str)$  –
- autoindent  $(bool)$  $(bool)$  $(bool)$  –

add\_constant\_smart(*name: [str](https://docs.python.org/3/library/stdtypes.html#str)*, *type: [str](https://docs.python.org/3/library/stdtypes.html#str) = 'Any'*, *docstr: List[\[str\]](https://docs.python.org/3/library/stdtypes.html#str) = []*, *autoindent: [bool](https://docs.python.org/3/library/functions.html#bool) = True*) add literal / constant to the constant scope of this block, or a class in this block

#### **Parameters**

- name  $(str)$  $(str)$  $(str)$  –
- type  $(str)$  $(str)$  $(str)$  –
- docstr $(List[str]) (List[str]) (List[str]) -$
- autoindent  $(bool)$  $(bool)$  $(bool)$  –

 $abstructor find(name: str) \rightarrow Union[str, None]$  $abstructor find(name: str) \rightarrow Union[str, None]$  $abstructor find(name: str) \rightarrow Union[str, None]$  $abstructor find(name: str) \rightarrow Union[str, None]$  $abstructor find(name: str) \rightarrow Union[str, None]$  $abstructor find(name: str) \rightarrow Union[str, None]$ 

**Parameters**

name  $(str)$  $(str)$  $(str)$  –

**Return type** Union[\[str,](https://docs.python.org/3/library/stdtypes.html#str) None]

add\_line(*line: [str](https://docs.python.org/3/library/stdtypes.html#str)*, *autoindent: [bool](https://docs.python.org/3/library/functions.html#bool) = True*)

**Parameters**

- line  $(str)$  $(str)$  $(str)$  –
- autoindent  $(bool)$  $(bool)$  $(bool)$  –

index(*key: [str](https://docs.python.org/3/library/stdtypes.html#str)*)

**Parameters** key  $(str)$  $(str)$  $(str)$  –

<span id="page-135-0"></span>class stubber.rst.output\_dict.ModuleSourceDict(*name: [str](https://docs.python.org/3/library/stdtypes.html#str)*, *indent=0*, *lf: [str](https://docs.python.org/3/library/stdtypes.html#str) = '\n'*)

Bases: [SourceDict](#page-134-0)

(abstract) dict to store source components respecting parent child dependencies and proper definition order

## **Parameters**

• name  $(str)$  $(str)$  $(str)$  –

•  $\mathbf{lf}(str)$  $\mathbf{lf}(str)$  $\mathbf{lf}(str)$  –

sort()

make sure all classdefs are in order

 $_$ \_str $_$ ()

convert the OD into a string

 $find(name: str) \rightarrow Union[str, None]$  $find(name: str) \rightarrow Union[str, None]$  $find(name: str) \rightarrow Union[str, None]$  $find(name: str) \rightarrow Union[str, None]$  $find(name: str) \rightarrow Union[str, None]$  $find(name: str) \rightarrow Union[str, None]$ 

find a classnode based on the name with or without the superclass

**Parameters** name  $(str)$  $(str)$  $(str)$  –

# **Return type**

Union[\[str,](https://docs.python.org/3/library/stdtypes.html#str) None]

# classes()

get a list of the class names in parent-child order

add\_import(*imports: Union[\[str,](https://docs.python.org/3/library/stdtypes.html#str) List[\[str\]](https://docs.python.org/3/library/stdtypes.html#str)]*)

add a [list of] imports this module

#### **Parameters**

 $\texttt{imports}(Union[str, List[str]]) \texttt{imports}(Union[str, List[str]]) \texttt{imports}(Union[str, List[str]]) \texttt{imports}(Union[str, List[str]]) \texttt{imports}(Union[str, List[str]]) -$ 

<span id="page-136-0"></span>class stubber.rst.output\_dict.ClassSourceDict(*name: [str](https://docs.python.org/3/library/stdtypes.html#str)*, *\**, *docstr: List[\[str\]](https://docs.python.org/3/library/stdtypes.html#str) = ['""" """']*, *init: [str](https://docs.python.org/3/library/stdtypes.html#str) = ''*, *indent:*  $int = 0$  $int = 0$ ,  $If=\n\begin{bmatrix} \n\pi/2 & \n\end{bmatrix}$ 

## Bases: [SourceDict](#page-134-0)

(abstract) dict to store source components respecting parent child dependencies and proper definition order

## **Parameters**

- name  $(str)$  $(str)$  $(str)$  –
- docstr  $(List[str]) (List[str]) (List[str]) -$
- init  $(str)$  $(str)$  $(str)$  –
- indent  $(int)$  $(int)$  $(int)$  –

<span id="page-136-1"></span>class stubber.rst.output\_dict.FunctionSourceDict(*name: [str](https://docs.python.org/3/library/stdtypes.html#str)*, *\**, *definition: List[\[str\]](https://docs.python.org/3/library/stdtypes.html#str) = []*, *docstr: List* $[str] = \{$  $[str] = \{$ ''''''''''], *indent:*  $int = 0$  $int = 0$ , *decorators: List*[ $str$ *]* = [*]*, *lf*= $\forall n'$ )

#### Bases: [SourceDict](#page-134-0)

(abstract) dict to store source components respecting parent child dependencies and proper definition order

- name  $(str)$  $(str)$  $(str)$  –
- definition  $(List[str]) (List[str]) (List[str]) -$
- docstr  $(List[str]) (List[str]) (List[str]) -$
- indent  $(int)$  $(int)$  $(int)$  –
- decorators  $(List[str]) (List[str]) (List[str]) -$

#### stubber.rst.report\_return

#### Work in Progress

build test and % report Will need to be updated after new\_output has been implemented.

# **Module Contents**

# **Functions**

[process](#page-137-0)(folder, pattern)

<span id="page-137-0"></span>stubber.rst.report\_return.process(*folder: [pathlib.Path](https://docs.python.org/3/library/pathlib.html#pathlib.Path)*, *pattern: [str](https://docs.python.org/3/library/stdtypes.html#str)*)

## **Parameters**

- folder  $(pathlib.Path)$  $(pathlib.Path)$  $(pathlib.Path)$  –
- pattern  $(str)$  $(str)$  $(str)$  –

#### stubber.rst.rst\_utils

#### **Tries to determine the return type by parsing the docstring and the function signature**

- if the signature contains a return type  $\rightarrow$  <something> then that is returned
- **check a lookup dictionary of type overrides,** if the functionnae is listed, then use the override
- **use re to find phrases such as:**
	- **–** 'Returns . . . .. '
	- **–** 'Gets . . . .. '
- docstring is joined without newlines to simplify parsing
- then parses the docstring to find references to known types and give then a rating though a hand coded model ()
- builds a list return type candidates
- selects the highest ranking candidate
- the default Type is 'Any'

## to do:

- **regex :**
	- **–** 'With no arguments the frequency in Hz is returned.'
	- **–** 'Get or set' –> indicates overloaded/optional return Union[None|. . . ]
	- **–** add regex for 'Query' ` Otherwise, query current state if no argument is provided. `

• **regex :**

**–** 'With no arguments the frequency in Hz is returned.'

- **–** 'Get or set' –> indicates overloaded/optional return Union[None|. . . ]
- **–** add regex for 'Query' ` Otherwise, query current state if no argument is provided. `
- **try if an Azure Machine Learning works as well**
	- <https://docs.microsoft.com/en-us/azure/machine-learning/quickstart-create-resources>

# **Module Contents**

# **Functions**

•

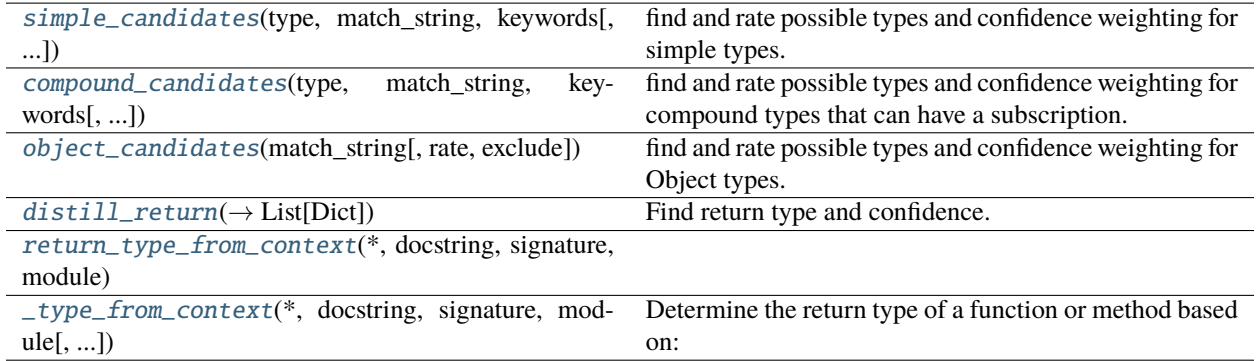

# **Attributes**

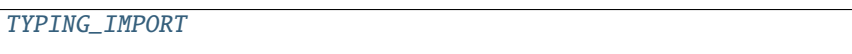

<span id="page-138-2"></span>stubber.rst.rst\_utils.TYPING\_IMPORT :List[str] = ['from typing import IO, Any, Callable, Coroutine, Dict, Generator, Iterator, List, NoReturn,...

```
stubber.rst.rst_utils.simple_candidates(type: str, match_string: str, keywords: List[str], rate: float =
                                                 0.5, exclude: List[str] = [])
```
find and rate possible types and confidence weighting for simple types. Case sensitive

## **Parameters**

- type  $(str)$  $(str)$  $(str)$  –
- match\_[str](https://docs.python.org/3/library/stdtypes.html#str)ing  $(str)$  –
- keywords  $(List[str]) (List[str]) (List[str]) -$
- rate  $(fload)$  –
- exclude  $(List[str]) (List[str]) (List[str]) -$

<span id="page-138-1"></span>stubber.rst.rst\_utils.compound\_candidates(*type: [str](https://docs.python.org/3/library/stdtypes.html#str)*, *match\_string: [str](https://docs.python.org/3/library/stdtypes.html#str)*, *keywords: List[\[str\]](https://docs.python.org/3/library/stdtypes.html#str)*, *rate: [float](https://docs.python.org/3/library/functions.html#float) = 0.85*, *exclude: List[\[str\]](https://docs.python.org/3/library/stdtypes.html#str) = []*)

find and rate possible types and confidence weighting for compound types that can have a subscription. Case sensitive

#### **Parameters**

- type  $(str)$  $(str)$  $(str)$  –
- match\_[str](https://docs.python.org/3/library/stdtypes.html#str)ing  $(str)$  –
- keywords  $(List[str]) (List[str]) (List[str]) -$
- rate  $(fload)$  –
- exclude  $(List[str]) (List[str]) (List[str]) -$

<span id="page-139-0"></span>stubber.rst.rst\_utils.object\_candidates(*match\_string: [str](https://docs.python.org/3/library/stdtypes.html#str)*, *rate: [float](https://docs.python.org/3/library/functions.html#float) = 0.81*, *exclude: List[\[str\]](https://docs.python.org/3/library/stdtypes.html#str) = ['IRQ']*)

find and rate possible types and confidence weighting for Object types. Case sensitive

#### **Parameters**

- match\_[str](https://docs.python.org/3/library/stdtypes.html#str)ing  $(str)$  –
- rate  $(fload)$  –
- exclude  $(List[str]) (List[str]) (List[str]) -$

<span id="page-139-1"></span>stubber.rst.rst\_utils.distill\_return(*return\_text: [str](https://docs.python.org/3/library/stdtypes.html#str)*) → List[Dict]

Find return type and confidence. Returns a list of possible types and confidence weighting. {

type :str # the return type confidence: float # the confidence between 0.0 and 1 match: Optional[str] # for debugging : the reason the match was made

}

```
Parameters
```

```
return_text str) –
```
## **Return type**

List[Dict]

<span id="page-139-2"></span>stubber.rst.rst\_utils.return\_type\_from\_context(*\**, *docstring: Union[\[str,](https://docs.python.org/3/library/stdtypes.html#str) List[\[str\]](https://docs.python.org/3/library/stdtypes.html#str)]*, *signature: [str](https://docs.python.org/3/library/stdtypes.html#str)*, *module: [str](https://docs.python.org/3/library/stdtypes.html#str)*, *literal: [bool](https://docs.python.org/3/library/functions.html#bool) = False*)

## **Parameters**

- docstring (Union[\[str,](https://docs.python.org/3/library/stdtypes.html#str) List[\[str\]](https://docs.python.org/3/library/stdtypes.html#str)]) –
- signature  $(str)$  $(str)$  $(str)$  –
- module  $(str)$  $(str)$  $(str)$  –
- literal ([bool](https://docs.python.org/3/library/functions.html#bool)) -

<span id="page-139-3"></span>stubber.rst.rst\_utils.\_type\_from\_context(*\**, *docstring: Union[\[str,](https://docs.python.org/3/library/stdtypes.html#str) List[\[str\]](https://docs.python.org/3/library/stdtypes.html#str)]*, *signature: [str](https://docs.python.org/3/library/stdtypes.html#str)*, *module: [str](https://docs.python.org/3/library/stdtypes.html#str)*, *literal: [bool](https://docs.python.org/3/library/functions.html#bool) = False*)

#### **Determine the return type of a function or method based on:**

- the function signature
- the terminology used in the docstring

Logic: - if the signature contains a return type  $\rightarrow$  <something> then that is returned - use re to find phrases such as:

- 'Returns . . . .. '
- $\bullet$  'Gets .....'
- docstring is joined without newlines to simplify parsing
- then parses the docstring to find references to known types and give then a rating though a hand coded model ()
- builds a list return type candidates
- selects the highest ranking candidate
- the default Type is 'Any'

## **Parameters**

- docstring (Union[\[str,](https://docs.python.org/3/library/stdtypes.html#str) List[\[str\]](https://docs.python.org/3/library/stdtypes.html#str)]) –
- signature  $(str)$  $(str)$  $(str)$  –
- module  $(str)$  $(str)$  $(str)$  –
- literal ([bool](https://docs.python.org/3/library/functions.html#bool)) -

# **Package Contents**

## **Classes**

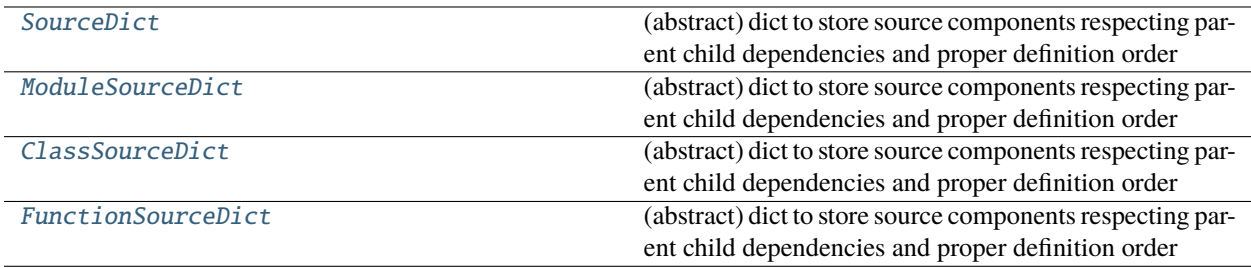

# **Functions**

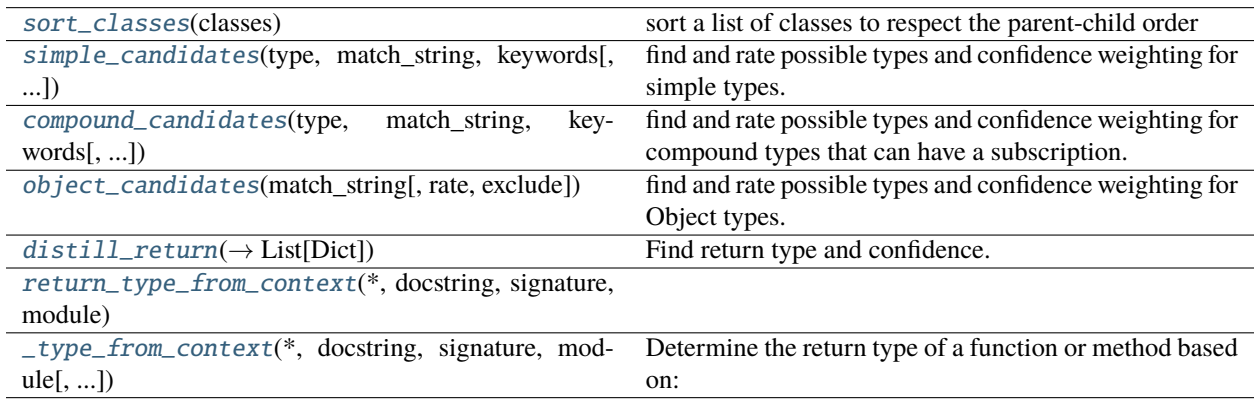

# **Attributes**

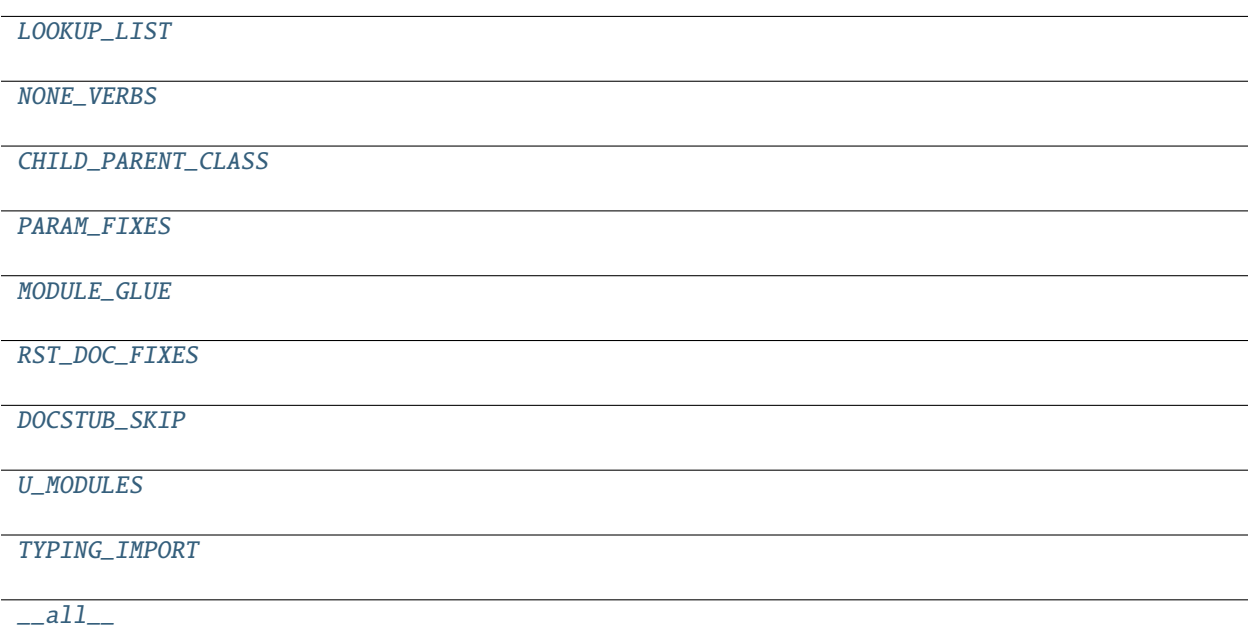

#### <span id="page-141-1"></span>stubber.rst.sort\_classes(*classes: List[\[str\]](https://docs.python.org/3/library/stdtypes.html#str)*)

sort a list of classes to respect the parent-child order

```
Parameters
```

```
classes [str]) -
```

```
stubber.rst.LOOKUP_LIST
```

```
stubber.rst.NONE_VERBS = ['Activate ', 'Build a ', 'Cancel ', 'Clear ', 'Close ', 'cancel
', 'Configure ', 'Connect ',...
```

```
stubber.rst.CHILD_PARENT_CLASS
```

```
stubber.rst.PARAM_FIXES = [['\\\'i', '*'], ['\\'i', '*'], ['/*', '*'], ['''aram'",
'param'], ['lambda', 'lambda_fn'],...
```
<span id="page-141-6"></span>stubber.rst.MODULE\_GLUE

```
stubber.rst.RST_DOC_FIXES = [['.. method:: match.', '.. method:: Match.'], ['
match.end', ' ...
```

```
stubber.rst.DOCSTUB_SKIP = ['uasyncio.rst', 'builtins.rst', 're.rst']
```

```
stubber.rst.U_MODULES = ['os', 'time', 'array', 'binascii', 'io', 'json', 'select',
'socket', 'ssl', 'struct', 'zlib']
```

```
class stubber.rst.SourceDict(int = 0, body: int = 0, str = '\n')
    Bases: OrderedDict
```
(abstract) dict to store source components respecting parent child dependencies and proper definition order

- base  $(List)$  –
- indent  $(int)$  $(int)$  $(int)$  –
- body  $(int)$  $(int)$  $(int)$  –
- lf  $(str)$  $(str)$  $(str)$  –

 $-str_-() \rightarrow str$  $-str_-() \rightarrow str$  $-str_-() \rightarrow str$ 

convert the OD into a string

#### **Return type**

[str](https://docs.python.org/3/library/stdtypes.html#str)

\_\_add\_\_(*dict:* [SourceDict](#page-141-0))

```
Parameters
   dict (SourceDict) –
```
add\_docstr(*docstr: Union[\[str,](https://docs.python.org/3/library/stdtypes.html#str) List[\[str\]](https://docs.python.org/3/library/stdtypes.html#str)]*, *extra: [int](https://docs.python.org/3/library/functions.html#int) = 0*)

#### **Parameters**

• docstr (Union[\[str,](https://docs.python.org/3/library/stdtypes.html#str) List[\[str\]](https://docs.python.org/3/library/stdtypes.html#str)]) –

• extra  $(int)$  $(int)$  $(int)$  –

add\_comment(*line: Union[\[str,](https://docs.python.org/3/library/stdtypes.html#str) List[\[str\]](https://docs.python.org/3/library/stdtypes.html#str)]*)

Add a comment, or list of comments, to this block.

```
Parameters
   line (Union[str, List[str]]) –
```

```
add_constant(line: str, autoindent: bool = True)
```
add constant to the constant scope of this block

#### **Parameters**

- line  $(str)$  $(str)$  $(str)$  –
- autoindent  $(bool)$  $(bool)$  $(bool)$  –

add\_constant\_smart(*name: [str](https://docs.python.org/3/library/stdtypes.html#str)*, *type: [str](https://docs.python.org/3/library/stdtypes.html#str) = 'Any'*, *docstr: List[\[str\]](https://docs.python.org/3/library/stdtypes.html#str) = []*, *autoindent: [bool](https://docs.python.org/3/library/functions.html#bool) = True*) add literal / constant to the constant scope of this block, or a class in this block

#### **Parameters**

- name  $(str)$  $(str)$  $(str)$  –
- type  $(str)$  $(str)$  $(str)$  –
- docstr  $(List[str]) (List[str]) (List[str]) -$
- autoindent ([bool](https://docs.python.org/3/library/functions.html#bool)) –

abstract find(*name: [str](https://docs.python.org/3/library/stdtypes.html#str)*) → Union[\[str,](https://docs.python.org/3/library/stdtypes.html#str) [None\]](https://docs.python.org/3/library/constants.html#None)

## **Parameters** name  $(str)$  $(str)$  $(str)$  –

**Return type**

Union[\[str,](https://docs.python.org/3/library/stdtypes.html#str) None]

add\_line(*line: [str](https://docs.python.org/3/library/stdtypes.html#str)*, *autoindent: [bool](https://docs.python.org/3/library/functions.html#bool) = True*)

**Parameters**

• line  $(str)$  $(str)$  $(str)$  –

• autoindent  $(bool)$  $(bool)$  $(bool)$  –

index(*key: [str](https://docs.python.org/3/library/stdtypes.html#str)*)

**Parameters**

key  $(str)$  $(str)$  $(str)$  –

<span id="page-143-0"></span>class stubber.rst.ModuleSourceDict(*name: [str](https://docs.python.org/3/library/stdtypes.html#str)*, *indent=0*, *lf: [str](https://docs.python.org/3/library/stdtypes.html#str) = '\n'*)

Bases: [SourceDict](#page-141-0)

(abstract) dict to store source components respecting parent child dependencies and proper definition order

#### **Parameters**

- name  $(str)$  $(str)$  $(str)$  –
- $\mathbf{lf}(str)$  $\mathbf{lf}(str)$  $\mathbf{lf}(str)$  –

#### sort()

make sure all classdefs are in order

# $\_str$ <sub> $\_()$ </sub>

convert the OD into a string

#### $find(name: str) \rightarrow Union[str, None]$  $find(name: str) \rightarrow Union[str, None]$  $find(name: str) \rightarrow Union[str, None]$  $find(name: str) \rightarrow Union[str, None]$  $find(name: str) \rightarrow Union[str, None]$  $find(name: str) \rightarrow Union[str, None]$

find a classnode based on the name with or without the superclass

```
Parameters
```
name  $(str)$  $(str)$  $(str)$  –

**Return type**

Union[\[str,](https://docs.python.org/3/library/stdtypes.html#str) None]

## classes()

get a list of the class names in parent-child order

add\_import(*imports: Union[\[str,](https://docs.python.org/3/library/stdtypes.html#str) List[\[str\]](https://docs.python.org/3/library/stdtypes.html#str)]*)

add a [list of] imports this module

**Parameters**

imports (Union[\[str,](https://docs.python.org/3/library/stdtypes.html#str) List[\[str\]](https://docs.python.org/3/library/stdtypes.html#str)]) –

<span id="page-143-1"></span>class stubber.rst.ClassSourceDict(*name:*  $str$ ,  $*$ , *docstr: List*[ $str$ ] = [ $''''''''''''''$ ], *init:*  $str$  =  $''$ , *indent:*  $int = 0$  $int = 0$ , *lf='\n'*)

## Bases: [SourceDict](#page-141-0)

(abstract) dict to store source components respecting parent child dependencies and proper definition order

- name  $(str)$  $(str)$  $(str)$  –
- docstr  $(List[str]) (List[str]) (List[str]) -$
- init  $(str)$  $(str)$  $(str)$  –
- <span id="page-143-2"></span>• indent  $(int)$  $(int)$  $(int)$  –
class stubber.rst.FunctionSourceDict(*name: [str](https://docs.python.org/3/library/stdtypes.html#str)*, *\**, *definition: List[\[str\]](https://docs.python.org/3/library/stdtypes.html#str) = []*, *docstr: List[\[str\]](https://docs.python.org/3/library/stdtypes.html#str) = ['""" """']*, *indent:*  $int = 0$  $int = 0$ , *decorators:*  $List[str] = [1, lf = \nu$  $List[str] = [1, lf = \nu$  $List[str] = [1, lf = \nu$ ')

Bases: [SourceDict](#page-141-0)

(abstract) dict to store source components respecting parent child dependencies and proper definition order

**Parameters**

- name  $(str)$  $(str)$  $(str)$  –
- definition  $(List[str]) (List[str]) (List[str]) -$
- docstr  $(List[str]) (List[str]) (List[str]) -$
- indent  $(int)$  $(int)$  $(int)$  –
- decorators  $(List[str]) (List[str]) (List[str]) -$

stubber.rst.simple\_candidates(*type: [str](https://docs.python.org/3/library/stdtypes.html#str)*, *match\_string: [str](https://docs.python.org/3/library/stdtypes.html#str)*, *keywords: List[\[str\]](https://docs.python.org/3/library/stdtypes.html#str)*, *rate: [float](https://docs.python.org/3/library/functions.html#float) = 0.5*, *exclude:*  $List[str] = [1]$  $List[str] = [1]$  $List[str] = [1]$ 

find and rate possible types and confidence weighting for simple types. Case sensitive

**Parameters**

- type  $(str)$  $(str)$  $(str)$  –
- match\_[str](https://docs.python.org/3/library/stdtypes.html#str)ing  $(str)$  –
- keywords  $(List[str]) (List[str]) (List[str]) -$
- rate  $(fload)$  –
- exclude  $(List[str]) (List[str]) (List[str]) -$

stubber.rst.compound\_candidates(*type: [str](https://docs.python.org/3/library/stdtypes.html#str)*, *match\_string: [str](https://docs.python.org/3/library/stdtypes.html#str)*, *keywords: List[\[str\]](https://docs.python.org/3/library/stdtypes.html#str)*, *rate: [float](https://docs.python.org/3/library/functions.html#float) = 0.85*, *exclude: List[\[str\]](https://docs.python.org/3/library/stdtypes.html#str) = []*)

find and rate possible types and confidence weighting for compound types that can have a subscription. Case sensitive

#### **Parameters**

- type  $(str)$  $(str)$  $(str)$  –
- match\_[str](https://docs.python.org/3/library/stdtypes.html#str)ing  $(str)$  –
- keywords  $(List[str]) (List[str]) (List[str]) -$
- rate  $(fload)$  –
- exclude  $(List[str]) (List[str]) (List[str]) -$

stubber.rst.object\_candidates(*match\_string: [str](https://docs.python.org/3/library/stdtypes.html#str)*, *rate: [float](https://docs.python.org/3/library/functions.html#float) = 0.81*, *exclude: List[\[str\]](https://docs.python.org/3/library/stdtypes.html#str) = ['IRQ']*) find and rate possible types and confidence weighting for Object types. Case sensitive

#### **Parameters**

- match\_[str](https://docs.python.org/3/library/stdtypes.html#str)ing  $(str)$  –
- rate  $(fload)$  –
- exclude  $(List[str]) (List[str]) (List[str]) -$

stubber.rst.distill\_return(*return\_text: [str](https://docs.python.org/3/library/stdtypes.html#str)*) → List[Dict]

Find return type and confidence. Returns a list of possible types and confidence weighting. {

type :str # the return type confidence: float # the confidence between 0.0 and 1 match: Optional[str] # for debugging : the reason the match was made

}

```
Parameters
   return_text str) –
```
**Return type** List[Dict]

stubber.rst.return\_type\_from\_context(*\**, *docstring: Union[\[str,](https://docs.python.org/3/library/stdtypes.html#str) List[\[str\]](https://docs.python.org/3/library/stdtypes.html#str)]*, *signature: [str](https://docs.python.org/3/library/stdtypes.html#str)*, *module: [str](https://docs.python.org/3/library/stdtypes.html#str)*, *literal: [bool](https://docs.python.org/3/library/functions.html#bool) = False*)

#### **Parameters**

- docstring (Union[\[str,](https://docs.python.org/3/library/stdtypes.html#str) List[\[str\]](https://docs.python.org/3/library/stdtypes.html#str)]) –
- signature  $(str)$  $(str)$  $(str)$  –
- module  $(str)$  $(str)$  $(str)$  –
- literal  $(bool)$  $(bool)$  $(bool)$  –

stubber.rst.\_type\_from\_context(*\**, *docstring: Union[\[str,](https://docs.python.org/3/library/stdtypes.html#str) List[\[str\]](https://docs.python.org/3/library/stdtypes.html#str)]*, *signature: [str](https://docs.python.org/3/library/stdtypes.html#str)*, *module: [str](https://docs.python.org/3/library/stdtypes.html#str)*, *literal: [bool](https://docs.python.org/3/library/functions.html#bool) = False*)

### **Determine the return type of a function or method based on:**

- the function signature
- the terminology used in the docstring

Logic: - if the signature contains a return type -> <something> then that is returned - use re to find phrases such as:

- 'Returns . . . .. '
- 'Gets . . . .. '
- docstring is joined without newlines to simplify parsing
- then parses the docstring to find references to known types and give then a rating though a hand coded model ()
- builds a list return type candidates
- selects the highest ranking candidate
- the default Type is 'Any'

### **Parameters**

- docstring (Union[\[str,](https://docs.python.org/3/library/stdtypes.html#str) List[\[str\]](https://docs.python.org/3/library/stdtypes.html#str)]) –
- signature  $(str)$  $(str)$  $(str)$  –
- module  $(str)$  $(str)$  $(str)$  –
- literal  $(bool)$  $(bool)$  $(bool)$  –

stubber.rst.TYPING\_IMPORT :List[str] = ['from typing import IO, Any, Callable, Coroutine, Dict, Generator, Iterator, List, NoReturn,...

stubber.rst.\_\_all\_\_

<span id="page-146-1"></span>stubber.tools

**Submodules**

<span id="page-146-2"></span>stubber.tools.manifestfile

**Module Contents**

**Classes**

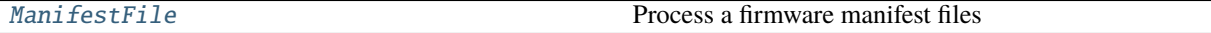

#### exception stubber.tools.manifestfile.ManifestFileError

Bases: [Exception](https://docs.python.org/3/library/exceptions.html#Exception)

Common base class for all non-exit exceptions.

### <span id="page-146-0"></span>class stubber.tools.manifestfile.ManifestFile(*mode: [int](https://docs.python.org/3/library/functions.html#int)*, *path\_vars: Optional[Dict[\[str,](https://docs.python.org/3/library/stdtypes.html#str) [str\]](https://docs.python.org/3/library/stdtypes.html#str)] = None*) Process a firmware manifest files

#### **params:**

mode: MODE\_\*. The mode to process the manifest in, MODE\_FREEZE or MODE\_COMPILE. path vars: dict of path variables to substitute in the manifest.

**{**

"MPY\_DIR": (str) path to the micropython repo, "MPY\_LIB\_DIR": (str) path to the micropython-lib (sub)repo, "PORT\_DIR": (str) full path to the port directory, "BOARD\_DIR": (str) full path to the board directory,

or the same as PORT\_DIR if no port, or the location of a variant's manifest file

}

### **Parameters**

- mode  $(int)$  $(int)$  $(int)$  –
- path\_vars (Optional[Dict[\[str,](https://docs.python.org/3/library/stdtypes.html#str) [str\]](https://docs.python.org/3/library/stdtypes.html#str)]) –

\_resolve\_path(*path*)

\_manifest\_globals(*kwargs*)

### files()

execute(*manifest\_file*)

\_add\_file(*full\_path*, *target\_path*, *kind=KIND\_AUTO*, *opt=None*)

\_search(*base\_path*, *package\_path*, *files*, *exts*, *kind*, *opt=None*, *strict=False*)

metadata(*description=None*, *version=None*, *license=None*)

From within a manifest file, use this to set the metadata for the package described by current manifest.

After executing a manifest file (via execute()), call this to obtain the metadata for the top-level manifest file.

#### include(*manifest\_path*, *top\_level=False*, *\*\*kwargs*)

Include another manifest.

The manifest argument can be a string (filename) or an iterable of strings.

Relative paths are resolved with respect to the current manifest file.

If the path is to a directory, then it implicitly includes the manifest.py file inside that directory.

Optional kwargs can be provided which will be available to the included script via the *options* variable.

e.g. include("path.py", extra\_features=True)

#### **in path.py:**

options.defaults(standard\_features=True)

# freeze minimal modules. if options.standard\_features:

# freeze standard modules.

#### **if options.extra\_features:**

# freeze extra modules.

#### require(*name*, *version=None*, *unix\_ffi=False*, *\*\*kwargs*)

Require a module by name from micropython-lib.

Optionally specify unix\_ffi=True to use a module from the unix-ffi directory.

#### package(*package\_path*, *files=None*, *base\_path='.'*, *opt=None*)

Define a package, optionally restricting to a set of files.

#### **Simple case, a package in the current directory:** package("foo")

will include all .py files in foo, and will be stored as foo/bar/baz.py.

### **If the package isn't in the current directory, use base\_path:** package("foo", base\_path="src")

**To restrict to certain files in the package use files (note: paths should be relative to the package):** package("foo", files=["bar/baz.py"])

module(*module\_path*, *base\_path='.'*, *opt=None*)

Include a single Python file as a module.

### **If the file is in the current directory:** module("foo.py")

**Otherwise use base\_path to locate the file:** module("foo.py", "src/drivers")

\_freeze\_internal(*path*, *script*, *exts*, *kind*, *opt*)

#### freeze(*path*, *script=None*, *opt=None*)

Freeze the input, automatically determining its type. A .py script will be compiled to a .mpy first then frozen, and a .mpy file will be frozen directly.

*path* must be a directory, which is the base directory to search for files from. When importing the resulting frozen modules, the name of the module will start after *path*, ie *path* is excluded from the module name.

If *path* is relative, it is resolved to the current manifest.py. Use \$(MPY\_DIR), \$(MPY\_LIB\_DIR), \$(PORT\_DIR), \$(BOARD\_DIR) if you need to access specific paths.

If *script* is None all files in *path* will be frozen.

If *script* is an iterable then freeze() is called on all items of the iterable (with the same *path* and *opt* passed through).

If *script* is a string then it specifies the file or directory to freeze, and can include extra directories before the file or last directory. The file or directory will be \_searched for in *path*. If *script* is a directory then all files in that directory will be frozen.

*opt* is the optimisation level to pass to mpy-cross when compiling .py to .mpy.

### freeze\_as\_str(*path*)

Freeze the given *path* and all .py scripts within it as a string, which will be compiled upon import.

### freeze\_as\_mpy(*path*, *script=None*, *opt=None*)

Freeze the input (see above) by first compiling the .py scripts to .mpy files, then freezing the resulting .mpy files.

### freeze\_mpy(*path*, *script=None*, *opt=None*)

Freeze the input (see above), which must be .mpy files that are frozen directly.

### <span id="page-148-0"></span>stubber.tools.pyboard

#### pyboard interface

This module provides the Pyboard class, used to communicate with and control a MicroPython device over a communication channel. Both real boards and emulated devices (e.g. running in QEMU) are supported. Various communication channels are supported, including a serial connection, telnet-style network connection, external process connection.

Example usage:

```
import pyboard pyb = pyboard.Pyboard('/dev/ttyACM0')
```
Or:

```
pyb = pyboard.Pyboard('192.168.1.1')
```
Then:

```
pyb.enter_raw_repl() pyb.exec('import pyb') pyb.exec('pyb.LED(1).on()') pyb.exit_raw_repl()
```
Note: if using Python2 then pyb.exec must be written as **pyb.exec\_**. To run a script from the local machine on the board and print out the results:

import pyboard pyboard.execfile('test.py', device='/dev/ttyACM0')

This script can also be run directly. To execute a local script, use:

./pyboard.py test.py

Or:

python pyboard.py test.py

### **Module Contents**

### **Classes**

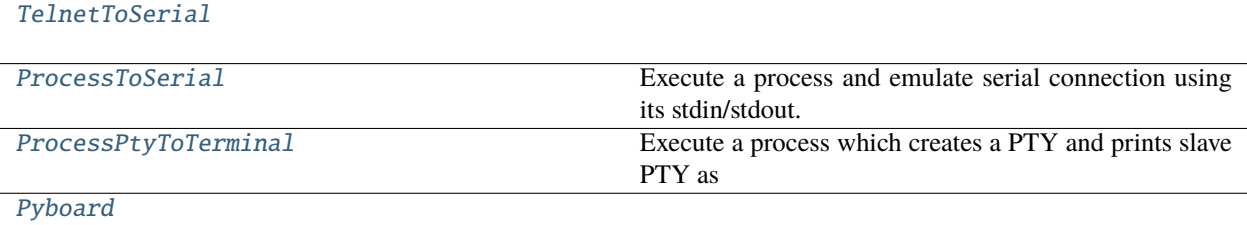

### **Functions**

[stdout\\_write\\_bytes](#page-149-1)(b)

[execfile](#page-151-0)(filename[, device, baudrate, user, password])

[filesystem\\_command](#page-151-1)(pyb, args)

[main](#page-151-2)()

#### **Attributes**

[stdout](#page-149-2)

[\\_injected\\_import\\_hook\\_code](#page-151-3)

<span id="page-149-2"></span>stubber.tools.pyboard.stdout

<span id="page-149-1"></span>stubber.tools.pyboard.stdout\_write\_bytes(*b*)

exception stubber.tools.pyboard.PyboardError

Bases: [Exception](https://docs.python.org/3/library/exceptions.html#Exception)

Common base class for all non-exit exceptions.

<span id="page-149-0"></span>class stubber.tools.pyboard.TelnetToSerial(*ip*, *user*, *password*, *read\_timeout=None*)

 $\_del\_()$ close() read(*size=1*)

write(*data*)

### inWaiting()

```
class stubber.tools.pyboard.ProcessToSerial(cmd)
```
Execute a process and emulate serial connection using its stdin/stdout.

close()

read(*size=1*)

write(*data*)

inWaiting()

<span id="page-150-1"></span>class stubber.tools.pyboard.ProcessPtyToTerminal(*cmd*)

Execute a process which creates a PTY and prints slave PTY as first line of its output, and emulate serial connection using this PTY.

close()

read(*size=1*)

write(*data*)

inWaiting()

<span id="page-150-2"></span>class stubber.tools.pyboard.Pyboard(*device*, *baudrate=115200*, *user='micro'*, *password='python'*, *wait=0*, *exclusive=True*)

close()

read\_until(*min\_num\_bytes*, *ending*, *timeout=10*, *data\_consumer=None*)

enter\_raw\_repl(*soft\_reset=True*)

exit\_raw\_repl()

follow(*timeout*, *data\_consumer=None*)

raw\_paste\_write(*command\_bytes*)

exec\_raw\_no\_follow(*command*)

exec\_raw(*command*, *timeout=10*, *data\_consumer=None*)

eval(*expression*)

exec\_(*command*, *data\_consumer=None*)

execfile(*filename*)

get\_time()

fs\_ls(*src*)

fs\_cat(*src*, *chunk\_size=256*)

fs\_get(*src*, *dest*, *chunk\_size=256*)

fs\_put(*src*, *dest*, *chunk\_size=256*)

fs\_mkdir(*dir*)

fs\_rmdir(*dir*)

fs\_rm(*src*)

<span id="page-151-0"></span>stubber.tools.pyboard.execfile(*filename*, *device='/dev/ttyACM0'*, *baudrate=115200*, *user='micro'*, *password='python'*)

```
stubber.tools.pyboard.filesystem_command(pyb, args)
```

```
stubber.tools.pyboard._injected_import_hook_code = Multiline-String
```

```
1 import uos, uio
2 class _FS:
3 class File(uio.IOBase):
4 def \_init_ (self):\mathsf{s} self.off = 0
6 \mid def ioctl(self, request, arg):
7 \vert return 0
\vert def readinto(self, buf):
         9 buf[:] = memoryview(_injected_buf)[self.off:self.off + len(buf)]
_{10} self.off \pm len(buf)
11 return len(buf)
12 mount = umount = chdir = lambda *args: None
13 def stat(self, path):
_{14} if path == '_injected.mpy':
_{15} return tuple(0 for _{-} in range(10))
16 else:
17 raise OSError(-2) # ENOENT
18 def open(self, path, mode):
19 return self.File()
_{20} | uos.mount(_FS(), '/_')
_{21} | uos.chdir('/_')
_{22} from _injected import *
_{23} | uos.umount('/_')
_{24} del _injected_buf, _FS
```
<span id="page-151-2"></span>stubber.tools.pyboard.main()

<span id="page-151-4"></span>stubber.utils

**Submodules**

<span id="page-151-5"></span>stubber.utils.config

**Module Contents**

**Classes**

Stubber Config stubber confguration class

### **Functions**

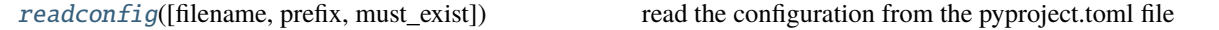

#### **Attributes**

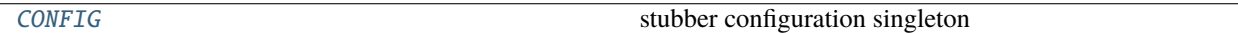

<span id="page-152-0"></span>class stubber.utils.config.StubberConfig(*section\_name: Optional[\[str\]](https://docs.python.org/3/library/stdtypes.html#str) = None*, *sources:*

*Optional[List[typedconfig.source.ConfigSource]] = None*, *provider: Optional[typedconfig.provider.ConfigProvider] = None*)

Bases: typedconfig.config.Config

stubber confguration class

#### **Parameters**

- section\_name  $(Optional [str]) (Optional [str]) (Optional [str]) -$
- sources (Optional[List[typedconfig.source.ConfigSource]]) –
- provider (Optional[typedconfig.provider.ConfigProvider]) –

#### stub\_path

a Path to the stubs directory

### fallback\_path

a Path to the fallback stubs directory

#### repo\_path

a Path to the repo directory

### mpy\_path

a Path to the micropython folder in the repos directory

#### mpy\_lib\_path

a Path to the micropython-lib folder in the repos directory

### publish\_path

a Path to the folder where all stub publication artefacts are stored

### template\_path

a Path to the publication folder that has the template files

#### STABLE\_VERSION = 1.19.1

last published stable

### ALL\_VERSIONS = ['1.17', '1.18', '1.19', '1.19.1']

list of recent versions

#### post\_read\_hook() → [dict](https://docs.python.org/3/library/stdtypes.html#dict)

This method can be overridden to modify config values after read() is called. :rtype: A dict of key-value pairs containing new configuration values for key() items in this Config class

#### **Return type**

[dict](https://docs.python.org/3/library/stdtypes.html#dict)

<span id="page-153-0"></span>stubber.utils.config.readconfig(*filename: [str](https://docs.python.org/3/library/stdtypes.html#str) = 'pyproject.toml'*, *prefix: [str](https://docs.python.org/3/library/stdtypes.html#str) = 'tool.'*, *must\_exist: [bool](https://docs.python.org/3/library/functions.html#bool) = True*)

read the configuration from the pyproject.toml file

#### **Parameters**

- filename  $(str)$  $(str)$  $(str)$  –
- prefix  $(str)$  $(str)$  $(str)$  –
- must\_exist ([bool](https://docs.python.org/3/library/functions.html#bool)) –

### <span id="page-153-1"></span>stubber.utils.config.CONFIG

stubber configuration singleton

#### <span id="page-153-6"></span>stubber.utils.makeversionhdr

Code from micropyton project and adapted to use the same versioning scheme

### **Module Contents**

### **Functions**

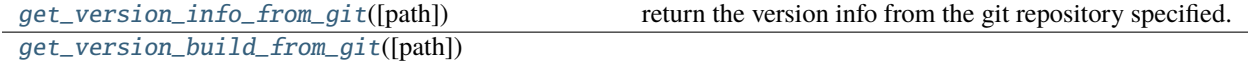

<span id="page-153-2"></span>stubber.utils.makeversionhdr.get\_version\_info\_from\_git(*path: [pathlib.Path](https://docs.python.org/3/library/pathlib.html#pathlib.Path) = Path.cwd()*) return the version info from the git repository specified. returns: a 2-tuple containing git\_tag, short\_hash

### **Parameters** path ([pathlib.Path](https://docs.python.org/3/library/pathlib.html#pathlib.Path)) –

<span id="page-153-3"></span>stubber.utils.makeversionhdr.get\_version\_build\_from\_git(*path: [pathlib.Path](https://docs.python.org/3/library/pathlib.html#pathlib.Path) = Path.cwd()*)

**Parameters** path ([pathlib.Path](https://docs.python.org/3/library/pathlib.html#pathlib.Path)) –

<span id="page-153-5"></span>stubber.utils.manifest

### **Module Contents**

### **Functions**

<span id="page-153-4"></span>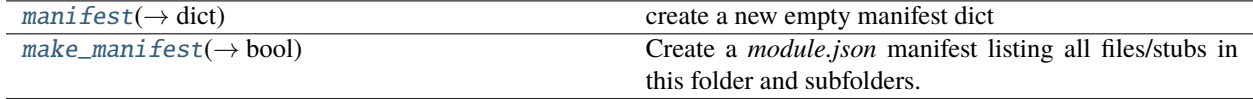

```
stubber.utils.manifest.manifest(family: str = 'micropython', stubtype: str = 'frozen', machine: Optional[str]
                                     = None, port: Optional[str] = None, platform: Optional[str] = None,
                                     sysname: Optional[str] = None, nodename: Optional[str] = None,
                                     version: Optional[str] = None, release: Optional[str] = None, firmware:
                                     [str]dict}
```
create a new empty manifest dict

#### **Parameters**

- family  $(str)$  $(str)$  $(str)$  –
- stubtype  $(str)$  $(str)$  $(str)$  –
- machine  $(Optional [str]) (Optional [str]) (Optional [str]) -$
- port  $(Optional[str]) (Optional[str]) (Optional[str]) -$
- platform  $(Optional [str]) (Optional [str]) (Optional [str]) -$
- sysname  $(Optional [str]) (Optional [str]) (Optional [str]) -$
- nodename  $(Optional [str]) (Optional [str]) (Optional [str]) -$
- version  $(Optional[str]) (Optional[str]) (Optional[str]) -$
- release  $(Optional[str]) (Optional[str]) (Optional[str]) -$
- firmware  $(Optional [str]) (Optional [str]) (Optional [str]) -$

#### **Return type**

[dict](https://docs.python.org/3/library/stdtypes.html#dict)

<span id="page-154-0"></span>stubber.utils.manifest.make\_manifest(*folder: [pathlib.Path](https://docs.python.org/3/library/pathlib.html#pathlib.Path)*, *family: [str](https://docs.python.org/3/library/stdtypes.html#str)*, *port: [str](https://docs.python.org/3/library/stdtypes.html#str)*, *version: [str](https://docs.python.org/3/library/stdtypes.html#str)*, *release: [str](https://docs.python.org/3/library/stdtypes.html#str) = ''*, *stubtype:*  $str =$  $str =$  *''*, *board:*  $str =$  '')  $\rightarrow$  [bool](https://docs.python.org/3/library/functions.html#bool)

Create a *module.json* manifest listing all files/stubs in this folder and subfolders.

### **Parameters**

- folder  $(pathlib.Path)$  $(pathlib.Path)$  $(pathlib.Path)$  –
- family  $(str)$  $(str)$  $(str)$  –
- port  $(str)$  $(str)$  $(str)$  –
- version  $(str)$  $(str)$  $(str)$  –
- release  $(str)$  $(str)$  $(str)$  –
- stubtype  $(str)$  $(str)$  $(str)$  –
- board  $(str)$  $(str)$  $(str)$  –

### **Return type**

[bool](https://docs.python.org/3/library/functions.html#bool)

#### <span id="page-155-3"></span>stubber.utils.my\_version

find the version of this package

### **Module Contents**

stubber.utils.my\_version.\_\_version\_\_ = 0.0.0

stubber.utils.my\_version.\_\_version\_\_

### <span id="page-155-4"></span>stubber.utils.post

Pre/Post Processing for createstubs.py

### **Module Contents**

### **Functions**

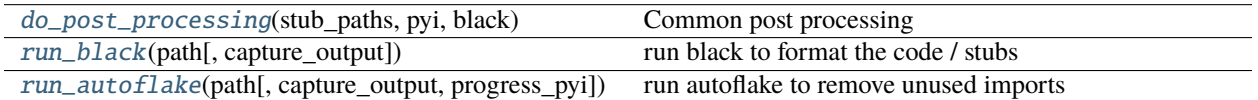

<span id="page-155-0"></span>stubber.utils.post.do\_post\_processing(*stub\_paths: List[\[pathlib.Path\]](https://docs.python.org/3/library/pathlib.html#pathlib.Path)*, *pyi: [bool](https://docs.python.org/3/library/functions.html#bool)*, *black: [bool](https://docs.python.org/3/library/functions.html#bool)*)

Common post processing

**Parameters**

- stub\_paths (List [\[pathlib.Path\]](https://docs.python.org/3/library/pathlib.html#pathlib.Path)) -
- pyi  $(bool)$  $(bool)$  $(bool)$  –
- $\bullet$  black ([bool](https://docs.python.org/3/library/functions.html#bool)) -

<span id="page-155-1"></span>stubber.utils.post.run\_black(*path: [pathlib.Path](https://docs.python.org/3/library/pathlib.html#pathlib.Path)*, *capture\_output=False*)

run black to format the code / stubs

#### **Parameters**

 $path (pathlib.Path) path (pathlib.Path) path (pathlib.Path) -$ 

<span id="page-155-2"></span>stubber.utils.post.run\_autoflake(*path: [pathlib.Path](https://docs.python.org/3/library/pathlib.html#pathlib.Path)*, *capture\_output=False*, *progress\_pyi=False*)

run autoflake to remove unused imports needs to be run BEFORE black otherwise it does not recognize long import from`s. note: is run file-by-file to include processing .pyi files

**Parameters**  $path (pathlib.Path) path (pathlib.Path) path (pathlib.Path) -$ 

#### <span id="page-156-3"></span>stubber.utils.repos

### **Module Contents**

### **Functions**

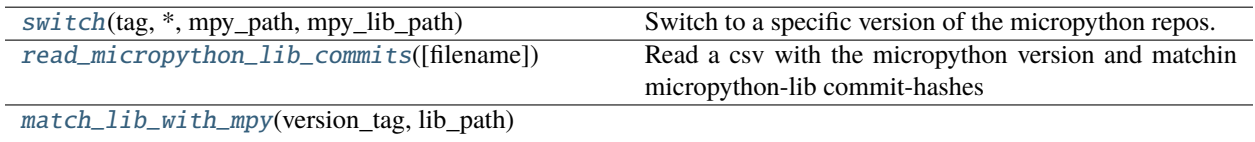

<span id="page-156-0"></span>stubber.utils.repos.switch(*tag: [str](https://docs.python.org/3/library/stdtypes.html#str)*, *\**, *mpy\_path: [pathlib.Path](https://docs.python.org/3/library/pathlib.html#pathlib.Path)*, *mpy\_lib\_path: [pathlib.Path](https://docs.python.org/3/library/pathlib.html#pathlib.Path)*)

Switch to a specific version of the micropython repos.

Specify the version with –tag or –version to specify the version tag of the MicroPython repo. The Micropythonlib repo will be checked out to a commit that corresponds in time to that version tag, in order to allow non-current versions to be stubbed correctly.

The repros must be cloned already

#### **Parameters**

- tag  $(str)$  $(str)$  $(str)$  –
- mpy\_path  $(pathlib.Path)$  $(pathlib.Path)$  $(pathlib.Path)$  –
- mpy\_lib\_path  $(pathlib.Path)$  $(pathlib.Path)$  $(pathlib.Path)$  –

<span id="page-156-1"></span>stubber.utils.repos.read\_micropython\_lib\_commits(*filename='data/micropython\_tags.csv'*)

Read a csv with the micropython version and matchin micropython-lib commit-hashes these can be used to make sure that the correct micropython-lib version is checked out.

filename is relative to the 'stubber' package

TODO: it would be nice if micropython-lib had matching commit-tags

git for-each-ref –sort=creatordate –format '%(refname) %(creatordate)' refs/tags

<span id="page-156-2"></span>stubber.utils.repos.match\_lib\_with\_mpy(*version\_tag: [str](https://docs.python.org/3/library/stdtypes.html#str)*, *lib\_path: [pathlib.Path](https://docs.python.org/3/library/pathlib.html#pathlib.Path)*)

**Parameters**

- version\_tag $(str)$  $(str)$  $(str)$  –
- $\cdot$  lib\_path ([pathlib.Path](https://docs.python.org/3/library/pathlib.html#pathlib.Path)) -

<span id="page-156-4"></span>stubber.utils.stubmaker

**Module Contents**

### **Functions**

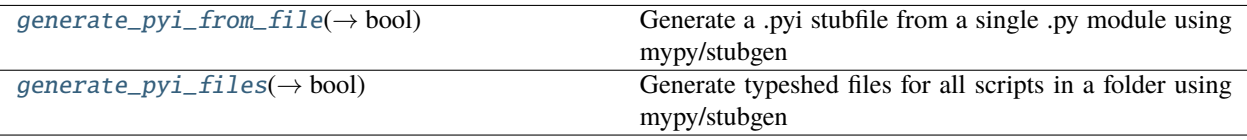

### **Attributes**

[STUBGEN\\_OPT](#page-157-2)

<span id="page-157-2"></span>stubber.utils.stubmaker.STUBGEN\_OPT

```
stubber.utils.stubmaker.generate_pyi_from_file(file: pathlib.Path) → bool
```
Generate a .pyi stubfile from a single .py module using mypy/stubgen

**Parameters** file ([pathlib.Path](https://docs.python.org/3/library/pathlib.html#pathlib.Path)) –

**Return type** [bool](https://docs.python.org/3/library/functions.html#bool)

<span id="page-157-1"></span>stubber.utils.stubmaker.generate\_pyi\_files(*modules\_folder: [pathlib.Path](https://docs.python.org/3/library/pathlib.html#pathlib.Path)*) → [bool](https://docs.python.org/3/library/functions.html#bool)

Generate typeshed files for all scripts in a folder using mypy/stubgen

Returns: False if one or more files had an issue generating a stub

```
Parameters
   modules_folder (pathlib.Path) –
Return type
```
[bool](https://docs.python.org/3/library/functions.html#bool)

### <span id="page-157-4"></span>stubber.utils.typed\_config\_toml

typed-config-toml

Extend typed-config to read configuration from .toml files

### **Module Contents**

#### **Classes**

[TomlConfigSource](#page-157-3) Read configuration from a .toml file

<span id="page-157-3"></span>class stubber.utils.typed\_config\_toml.TomlConfigSource(*filename: [str](https://docs.python.org/3/library/stdtypes.html#str)*, *prefix: Optional[\[str\]](https://docs.python.org/3/library/stdtypes.html#str) = None*, *must\_exist: [bool](https://docs.python.org/3/library/functions.html#bool) = True*)

Bases: typedconfig.source.ConfigSource

Read configuration from a .toml file

prefix is used to allow for toml nested configuration a common prefix = "tool."

```
` #pyproject.toml [tool.deadparrot] species = "Norwegian Blue" state = "resting"
details = ["pinging","Lovely plumage","3"] ` Use the below code to retrieve: ` # TODO sample
code `
```
#### **Parameters**

- filename  $(str)$  $(str)$  $(str)$  –
- prefix (Optional [\[str\]](https://docs.python.org/3/library/stdtypes.html#str)) -
- must\_exist ([bool](https://docs.python.org/3/library/functions.html#bool)) –

get\_config\_value(*section\_name: [str](https://docs.python.org/3/library/stdtypes.html#str)*, *key\_name: [str](https://docs.python.org/3/library/stdtypes.html#str)*) → Optional[\[str\]](https://docs.python.org/3/library/stdtypes.html#str)

**Parameters**

- section\_name  $(str)$  $(str)$  $(str)$  –
- key\_name  $(str)$  $(str)$  $(str)$  –

**Return type** Optional[\[str\]](https://docs.python.org/3/library/stdtypes.html#str)

<span id="page-158-2"></span>stubber.utils.versions

### **Module Contents**

#### **Functions**

[clean\\_version](#page-158-0)(version, \*[, build, patch, commit, ...]) Clean up and transform the many flavours of versions [micropython\\_versions](#page-158-1)([start])

<span id="page-158-0"></span>stubber.utils.versions.clean\_version(*version: [str](https://docs.python.org/3/library/stdtypes.html#str)*, *\**, *build: [bool](https://docs.python.org/3/library/functions.html#bool) = False*, *patch: [bool](https://docs.python.org/3/library/functions.html#bool) = False*, *commit: [bool](https://docs.python.org/3/library/functions.html#bool) = False*, *drop\_v: [bool](https://docs.python.org/3/library/functions.html#bool) = False*, *flat: [bool](https://docs.python.org/3/library/functions.html#bool) = False*)

Clean up and transform the many flavours of versions

**Parameters**

- version  $(str)$  $(str)$  $(str)$  –
- build  $(bool)$  $(bool)$  $(bool)$  –
- patch  $(bool)$  $(bool)$  $(bool)$  –
- commit  $(bool)$  $(bool)$  $(bool)$  –
- drop\_v  $(bool)$  $(bool)$  $(bool)$  –
- flat  $(bool)$  $(bool)$  $(bool)$  –

<span id="page-158-1"></span>stubber.utils.versions.micropython\_versions(*start='v1.9.2'*)

### **Package Contents**

### **Functions**

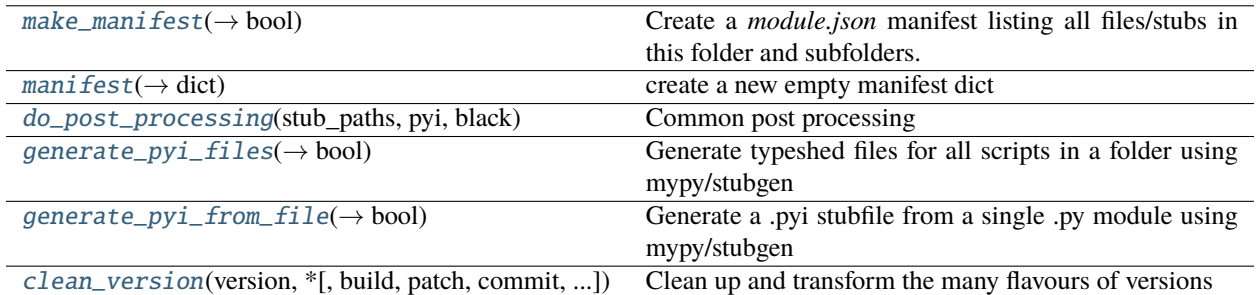

<span id="page-159-0"></span>stubber.utils.make\_manifest(*folder: [pathlib.Path](https://docs.python.org/3/library/pathlib.html#pathlib.Path)*, *family: [str](https://docs.python.org/3/library/stdtypes.html#str)*, *port: [str](https://docs.python.org/3/library/stdtypes.html#str)*, *version: [str](https://docs.python.org/3/library/stdtypes.html#str)*, *release: [str](https://docs.python.org/3/library/stdtypes.html#str) = ''*, *stubtype:*  $str =$  $str =$  ", *board:*  $str =$  " $) \rightarrow$  [bool](https://docs.python.org/3/library/functions.html#bool)

Create a *module.json* manifest listing all files/stubs in this folder and subfolders.

### **Parameters**

- folder  $(pathlib.Path)$  $(pathlib.Path)$  $(pathlib.Path)$  –
- family  $(str)$  $(str)$  $(str)$  –
- port  $(str)$  $(str)$  $(str)$  –
- version  $(str)$  $(str)$  $(str)$  –
- release  $(str)$  $(str)$  $(str)$  –
- stubtype  $(str)$  $(str)$  $(str)$  –
- board  $(str)$  $(str)$  $(str)$  –

### **Return type**

[bool](https://docs.python.org/3/library/functions.html#bool)

```
stubber.utils.manifest(family: str = 'micropython', stubtype: str = 'frozen', machine: Optional[str] = None,
                             port: Optional[str] = None, platform: Optional[str] = None, sysname: Optional[str] =
                             None, nodename: Optional[str] = None, version: Optional[str] = None, release:
                             Optional[str] = None, firmware: Optional[str] = None) \rightarrowdict
```
create a new empty manifest dict

- family  $(str)$  $(str)$  $(str)$  –
- stubtype  $(str)$  $(str)$  $(str)$  –
- machine  $(Optional [str]) (Optional [str]) (Optional [str]) -$
- port  $(Optional [str]) (Optional [str]) (Optional [str]) -$
- platform  $(Optional [str]) (Optional [str]) (Optional [str]) -$
- sysname  $(Optional[str]) (Optional[str]) (Optional[str]) -$
- nodename  $(Optional[str]) (Optional[str]) (Optional[str]) -$
- version (Optional [\[str\]](https://docs.python.org/3/library/stdtypes.html#str)) -
- release  $(Optional[str]) (Optional[str]) (Optional[str]) -$
- firmware  $(Optional [str]) (Optional [str]) (Optional [str]) -$

**Return type**

[dict](https://docs.python.org/3/library/stdtypes.html#dict)

<span id="page-160-0"></span>stubber.utils.do\_post\_processing(*stub\_paths: List[\[pathlib.Path\]](https://docs.python.org/3/library/pathlib.html#pathlib.Path)*, *pyi: [bool](https://docs.python.org/3/library/functions.html#bool)*, *black: [bool](https://docs.python.org/3/library/functions.html#bool)*)

Common post processing

**Parameters**

- stub\_paths (List [pathlib. Path]) -
- pyi  $(boo1)$  –
- black  $(bool)$  $(bool)$  $(bool)$  –

<span id="page-160-1"></span>stubber.utils.generate\_pyi\_files(*modules\_folder: [pathlib.Path](https://docs.python.org/3/library/pathlib.html#pathlib.Path)*) → [bool](https://docs.python.org/3/library/functions.html#bool)

Generate typeshed files for all scripts in a folder using mypy/stubgen

Returns: False if one or more files had an issue generating a stub

```
Parameters
   modules_folder (pathlib.Path) –
```

```
Return type
```
[bool](https://docs.python.org/3/library/functions.html#bool)

<span id="page-160-2"></span>stubber.utils.generate\_pyi\_from\_file(*file: [pathlib.Path](https://docs.python.org/3/library/pathlib.html#pathlib.Path)*) → [bool](https://docs.python.org/3/library/functions.html#bool)

Generate a .pyi stubfile from a single .py module using mypy/stubgen

```
Parameters
   file pathlib.Path) -
```
#### **Return type**

[bool](https://docs.python.org/3/library/functions.html#bool)

<span id="page-160-3"></span>stubber.utils.clean\_version(*version: [str](https://docs.python.org/3/library/stdtypes.html#str)*, *\**, *build: [bool](https://docs.python.org/3/library/functions.html#bool) = False*, *patch: [bool](https://docs.python.org/3/library/functions.html#bool) = False*, *commit: [bool](https://docs.python.org/3/library/functions.html#bool) = False*, *drop*  $v:$  *[bool](https://docs.python.org/3/library/functions.html#bool)* = *False*, *flat: bool* = *False*)

Clean up and transform the many flavours of versions

- version  $(str)$  $(str)$  $(str)$  –
- build  $(bool)$  $(bool)$  $(bool)$  –
- patch  $(bool)$  $(bool)$  $(bool)$  –
- commit  $(bool)$  $(bool)$  $(bool)$  –
- drop\_v  $(bool)$  $(bool)$  $(bool)$  –
- flat  $(bool)$  $(bool)$  $(bool)$  –

## **33.5.2 Submodules**

### <span id="page-161-3"></span>stubber.basicgit

simple Git module, where needed via powershell

### **Module Contents**

### **Functions**

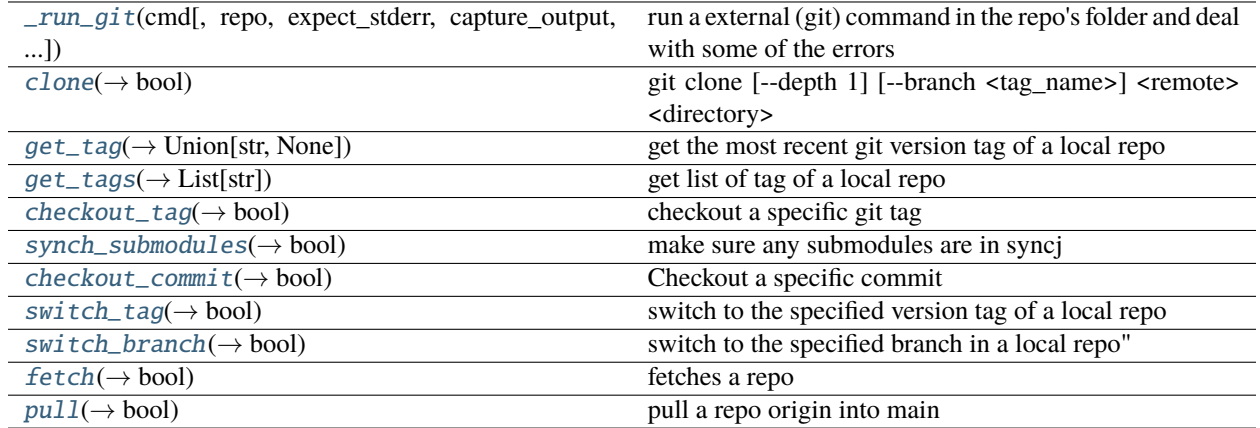

<span id="page-161-0"></span>stubber.basicgit.\_run\_git(*cmd: List[\[str\]](https://docs.python.org/3/library/stdtypes.html#str)*, *repo: Optional[Union[\[pathlib.Path,](https://docs.python.org/3/library/pathlib.html#pathlib.Path) [str\]](https://docs.python.org/3/library/stdtypes.html#str)] = None*, *expect\_stderr=False*, *capture\_output=True*, *echo\_output=True*)

run a external (git) command in the repo's folder and deal with some of the errors

#### **Parameters**

- $cmd(List[str]) cmd(List[str]) cmd(List[str]) -$
- repo (Optional[Union[\[pathlib.Path,](https://docs.python.org/3/library/pathlib.html#pathlib.Path) [str\]](https://docs.python.org/3/library/stdtypes.html#str)]) –

<span id="page-161-1"></span>stubber.basicgit.clone(*remote\_repo: [str](https://docs.python.org/3/library/stdtypes.html#str)*, *path: [pathlib.Path](https://docs.python.org/3/library/pathlib.html#pathlib.Path)*, *shallow=False*, *tag: Optional[\[str\]](https://docs.python.org/3/library/stdtypes.html#str) = None*) → [bool](https://docs.python.org/3/library/functions.html#bool)

git clone [–depth 1] [–branch <tag\_name>] <remote> <directory>

#### **Parameters**

- remote\_repo  $(str)$  $(str)$  $(str)$  –
- path  $(pathlib.Path)$  $(pathlib.Path)$  $(pathlib.Path)$  –
- tag  $(Optional[str]) (Optional[str]) (Optional[str]) -$

#### **Return type**

[bool](https://docs.python.org/3/library/functions.html#bool)

<span id="page-161-2"></span>stubber.basicgit.get\_tag(*repo: Optional[Union[\[str,](https://docs.python.org/3/library/stdtypes.html#str) [pathlib.Path\]](https://docs.python.org/3/library/pathlib.html#pathlib.Path)] = None*, *abbreviate: [bool](https://docs.python.org/3/library/functions.html#bool) = True*) → Union[\[str,](https://docs.python.org/3/library/stdtypes.html#str) [None\]](https://docs.python.org/3/library/constants.html#None)

get the most recent git version tag of a local repo repo Path should be in the form of : repo = "./repo/micropython"

returns the tag or None

- repo  $(Optional[Union[str, pathlib.Path]) (Optional[Union[str, pathlib.Path]) (Optional[Union[str, pathlib.Path]) (Optional[Union[str, pathlib.Path]) (Optional[Union[str, pathlib.Path]) -$
- abbreviate  $(bool)$  $(bool)$  $(bool)$  –

**Return type**

Union[\[str,](https://docs.python.org/3/library/stdtypes.html#str) None]

<span id="page-162-0"></span>stubber.basicgit.get\_tags(*repo: Optional[\[pathlib.Path\]](https://docs.python.org/3/library/pathlib.html#pathlib.Path) = None*, *minver: Optional[\[str\]](https://docs.python.org/3/library/stdtypes.html#str) = None*) → List[\[str\]](https://docs.python.org/3/library/stdtypes.html#str) get list of tag of a local repo

**Parameters**

• repo  $(Optional[pathlib.Path]) (Optional[pathlib.Path]) (Optional[pathlib.Path]) -$ 

• minver  $(Optional[str]) (Optional[str]) (Optional[str]) -$ 

**Return type**

List[\[str\]](https://docs.python.org/3/library/stdtypes.html#str)

<span id="page-162-1"></span>stubber.basicgit.checkout\_tag(*tag: [str](https://docs.python.org/3/library/stdtypes.html#str), repo: Optional[Union*[\[str,](https://docs.python.org/3/library/stdtypes.html#str) *[pathlib.Path\]](https://docs.python.org/3/library/pathlib.html#pathlib.Path)* $] = None) \rightarrow bool$  $] = None) \rightarrow bool$ 

checkout a specific git tag

**Parameters**

- tag  $(str)$  $(str)$  $(str)$  –
- repo (Optional[Union[\[str,](https://docs.python.org/3/library/stdtypes.html#str) [pathlib.Path\]](https://docs.python.org/3/library/pathlib.html#pathlib.Path)]) –

**Return type**

[bool](https://docs.python.org/3/library/functions.html#bool)

<span id="page-162-2"></span>stubber.basicgit.synch\_submodules(*repo: Optional[Union[\[pathlib.Path,](https://docs.python.org/3/library/pathlib.html#pathlib.Path) [str\]](https://docs.python.org/3/library/stdtypes.html#str)] = None*) → [bool](https://docs.python.org/3/library/functions.html#bool)

make sure any submodules are in syncj

**Parameters**

```
repo (Optional[Union[pathlib.Path, str]]) –
```
**Return type** [bool](https://docs.python.org/3/library/functions.html#bool)

<span id="page-162-3"></span> $\text{stable}$ **r.**basicgit.checkout\_commit(*commit hash: [str](https://docs.python.org/3/library/stdtypes.html#str). repo: Optional[Union[\[pathlib.Path,](https://docs.python.org/3/library/pathlib.html#pathlib.Path) [str\]](https://docs.python.org/3/library/stdtypes.html#str)]* = *None*)  $\rightarrow$ [bool](https://docs.python.org/3/library/functions.html#bool)

Checkout a specific commit

**Parameters**

- commit\_hash  $(str)$  $(str)$  $(str)$  –
- repo (Optional [Union [\[pathlib.Path,](https://docs.python.org/3/library/pathlib.html#pathlib.Path) [str\]](https://docs.python.org/3/library/stdtypes.html#str)]) -

**Return type**

[bool](https://docs.python.org/3/library/functions.html#bool)

<span id="page-162-4"></span>stubber.basicgit.switch\_tag(*tag: [str](https://docs.python.org/3/library/stdtypes.html#str)*, *repo: Optional[Union[\[pathlib.Path,](https://docs.python.org/3/library/pathlib.html#pathlib.Path) [str\]](https://docs.python.org/3/library/stdtypes.html#str)] = None*) → [bool](https://docs.python.org/3/library/functions.html#bool)

switch to the specified version tag of a local repo repo should be in the form of : path/.git repo = '../micropython/.git' returns None

**Parameters**

- tag  $(str)$  $(str)$  $(str)$  –
- repo (Optional [Union [\[pathlib.Path,](https://docs.python.org/3/library/pathlib.html#pathlib.Path) [str\]](https://docs.python.org/3/library/stdtypes.html#str)]) -

<span id="page-162-5"></span>**Return type** [bool](https://docs.python.org/3/library/functions.html#bool)

stubber.basicgit.switch\_branch(*branch: [str](https://docs.python.org/3/library/stdtypes.html#str)*, *repo: Optional[Union[\[pathlib.Path,](https://docs.python.org/3/library/pathlib.html#pathlib.Path) [str\]](https://docs.python.org/3/library/stdtypes.html#str)] = None*) → [bool](https://docs.python.org/3/library/functions.html#bool)

switch to the specified branch in a local repo" repo should be in the form of : path/.git repo = '../micropython/.git' returns None

#### **Parameters**

- branch  $(str)$  $(str)$  $(str)$  –
- repo (Optional[Union[\[pathlib.Path,](https://docs.python.org/3/library/pathlib.html#pathlib.Path) [str\]](https://docs.python.org/3/library/stdtypes.html#str)]) –

### **Return type**

[bool](https://docs.python.org/3/library/functions.html#bool)

```
stubber.basicgit.fetch(repo: Union[pathlib.Path, str]) → bool
```
fetches a repo repo should be in the form of : path/.git repo = '../micropython/.git' returns True on success

```
Parameters
   repo (Union[pathlib.Path, str]) –
```
**Return type** [bool](https://docs.python.org/3/library/functions.html#bool)

<span id="page-163-1"></span>stubber.basicgit.pull(*repo: Union[\[pathlib.Path,](https://docs.python.org/3/library/pathlib.html#pathlib.Path) [str\]](https://docs.python.org/3/library/stdtypes.html#str)*, *branch='main'*) → [bool](https://docs.python.org/3/library/functions.html#bool)

pull a repo origin into main repo should be in the form of : path/.git repo = '../micropython/.git' returns True on success

```
Parameters
   repo (Union[pathlib.Path, str]) –
```
**Return type** [bool](https://docs.python.org/3/library/functions.html#bool)

<span id="page-163-2"></span>stubber.cst\_transformer

### **Module Contents**

**Classes**

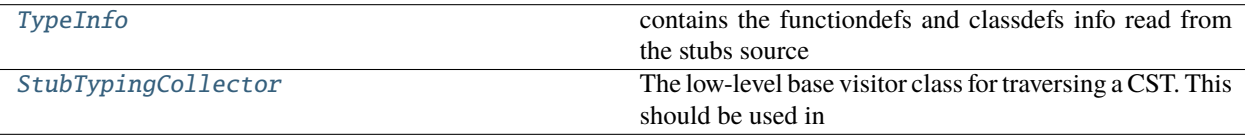

### **Functions**

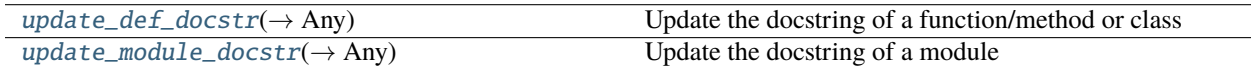

### **Attributes**

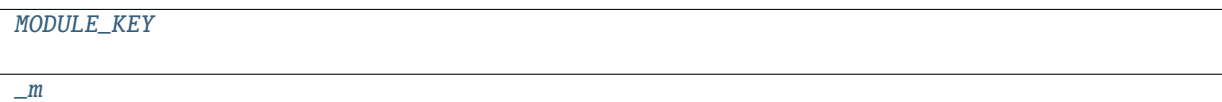

```
class stubber.cst_transformer.TypeInfo
```
contains the functiondefs and classdefs info read from the stubs source

name :str

decorators :Sequence[libcst.Decorator]

params :Optional[libcst.Parameters]

returns :Optional[libcst.Annotation]

docstr\_node :Optional[libcst.SimpleStatementLine]

def\_node :Optional[Union[libcst.FunctionDef, libcst.ClassDef]]

def\_type :str = ?

### exception stubber.cst\_transformer.TransformError

Bases: [Exception](https://docs.python.org/3/library/exceptions.html#Exception)

Error raised upon encountering a known error while attempting to transform the tree.

```
stubber.cst_transformer.MODULE_KEY
```

```
stubber.cst_transformer._m
```
<span id="page-164-1"></span>class stubber.cst\_transformer.StubTypingCollector

Bases: libcst.CSTVisitor

The low-level base visitor class for traversing a CST. This should be used in conjunction with the visit() method on a CSTNode to visit each element in a tree starting with that node. Unlike CSTTransformer, instances of this class cannot modify the tree.

When visiting nodes using a CSTVisitor, the return value of visit() will equal the passed in tree.

visit\_Module(*node: libcst.Module*) → [bool](https://docs.python.org/3/library/functions.html#bool)

Store the module docstring

```
Parameters
   node (libcst.Module) –
```
**Return type** [bool](https://docs.python.org/3/library/functions.html#bool)

visit\_ClassDef(*node: libcst.ClassDef* ) → Optional[\[bool\]](https://docs.python.org/3/library/functions.html#bool)

Store the class docstring

**Parameters** node (libcst.ClassDef) –

**Return type** Optional[\[bool\]](https://docs.python.org/3/library/functions.html#bool) leave\_ClassDef(*original\_node: libcst.ClassDef* ) → [None](https://docs.python.org/3/library/constants.html#None)

**Parameters** original\_node (libcst.ClassDef) –

**Return type** None

visit\_FunctionDef(*node: libcst.FunctionDef* ) → Optional[\[bool\]](https://docs.python.org/3/library/functions.html#bool)

store each function/method signature

**Parameters** node (libcst.FunctionDef) –

**Return type** Optional[\[bool\]](https://docs.python.org/3/library/functions.html#bool)

leave\_FunctionDef(*original\_node: libcst.FunctionDef* ) → [None](https://docs.python.org/3/library/constants.html#None)

**Parameters** original\_node (libcst.FunctionDef) –

**Return type** None

<span id="page-165-0"></span>stubber.cst\_transformer.update\_def\_docstr(*dest\_node: Union[libcst.FunctionDef, libcst.ClassDef]*, *src\_comment: Optional[libcst.SimpleStatementLine]*, *src\_node=None*) → Any

Update the docstring of a function/method or class

for functiondefs ending in an ellipsis, the entire body needs to be replaced. in this case the src\_body is mandatory.

**Parameters**

- dest\_node (Union[libcst.FunctionDef, libcst.ClassDef]) -
- src\_comment (Optional[libcst.SimpleStatementLine]) -

**Return type**

Any

<span id="page-165-1"></span>stubber.cst\_transformer.update\_module\_docstr(*node: libcst.Module*, *doc\_tree:*

*Optional[libcst.SimpleStatementLine]*) → Any

Update the docstring of a module

**Parameters**

- node  $(libcst.Module)$  –
- doc\_tree (Optional[libcst.SimpleStatementLine]) -

**Return type**

Any

### <span id="page-166-3"></span>stubber.downloader

Download files from a public github repo

### **Module Contents**

### **Functions**

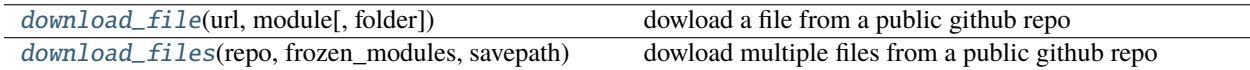

<span id="page-166-0"></span>stubber.downloader.download\_file(*url: [str](https://docs.python.org/3/library/stdtypes.html#str)*, *module: [str](https://docs.python.org/3/library/stdtypes.html#str)*, *folder: [str](https://docs.python.org/3/library/stdtypes.html#str) = './'*)

dowload a file from a public github repo

**Parameters**

- $url (str) url (str) url (str) -$
- module  $(str)$  $(str)$  $(str)$  –
- folder  $(str)$  $(str)$  $(str)$  –

<span id="page-166-1"></span>stubber.downloader.download\_files(*repo*, *frozen\_modules*, *savepath*)

dowload multiple files from a public github repo

#### <span id="page-166-4"></span>stubber.get\_cpython

Download or update the micropyton compatibility modules from pycopy and stores them in the all\_stubs folder The all\_stubs folder should be mapped/symlinked to the micropython\_stubs/stubs repo/folder

### **Module Contents**

### **Functions**

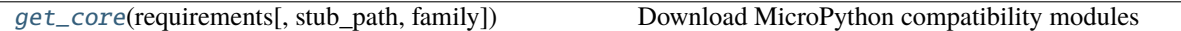

<span id="page-166-2"></span>stubber.get\_cpython.get\_core(*requirements*, *stub\_path=None*, *family: [str](https://docs.python.org/3/library/stdtypes.html#str) = 'core'*) Download MicroPython compatibility modules

> **Parameters** family  $(str)$  $(str)$  $(str)$  –

### <span id="page-167-3"></span>stubber.get\_lobo

Collect modules and python stubs from the Loboris MicroPython source project and stores them in the all\_stubs folder The all\_stubs folder should be mapped/symlinked to the micropython\_stubs/stubs repo/folder

### **Module Contents**

### **Functions**

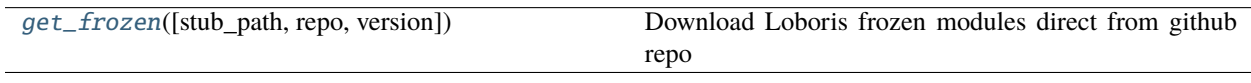

### **Attributes**

[FAMILY](#page-167-1)

[PORT](#page-167-2)

#### <span id="page-167-1"></span>stubber.get\_lobo.FAMILY = loboris

<span id="page-167-2"></span>stubber.get\_lobo.PORT = esp32\_lobo

<span id="page-167-0"></span>stubber.get\_lobo.get\_frozen(*stub\_path: Optional[\[pathlib.Path\]](https://docs.python.org/3/library/pathlib.html#pathlib.Path) = None*, *\**, *repo: Optional[\[str\]](https://docs.python.org/3/library/stdtypes.html#str) = None*, *version='3.2.24'*)

Download Loboris frozen modules direct from github repo

#### **Parameters**

- stub\_path (Optional [\[pathlib.Path\]](https://docs.python.org/3/library/pathlib.html#pathlib.Path)) -
- repo  $(Optional [str]) (Optional [str]) (Optional [str]) -$

#### <span id="page-167-4"></span>stubber.minify

Processing for createstubs.py minimizes and cross-compiles a micropyton file.

### **Module Contents**

### **Functions**

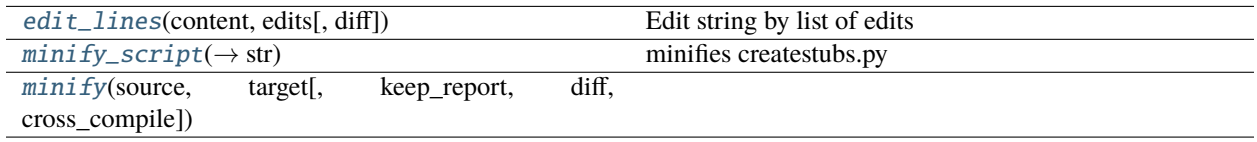

### **Attributes**

#### [python\\_minifier](#page-168-3)

#### <span id="page-168-3"></span>stubber.minify.python\_minifier

```
stubber.minify.edit_lines(content, edits, diff=False)
```
Edit string by list of edits

### **Parameters**

- content  $(str)$  $(str)$  $(str)$  content to edit
- edits  $([s tr, str] -$  List of edits to make. The first string in the tuple represents the type of edit to make, can be either: - comment - comment text out (removed on minify) - rprint - replace text with print - rpass - replace text with pass The second string is the matching text to replace
- diff ([bool,](https://docs.python.org/3/library/functions.html#bool) optional) Prints diff of each edit. Defaults to False.

#### **Returns**

edited string

#### **Return type**

[str](https://docs.python.org/3/library/stdtypes.html#str)

<span id="page-168-1"></span>stubber.minify.minify\_script(*source\_script: [pathlib.Path](https://docs.python.org/3/library/pathlib.html#pathlib.Path)*, *keep\_report=True*, *diff=False*) → [str](https://docs.python.org/3/library/stdtypes.html#str)

minifies createstubs.py

#### **Parameters**

- keep\_report ([bool,](https://docs.python.org/3/library/functions.html#bool) optional) Keeps single report line in createstubs Defaults to True.
- $\cdot$  diff ([bool,](https://docs.python.org/3/library/functions.html#bool) optional) Print diff from edits. Defaults to False.
- source\_script ([pathlib.Path](https://docs.python.org/3/library/pathlib.html#pathlib.Path)) -

#### **Returns**

minified source text

#### **Return type**

[str](https://docs.python.org/3/library/stdtypes.html#str)

<span id="page-168-2"></span>stubber.minify.minify(*source: Union[\[str,](https://docs.python.org/3/library/stdtypes.html#str) [pathlib.Path\]](https://docs.python.org/3/library/pathlib.html#pathlib.Path)*, *target: Union[\[str,](https://docs.python.org/3/library/stdtypes.html#str) [pathlib.Path\]](https://docs.python.org/3/library/pathlib.html#pathlib.Path)*, *keep\_report: [bool](https://docs.python.org/3/library/functions.html#bool) = True*, *diff: [bool](https://docs.python.org/3/library/functions.html#bool) = False*, *cross\_compile: [bool](https://docs.python.org/3/library/functions.html#bool) = False*)

- source (Union[\[str,](https://docs.python.org/3/library/stdtypes.html#str) [pathlib.Path\]](https://docs.python.org/3/library/pathlib.html#pathlib.Path)) –
- target (Union [\[str,](https://docs.python.org/3/library/stdtypes.html#str) pathlib. Path]) -
- keep\_report  $(bool)$  $(bool)$  $(bool)$  –
- diff  $(bool)$  $(bool)$  $(bool)$  –
- $cross\_compile~(bool) cross\_compile~(bool) cross\_compile~(bool) -$

### <span id="page-169-0"></span>stubber.stubber

Create, Process, and Maintain stubs for MicroPython

#### <span id="page-169-1"></span>stubber.stubs\_from\_docs

Read the Micropython library documentation files and use them to build stubs that can be used for static typechecking using a custom-built parser to read and process the micropython RST files - generates:

- **modules**
	- **–** docstrings
- **function definitions**
	- **–** function parameters based on documentation
	- **–** docstrings
- **classes**
	- **–** docstrings
	- **–** \_\_init\_\_ method
	- **–** parameters based on documentation for class
	- **– methods**
		- ∗ parameters based on documentation for the method
		- ∗ docstrings
- exceptions
- **Tries to determine the return type by parsing the docstring.**
	- **–** Imperative verbs used in docstrings have a strong correlation to return -> None
	- **–** recognizes documented Generators, Iterators, Callable
	- **–** Coroutines are identified based tag "This is a Coroutine". Then if the return type was Foo, it will be transformed to : Coroutine[Foo]
	- **–** a static Lookup list is used for a few methods/functions for which the return type cannot be determined from the docstring.
	- **–** add NoReturn to a few functions that never return ( stop / deepsleep / reset )
	- **–** if no type can be detected the type *Any* is used

The generated stub files are formatted using *black* and checked for validity using *pyright* Note: black on python 3.7 does not like some function defs *def sizeof(struct, layout\_type=NATIVE, /) -> int:*

- ordering of inter-dependent classes in the same module
- **Literals / constants**
	- **–** documentation contains repeated vars with the same indentation
	- **–** Module level:

.. data:: IPPROTO\_UDP IPPROTO\_TCP

**–** class level:

.. data:: Pin.IRQ\_FALLING Pin.IRQ\_RISING Pin.IRQ\_LOW\_LEVEL Pin.IRQ\_HIGH\_LEVEL

Selects the IRQ trigger type.

- **–** literals documented using a wildcard are added as comments only
- Add GLUE imports to allow specific modules to import specific others.

#### • **Repeats of definitions in the rst file for similar functions or literals**

- **–** CONSTANTS ( module and Class level )
- **–** functions
- **–** methods
- **Child/ Parent classes** are added based on a (manual) lookup table CHILD\_PARENT\_CLASS

### **Module Contents**

### **Classes**

[RSTReader](#page-171-0)

### **Functions**

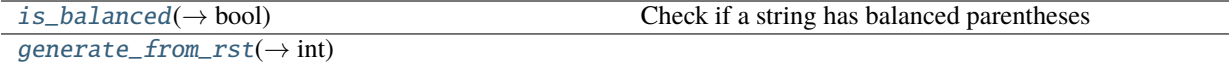

### **Attributes**

[NEW\\_OUTPUT](#page-170-1)

**[SEPERATOR](#page-170-2)** 

<span id="page-170-1"></span>stubber.stubs\_from\_docs.NEW\_OUTPUT = True

<span id="page-170-2"></span>stubber.stubs\_from\_docs.SEPERATOR = ::

<span id="page-170-0"></span>stubber.stubs\_from\_docs.is\_balanced(*s: [str](https://docs.python.org/3/library/stdtypes.html#str)*) → [bool](https://docs.python.org/3/library/functions.html#bool)

Check if a string has balanced parentheses

**Parameters**

 $s (str) s (str) s (str) -$ 

**Return type** [bool](https://docs.python.org/3/library/functions.html#bool)

#### <span id="page-171-0"></span>class stubber.stubs\_from\_docs.RSTReader(*v\_tag='v1.xx'*)

verbose = False

 $gather_docs = False$ 

target  $=$  .py

#### property line  $\rightarrow$  [str](https://docs.python.org/3/library/stdtypes.html#str)

get the current line from input, also stores this as last\_line to allow for inspection and dumping the json file

**Return type**

[str](https://docs.python.org/3/library/stdtypes.html#str)

### extend\_and\_balance\_line()  $\rightarrow$  [str](https://docs.python.org/3/library/stdtypes.html#str)

Append the current line + next line in order to try to balance the parentheses in order to do this the rst\_test array is changed by the function and max\_line is adjusted

**Return type**

[str](https://docs.python.org/3/library/stdtypes.html#str)

### property module\_names  $\rightarrow$  List[\[str\]](https://docs.python.org/3/library/stdtypes.html#str)

list of possible module names [uname , name] (longest first)

**Return type** List[\[str\]](https://docs.python.org/3/library/stdtypes.html#str)

strip\_prefixes(*name: [str](https://docs.python.org/3/library/stdtypes.html#str)*, *strip\_mod: [bool](https://docs.python.org/3/library/functions.html#bool) = True*, *strip\_class: [bool](https://docs.python.org/3/library/functions.html#bool) = False*)

Remove the modulename. and or the classname. from the begining of a name

#### **Parameters**

- name  $(str)$  $(str)$  $(str)$  –
- strip\_mod  $(bool)$  $(bool)$  $(bool)$  –
- strip\_class ([bool](https://docs.python.org/3/library/functions.html#bool)) –

### leave\_class()

read\_file(*filename: [pathlib.Path](https://docs.python.org/3/library/pathlib.html#pathlib.Path)*)

### **Parameters**

filename  $(pathlib.Path) (pathlib.Path) (pathlib.Path) -$ 

#### prepare\_output()

clean up some trailing spaces and commas

write\_file(*filename: [pathlib.Path](https://docs.python.org/3/library/pathlib.html#pathlib.Path)*) → [bool](https://docs.python.org/3/library/functions.html#bool)

```
Parameters
  pathlib.Path) -
```
**Return type** [bool](https://docs.python.org/3/library/functions.html#bool)

#### $at\_anchor() \rightarrow bool$  $at\_anchor() \rightarrow bool$

Stop at anchor ( however .. note: should be added)

**Return type**

[bool](https://docs.python.org/3/library/functions.html#bool)

 $at\_heading() \rightarrow bool$  $at\_heading() \rightarrow bool$ 

stop at heading

**Return type**

[bool](https://docs.python.org/3/library/functions.html#bool)

### $parse\_docsstring() \rightarrow List[str]$  $parse\_docsstring() \rightarrow List[str]$

Read a textblock that will be used as a docstring, or used to process a toc tree The textblock is terminated at the following RST line structures/tags

 $-$  Heading  $=$  Heading  $\sim$  Heading

The blank lines at the start and end are removed to limit the space the docstring takes up.

**Return type**

List[\[str\]](https://docs.python.org/3/library/stdtypes.html#str)

#### **fix\_parameters**(*params: [str](https://docs.python.org/3/library/stdtypes.html#str), name: str = ''*)  $\rightarrow$  str

Patch / correct the documentation parameter notation to a supported format that works for linting. - name is the name of the function or method or Class

#### **Parameters**

• params  $(str)$  $(str)$  $(str)$  –

• name  $(str)$  $(str)$  $(str)$  –

**Return type**

[str](https://docs.python.org/3/library/stdtypes.html#str)

create\_update\_class(*name: [str](https://docs.python.org/3/library/stdtypes.html#str)*, *params: [str](https://docs.python.org/3/library/stdtypes.html#str)*, *docstr: List[\[str\]](https://docs.python.org/3/library/stdtypes.html#str)*)

#### **Parameters**

- name  $(str)$  $(str)$  $(str)$  –
- params  $(str)$  $(str)$  $(str)$  –
- docstr $(List[str]) (List[str]) (List[str]) -$

#### parse\_toc()

process table of content with additional rst files, and add / include them in the current module

#### parse\_module()

parse a module tag and set the module's docstring

parse\_current\_module()

parse\_function()

parse\_class()

### get\_rst\_hint()

parse the '.. <rst hint>:: ' from the current line

```
parse_method()
```
#### parse\_exception()

#### parse\_name(*line: Optional[\[str\]](https://docs.python.org/3/library/stdtypes.html#str) = None*)

get the constant/function/class name from a line with an identifier

### **Parameters**

**line**  $(Optional[str]) (Optional[str]) (Optional[str]) -$ 

#### parse\_names(*oneliner: [bool](https://docs.python.org/3/library/functions.html#bool) = True*)

get a list of constant/function/class names from and following a line with an identifier advances the linecounter

oneliner : treat a line with commas as multiple names (used for constants)

```
Parameters
  bool) -
```
#### parse\_data()

proces ..data:: lines ( one or more)

### parse()

```
stubber.stubs_from_docs.generate_from_rst(rst_path: pathlib.Path, dst_path: pathlib.Path, v_tag: str,
                                                       release: Optional[str] = None, pattern: str = '*.rst', verbose:
                                                      bool = False, suffix='.py') \rightarrowint
```
#### **Parameters**

- $rst\_path (pathlib.Path) rst\_path (pathlib.Path) rst\_path (pathlib.Path) -$
- dst\_path ([pathlib.Path](https://docs.python.org/3/library/pathlib.html#pathlib.Path)) -
- $v_{\text{tag}}(str)$  $v_{\text{tag}}(str)$  $v_{\text{tag}}(str)$  –
- release (Optional [\[str\]](https://docs.python.org/3/library/stdtypes.html#str)) -
- pattern  $(str)$  $(str)$  $(str)$  –
- verbose  $(bool)$  $(bool)$  $(bool)$  –

#### **Return type**

[int](https://docs.python.org/3/library/functions.html#int)

### <span id="page-173-1"></span>stubber.update\_fallback

### **Module Contents**

### **Functions**

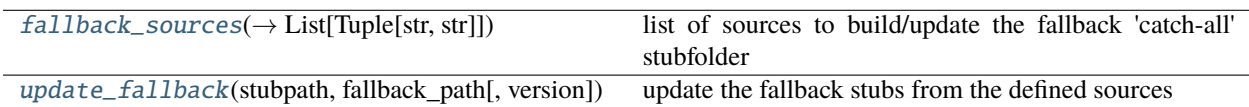

### **Attributes**

### [RELEASED](#page-174-2)

```
stubber.update_fallback.RELEASED = v1_18
```

```
stubber.update_fallback.fallback_sources(version: str, fw_version: Optional[str] = None) →
                                                List[Tuple[str, str]]
```
list of sources to build/update the fallback 'catch-all' stubfolder version : the version to use fw\_version : version to source the Firmware stubs from. defaults to the version used , but can be lower

**Parameters**

- version  $(str)$  $(str)$  $(str)$  –
- fw\_version  $(Optional [str]) (Optional [str]) (Optional [str]) -$

**Return type**

List[Tuple[\[str,](https://docs.python.org/3/library/stdtypes.html#str) [str\]](https://docs.python.org/3/library/stdtypes.html#str)]

<span id="page-174-1"></span>stubber.update\_fallback.update\_fallback(*stubpath: [pathlib.Path](https://docs.python.org/3/library/pathlib.html#pathlib.Path)*, *fallback\_path: [pathlib.Path](https://docs.python.org/3/library/pathlib.html#pathlib.Path)*, *version: [str](https://docs.python.org/3/library/stdtypes.html#str) = RELEASED*)

update the fallback stubs from the defined sources

### **Parameters**

- stubpath  $(pathlib.Path) (pathlib.Path) (pathlib.Path) -$
- fallback\_path  $(pathlib.Path) (pathlib.Path) (pathlib.Path) -$
- version  $(str)$  $(str)$  $(str)$  –

#### <span id="page-174-4"></span>stubber.update\_module\_list

generate the list of modules that should be attempted to stub for this : - combine the modules from the different texts files - split the lines into individual module names - combine them in one set - remove the ones than cannot be stubbed - remove test modules, ending in *\_test* - write updates to:

- board/modulelist.txt
- board/createsubs.py
- TODO: remove the frozen modules from this list
- TODO: bump patch number if there are actual changes

### **Module Contents**

### **Functions**

<span id="page-174-3"></span>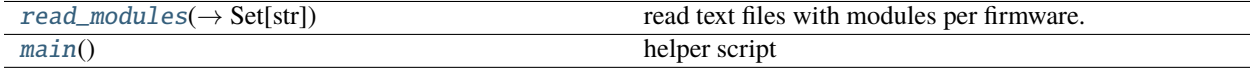

stubber.update\_module\_list.read\_modules(*path: Optional[\[pathlib.Path\]](https://docs.python.org/3/library/pathlib.html#pathlib.Path) = None*) → Set[\[str\]](https://docs.python.org/3/library/stdtypes.html#str)

read text files with modules per firmware. each contains the output of help("modules") - lines starting with # are comments. - split the other lines at whitespace seperator, - and add each module to a set

#### **Parameters**

path (Optional [\[pathlib.Path\]](https://docs.python.org/3/library/pathlib.html#pathlib.Path)) -

### **Return type**

Set[\[str\]](https://docs.python.org/3/library/stdtypes.html#str)

### <span id="page-175-0"></span>stubber.update\_module\_list.main()

helper script generate a few lines of code with all modules to be stubbed by createstubs

## **33.5.3 Package Contents**

stubber.\_\_version\_\_

# **CHAPTER**

# **THIRTYFOUR**

# **INDICES AND TABLES**

- genindex
- modindex
- search

# **PYTHON MODULE INDEX**

### c

createstubs, [91](#page-96-0) createstubs\_db, [94](#page-99-0) createstubs\_mem, [97](#page-102-0)

### s

stub\_lvgl, [100](#page-105-0) stubber, [100](#page-105-1) stubber.basicgit, [156](#page-161-3) stubber.codemod, [100](#page-105-2) stubber.codemod.add\_comment, [100](#page-105-3) stubber.codemod.enrich, [101](#page-106-0) stubber.codemod.merge\_docstub, [102](#page-107-0) stubber.commands, [104](#page-109-0) stubber.commands.build\_cmd, [104](#page-109-1) stubber.commands.cli, [104](#page-109-2) stubber.commands.clone\_cmd, [105](#page-110-0) stubber.commands.config\_cmd, [105](#page-110-1) stubber.commands.enrich\_folder\_cmd, [105](#page-110-2) stubber.commands.get\_core\_cmd, [106](#page-111-0) stubber.commands.get\_docstubs\_cmd, [106](#page-111-1) stubber.commands.get\_frozen\_cmd, [107](#page-112-0) stubber.commands.get\_lobo\_cmd, [107](#page-112-1) stubber.commands.merge\_cmd, [108](#page-113-0) stubber.commands.minify\_cmd, [108](#page-113-1) stubber.commands.publish\_cmd, [109](#page-114-0) stubber.commands.stub\_cmd, [109](#page-114-1) stubber.commands.switch\_cmd, [110](#page-115-0) stubber.commands.upd\_fallback\_cmd, [110](#page-115-1) stubber.commands.upd\_module\_list\_cmd, [111](#page-116-0) stubber.cst\_transformer. [158](#page-163-2) stubber.downloader, [161](#page-166-3) stubber.freeze, [111](#page-116-1) stubber.freeze.common, [111](#page-116-2) stubber.freeze.freeze\_folder. [112](#page-117-0) stubber.freeze.freeze\_manifest\_2, [113](#page-118-0) stubber.freeze.get\_frozen, [114](#page-119-0) stubber.get\_cpython, [161](#page-166-4) stubber.get\_lobo, [162](#page-167-3) stubber.minify, [162](#page-167-4) stubber.publish, [115](#page-120-0) stubber.publish.bump, [115](#page-120-1)

stubber.publish.candidates, [115](#page-120-2) stubber.publish.database, [118](#page-123-0) stubber.publish.enums, [118](#page-123-1) stubber.publish.merge\_docstubs, [120](#page-125-0) stubber.publish.package, [121](#page-126-0) stubber.publish.publish, [122](#page-127-0) stubber.publish.pypi, [123](#page-128-0) stubber.publish.stubpacker, [124](#page-129-0) stubber.rst, [127](#page-132-0) stubber.rst.classsort, [127](#page-132-1) stubber.rst.lookup, [127](#page-132-2) stubber.rst.output\_dict, [128](#page-133-0) stubber.rst.report\_return, [132](#page-137-0) stubber.rst.rst\_utils, [132](#page-137-1) stubber.stubber, [164](#page-169-0) stubber.stubs\_from\_docs, [164](#page-169-1) stubber.tools, [141](#page-146-1) stubber.tools.manifestfile, [141](#page-146-2) stubber.tools.pyboard, [143](#page-148-0) stubber.update\_fallback, [168](#page-173-1) stubber.update\_module\_list, [169](#page-174-4) stubber.utils, [146](#page-151-4) stubber.utils.config, [146](#page-151-5) stubber.utils.makeversionhdr, [148](#page-153-6) stubber.utils.manifest, [148](#page-153-5) stubber.utils.my\_version, [150](#page-155-3) stubber.utils.post, [150](#page-155-4) stubber.utils.repos, [151](#page-156-3) stubber.utils.stubmaker, [151](#page-156-4) stubber.utils.typed\_config\_toml, [152](#page-157-4) stubber.utils.versions, [153](#page-158-2)
## **INDEX**

## Symbols

\_MAX\_CLASS\_LEVEL (*in module createstubs*), [92](#page-97-0) \_MAX\_CLASS\_LEVEL (*in module createstubs\_db*), [95](#page-100-0) \_MAX\_CLASS\_LEVEL (*in module createstubs\_mem*), [98](#page-103-0) \_\_add\_\_() (*stubber.rst.SourceDict method*), [137](#page-142-0) \_\_add\_\_() (*stubber.rst.output\_dict.SourceDict method*), [129](#page-134-0) \_\_all\_\_ (*in module stubber.rst*), [140](#page-145-0) \_\_del\_\_() (*stubber.tools.pyboard.TelnetToSerial method*), [144](#page-149-0) \_\_str\_\_() (*stubber.rst.ModuleSourceDict method*), [138](#page-143-0) \_\_str\_\_() (*stubber.rst.SourceDict method*), [137](#page-142-0) \_\_str\_\_() (*stubber.rst.output\_dict.ModuleSourceDict method*), [130](#page-135-0) \_\_str\_\_() (*stubber.rst.output\_dict.SourceDict method*), [129](#page-134-0) \_\_version\_\_ (*in module createstubs*), [92](#page-97-0) \_\_version\_\_ (*in module createstubs\_db*), [95](#page-100-0) \_\_version\_\_ (*in module createstubs\_mem*), [98](#page-103-0) \_\_version\_\_ (*in module stubber*), [170](#page-175-0) \_\_version\_\_ (*in module stubber.utils.my\_version*), [150](#page-155-0) \_add\_file() (*stubber.tools.manifestfile.ManifestFile method*), [141](#page-146-0) \_freeze\_internal() (*stubber.tools.manifestfile.ManifestFile method*), [142](#page-147-0) \_info() (*in module createstubs*), [93](#page-98-0) \_info() (*in module createstubs\_db*), [96](#page-101-0) \_info() (*in module createstubs\_mem*), [99](#page-104-0) \_injected\_import\_hook\_code (*in module stubber.tools.pyboard*), [146](#page-151-0) \_log (*in module createstubs*), [94](#page-99-0) \_log (*in module createstubs\_db*), [97](#page-102-0) \_log (*in module createstubs\_mem*), [99](#page-104-0) \_m (*in module stubber.cst\_transformer*), [159](#page-164-0) \_manifest\_globals() (*stubber.tools.manifestfile.ManifestFile method*), [141](#page-146-0) \_resolve\_path() (*stubber.tools.manifestfile.ManifestFile method*), [141](#page-146-0) \_run\_git() (*in module stubber.basicgit*), [156](#page-161-0)

\_search() (*stubber.tools.manifestfile.ManifestFile method*), [141](#page-146-0) \_type\_from\_context() (*in module stubber.rst*), [140](#page-145-0) \_type\_from\_context() (*in module stubber.rst.rst\_utils*), [134](#page-139-0)  $-V$ stubber-build command line option, [7](#page-12-0) stubber-merge command line option, [11](#page-16-0) stubber-publish command line option, [12](#page-17-0) --Version stubber-build command line option, [7](#page-12-0) stubber-merge command line option, [11](#page-16-0) stubber-publish command line option, [12](#page-17-0) --add-stubs stubber-clone command line option, [8](#page-13-0) --all stubber-minify command line option, [12](#page-17-0) --black stubber-get-core command line option, [9](#page-14-0) stubber-get-docstubs command line option, [9](#page-14-0) stubber-get-frozen command line option, [10](#page-15-0) stubber-get-lobo command line option, [11](#page-16-0) --board stubber-build command line option, [7](#page-12-0) stubber-publish command line option, [12](#page-17-0) --clean stubber-build command line option, [7](#page-12-0) stubber-publish command line option, [13](#page-18-0) --compile stubber-minify command line option, [12](#page-17-0) --diff stubber-enrich command line option, [8](#page-13-0) stubber-minify command line option, [11](#page-16-0) --docstubs stubber-enrich command line option, [8](#page-13-0) --dry-run stubber-enrich command line option, [8](#page-13-0) stubber-publish command line option, [12](#page-17-0) --family stubber-build command line option, [7](#page-12-0)

stubber-get-docstubs command line option, [9](#page-14-0) stubber-merge command line option, [11](#page-16-0) stubber-publish command line option, [12](#page-17-0) --force stubber-publish command line option, [12](#page-17-0) --no-black stubber-get-core command line option, [9](#page-14-0) stubber-get-docstubs command line option, [9](#page-14-0) stubber-get-frozen command line option, [10](#page-15-0) stubber-get-lobo command line option, [11](#page-16-0) --no-pyi stubber-get-core command line option, [9](#page-14-0) stubber-get-frozen command line option, [10](#page-15-0) stubber-get-lobo command line option, [10](#page-15-0) --no-report stubber-minify command line option, [12](#page-17-0) --no-stubs stubber-clone command line option, [8](#page-13-0) --path stubber-clone command line option, [8](#page-13-0) stubber-get-docstubs command line option, [9](#page-14-0) stubber-switch command line option, [13](#page-18-0) --port stubber-build command line option, [7](#page-12-0) stubber-publish command line option, [12](#page-17-0) --pyi stubber-get-core command line option, [9](#page-14-0) stubber-get-frozen command line option, [10](#page-15-0) stubber-get-lobo command line option, [10](#page-15-0) --pypi stubber-publish command line option, [12](#page-17-0) --report stubber-minify command line option, [12](#page-17-0) --source stubber-minify command line option, [11](#page-16-0) stubber-stub command line option, [13](#page-18-0) --stub-folder stubber-get-core command line option, [9](#page-14-0) stubber-get-docstubs command line option, [9](#page-14-0) stubber-get-frozen command line option, [10](#page-15-0) stubber-get-lobo command line option, [10](#page-15-0) stubber-update-fallback command line option, [14](#page-19-0) --stub-path stubber-get-docstubs command line option, [9](#page-14-0)

--stubs stubber-enrich command line option, [8](#page-13-0)  $--tag$ stubber-get-frozen command line option, [10](#page-15-0) --target stubber-minify command line option, [11](#page-16-0) --test-pypi stubber-publish command line option, [12](#page-17-0) --verbose stubber command line option, [7](#page-12-0) --version stubber command line option, [7](#page-12-0) stubber-build command line option, [7](#page-12-0) stubber-get-frozen command line option, [10](#page-15-0) stubber-merge command line option, [11](#page-16-0) stubber-publish command line option, [12](#page-17-0) stubber-update-fallback command line option, [14](#page-19-0) -a stubber-minify command line option, [12](#page-17-0) -b stubber-build command line option, [7](#page-12-0) stubber-get-docstubs command line option, [9](#page-14-0) stubber-publish command line option, [12](#page-17-0)  $-c$ stubber-minify command line option, [12](#page-17-0) -d stubber-minify command line option, [11](#page-16-0) -ds stubber-enrich command line option, [8](#page-13-0)  $-f$ stubber-get-docstubs command line option, [9](#page-14-0) -nb stubber-get-docstubs command line option, [9](#page-14-0) -p stubber-build command line option, [7](#page-12-0) stubber-clone command line option, [8](#page-13-0) stubber-get-docstubs command line option, [9](#page-14-0) stubber-publish command line option, [12](#page-17-0) stubber-switch command line option, [13](#page-18-0)  $-S$ stubber-enrich command line option, [8](#page-13-0) stubber-minify command line option, [11](#page-16-0) stubber-stub command line option, [13](#page-18-0) -stubs stubber-get-core command line option, [9](#page-14-0) stubber-get-frozen command line option, [10](#page-15-0)

stubber-get-lobo command line option, [10](#page-15-0) -t stubber-minify command line option, [11](#page-16-0) -v stubber command line option, [7](#page-12-0) -xc stubber-minify command line option, [12](#page-17-0) A *static method*), [101](#page-106-0) *static method*), [102](#page-107-0) add\_comment() (*stubber.rst.output\_dict.SourceDict method*), [129](#page-134-0) add\_comment() (*stubber.rst.SourceDict method*), [137](#page-142-0) add\_constant() (*stubber.rst.output\_dict.SourceDict method*), [130](#page-135-0) add\_constant() (*stubber.rst.SourceDict method*), [137](#page-142-0) add\_constant\_smart() (*stubber.rst.output\_dict.SourceDict method*), [130](#page-135-0) add\_constant\_smart() (*stubber.rst.SourceDict method*), [137](#page-142-0) add\_docstr() (*stubber.rst.output\_dict.SourceDict method*), [129](#page-134-0) add\_docstr() (*stubber.rst.SourceDict method*), [137](#page-142-0) add\_import() (*stubber.rst.ModuleSourceDict method*), [138](#page-143-0) add\_import() (*stubber.rst.output\_dict.ModuleSourceDict method*), [131](#page-136-0) add\_line() (*stubber.rst.output\_dict.SourceDict method*), [130](#page-135-0) add\_line() (*stubber.rst.SourceDict method*), [137](#page-142-0) add\_modules() (*createstubs.Stubber method*), [92](#page-97-0) add\_modules() (*createstubs\_db.Stubber method*), [95](#page-100-0) add\_modules() (*createstubs\_mem.Stubber method*), [98](#page-103-0) AddComment (*class in stubber.codemod.add\_comment*), [100](#page-105-0) ALL\_TYPES (*in module stubber.publish.enums*), [119](#page-124-0) ALL\_VERSIONS (*stubber.utils.config.StubberConfig attribute*), [147](#page-152-0) apply\_frozen\_module\_fixes() (*in module stubber.freeze.common*), [112](#page-117-0) at\_anchor() (*stubber.stubs\_from\_docs.RSTReader method*), [166](#page-171-0) at\_heading() (*stubber.stubs\_from\_docs.RSTReader method*), [167](#page-172-0) B build() (*stubber.publish.stubpacker.StubPackage* C

add\_args() (*stubber.codemod.add\_comment.AddComment* CHILD\_PARENT\_CLASS (*in module stubber.rst.lookup*), add\_args()(stubber.codemod.merge\_docstub.MergeCommalasses()(stubber.rst.ModuleSourceDict method), [138](#page-143-0) *method*), [127](#page-132-0) [128](#page-133-0) *method*), [131](#page-136-0) *method*), [126](#page-131-0) [153](#page-158-0) [104](#page-109-0) [109](#page-114-0)

bump() (*stubber.publish.stubpacker.StubPackage method*), [126](#page-131-0)

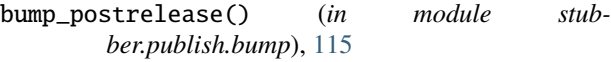

check() (*stubber.publish.stubpacker.StubPackage method*), [127](#page-132-0) checkout\_commit() (*in module stubber.basicgit*), [157](#page-162-0) checkout\_tag() (*in module stubber.basicgit*), [157](#page-162-0) CHILD\_PARENT\_CLASS (*in module stubber.rst*), [136](#page-141-0) classes() (*stubber.rst.output\_dict.ModuleSourceDict* ClassSourceDict (*class in stubber.rst*), [138](#page-143-0) ClassSourceDict (*class in stubber.rst.output\_dict*), [131](#page-136-0) clean() (*createstubs.Stubber method*), [93](#page-98-0) clean() (*createstubs\_db.Stubber method*), [96](#page-101-0) clean() (*createstubs\_mem.Stubber method*), [98](#page-103-0) clean() (*stubber.publish.stubpacker.StubPackage* clean\_version() (*in module stubber.utils*), [155](#page-160-0) clean\_version() (*in module stubber.utils.versions*), cli\_build() (*in module stubber.commands.build\_cmd*), cli\_clone() (*in module stubber.commands.clone\_cmd*), [105](#page-110-0) cli\_config() (*in module stubber.commands.config\_cmd*), [105](#page-110-0) cli\_docstubs() (*in module stubber.commands.get\_docstubs\_cmd*), [106](#page-111-0) cli\_enrich\_folder() (*in module stubber.commands.enrich\_folder\_cmd*), [105](#page-110-0) cli\_get\_core() (*in module stubber.commands.get\_core\_cmd*), [106](#page-111-0) cli\_get\_frozen() (*in module stubber.commands.get\_frozen\_cmd*), [107](#page-112-0) cli\_get\_lobo() (*in module stubber.commands.get\_lobo\_cmd*), [107](#page-112-0) cli\_merge\_docstubs() (*in module stubber.commands.merge\_cmd*), [108](#page-113-0) cli\_minify() (*in module stubber.commands.minify\_cmd*), [108](#page-113-0) cli\_publish() (*in module stubber.commands.publish\_cmd*), [109](#page-114-0) cli\_stub() (*in module stubber.commands.stub\_cmd*), cli\_switch() (*in module stubber.commands.switch\_cmd*), [110](#page-115-0) cli\_update\_fallback() (*in module stub-*

- *ber.commands.upd\_fallback\_cmd*), [110](#page-115-0) cli\_update\_module\_list() (*in module stub-*
- *ber.commands.upd\_module\_list\_cmd*), [111](#page-116-0)

clone() (*in module stubber.basicgit*), [156](#page-161-0) close() (*stubber.tools.pyboard.ProcessPtyToTerminal method*), [145](#page-150-0) close() (*stubber.tools.pyboard.ProcessToSerial method*), [145](#page-150-0) close() (*stubber.tools.pyboard.Pyboard method*), [145](#page-150-0) close() (*stubber.tools.pyboard.TelnetToSerial method*), [144](#page-149-0) COMBO\_STUBS (*in module stubber.publish.enums*), [119](#page-124-0) compound\_candidates() (*in module stubber.rst*), [139](#page-144-0) compound\_candidates() (*in module stubber.rst.rst\_utils*), [133](#page-138-0) CONFIG (*in module stubber.utils.config*), [148](#page-153-0) copy\_docstubs() (*in module stubber.publish.merge\_docstubs*), [120](#page-125-0) copy\_frozen\_to\_stubs() (*in module stubber.freeze.freeze\_manifest\_2*), [113](#page-118-0) copy\_stubs() (*stubber.publish.stubpacker.StubPackage method*), [125](#page-130-0) CORE (*stubber.publish.enums.StubSource attribute*), [119](#page-124-0) CORE\_STUBS (*in module stubber.publish.enums*), [119](#page-124-0) create\_all\_stubs() (*createstubs.Stubber method*), [92](#page-97-0) create\_all\_stubs() (*createstubs\_db.Stubber method*), [95](#page-100-0) create\_all\_stubs() (*createstubs\_mem.Stubber method*), [98](#page-103-0) create\_hash() (*stubber.publish.stubpacker.StubPackage method*), [126](#page-131-0) create\_license() (*stubber.publish.stubpacker.StubPackage method*), [125](#page-130-0) create\_module\_stub() (*createstubs.Stubber method*), [92](#page-97-0) create\_module\_stub() (*createstubs\_db.Stubber method*), [95](#page-100-0) create\_module\_stub() (*createstubs\_mem.Stubber method*), [98](#page-103-0) create\_one\_stub() (*createstubs.Stubber method*), [92](#page-97-0) create\_one\_stub() (*createstubs\_db.Stubber method*), [95](#page-100-0) create\_one\_stub() (*createstubs\_mem.Stubber method*), [98](#page-103-0) create\_package() (*in module stubber.publish.package*), [121](#page-126-0) create\_readme() (*stubber.publish.stubpacker.StubPackage method*), [125](#page-130-0) create\_update\_class() (*stubber.stubs\_from\_docs.RSTReader method*), [167](#page-172-0) create\_update\_pyproject\_toml() (*stubber.publish.stubpacker.StubPackage method*), [126](#page-131-0)

module, [91](#page-96-0) createstubs\_db module, [94](#page-99-0) createstubs\_mem module, [97](#page-102-0)

### D

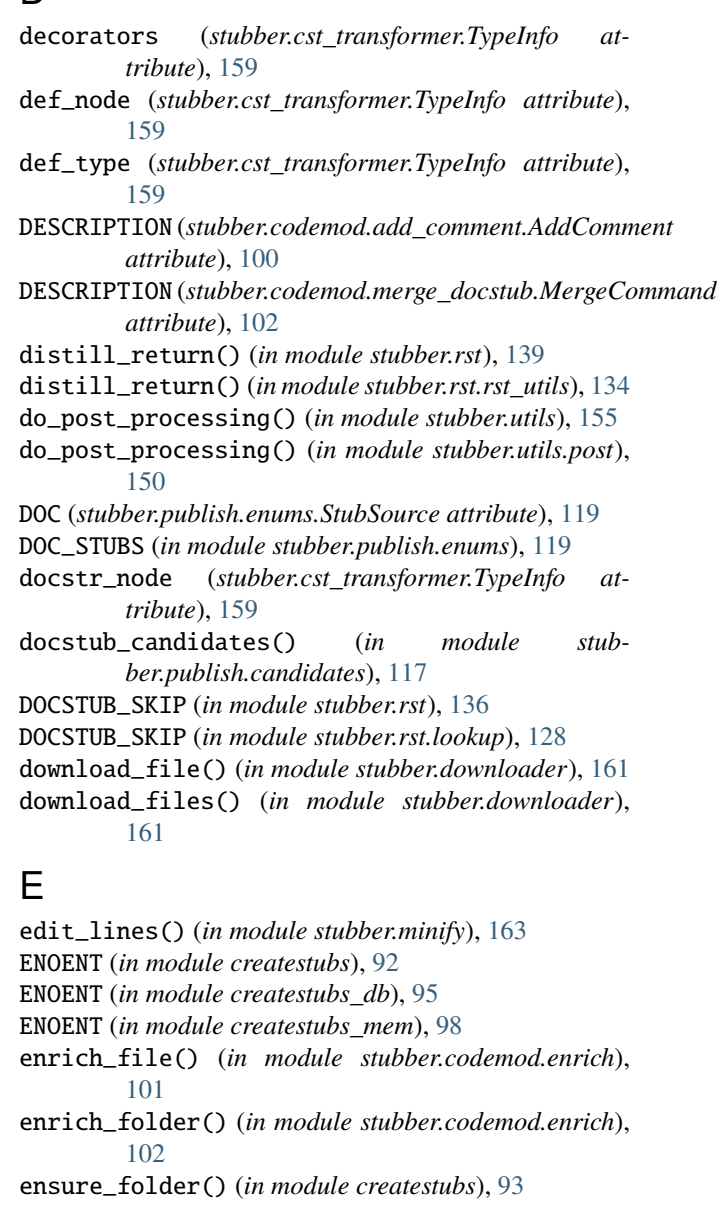

ensure\_folder() (*in module createstubs\_db*), [96](#page-101-0)

ensure\_folder() (*in module createstubs\_mem*), [99](#page-104-0)

enter\_raw\_repl() (*stubber.tools.pyboard.Pyboard method*), [145](#page-150-0)

eval() (*stubber.tools.pyboard.Pyboard method*), [145](#page-150-0)

exec\_() (*stubber.tools.pyboard.Pyboard method*), [145](#page-150-0)

exec\_raw() (*stubber.tools.pyboard.Pyboard method*), [145](#page-150-0)

exec\_raw\_no\_follow() (*stubber.tools.pyboard.Pyboard method*), [145](#page-150-0)

createstubs

execfile() (*in module stubber.tools.pyboard*), [146](#page-151-0) execfile() (*stubber.tools.pyboard.Pyboard method*),

[145](#page-150-0) execute() (*stubber.tools.manifestfile.ManifestFile method*), [141](#page-146-0)

exit\_raw\_repl() (*stubber.tools.pyboard.Pyboard method*), [145](#page-150-0)

extend\_and\_balance\_line() (*stubber.stubs\_from\_docs.RSTReader method*), [166](#page-171-0)

### F

fallback\_path (*stubber.utils.config.StubberConfig attribute*), [147](#page-152-0) fallback\_sources() (*in module stubber.update\_fallback*), [169](#page-174-0) FAMILY (*in module stubber.freeze.freeze\_folder*), [112](#page-117-0) FAMILY (*in module stubber.freeze.get\_frozen*), [114](#page-119-0) FAMILY (*in module stubber.get\_lobo*), [162](#page-167-0) fetch() (*in module stubber.basicgit*), [158](#page-163-0) file\_exists() (*in module createstubs*), [93](#page-98-0) file\_exists() (*in module createstubs\_db*), [96](#page-101-0) file\_exists() (*in module createstubs\_mem*), [99](#page-104-0) files() (*stubber.tools.manifestfile.ManifestFile method*), [141](#page-146-0) filesystem\_command() (*in module stubber.tools.pyboard*), [146](#page-151-0) find() (*stubber.rst.ModuleSourceDict method*), [138](#page-143-0) find() (*stubber.rst.output\_dict.ModuleSourceDict method*), [130](#page-135-0) find() (*stubber.rst.output\_dict.SourceDict method*), [130](#page-135-0) find() (*stubber.rst.SourceDict method*), [137](#page-142-0) FIRMWARE (*stubber.publish.enums.StubSource attribute*), [119](#page-124-0) firmware\_candidates() (*in module stubber.publish.candidates*), [117](#page-122-0) FIRMWARE\_STUBS (*in module stubber.publish.enums*), [119](#page-124-0) fix\_parameters() (*stubber.stubs\_from\_docs.RSTReader method*), [167](#page-172-0) flat\_fwid (*createstubs.Stubber property*), [93](#page-98-0) flat\_fwid (*createstubs\_db.Stubber property*), [96](#page-101-0) flat\_fwid (*createstubs\_mem.Stubber property*), [98](#page-103-0) follow() (*stubber.tools.pyboard.Pyboard method*), [145](#page-150-0) freeze() (*stubber.tools.manifestfile.ManifestFile method*), [142](#page-147-0) freeze\_any() (*in module stubber.freeze.get\_frozen*), [114](#page-119-0) freeze\_as\_mpy() (*stubber.tools.manifestfile.ManifestFile method*), [143](#page-148-0) freeze\_as\_str() (*stub-*

*ber.tools.manifestfile.ManifestFile method*),

[143](#page-148-0)

- freeze\_folders() (*in module stubber.freeze.freeze\_folder*), [112](#page-117-0)
- freeze\_mpy() (*stubber.tools.manifestfile.ManifestFile method*), [143](#page-148-0)
- freeze\_one\_manifest\_2() (*in module stubber.freeze.freeze\_manifest\_2*), [113](#page-118-0)
- from\_dict() (*stubber.publish.stubpacker.StubPackage method*), [125](#page-130-0)
- FROZEN (*stubber.publish.enums.StubSource attribute*), [119](#page-124-0)
- frozen\_candidates() (*in module stubber.publish.candidates*), [117](#page-122-0)

fs\_cat() (*stubber.tools.pyboard.Pyboard method*), [145](#page-150-0)

- fs\_get() (*stubber.tools.pyboard.Pyboard method*), [145](#page-150-0)
- fs\_ls() (*stubber.tools.pyboard.Pyboard method*), [145](#page-150-0)
- fs\_mkdir() (*stubber.tools.pyboard.Pyboard method*), [145](#page-150-0)
- fs\_put() (*stubber.tools.pyboard.Pyboard method*), [145](#page-150-0)
- fs\_rm() (*stubber.tools.pyboard.Pyboard method*), [146](#page-151-0)
- fs\_rmdir() (*stubber.tools.pyboard.Pyboard method*), [146](#page-151-0)
- FunctionSourceDict (*class in stubber.rst*), [138](#page-143-0)

FunctionSourceDict (*class in stubber.rst.output\_dict*), [131](#page-136-0)

fw\_folder\_name() (*in module stubber.publish.merge\_docstubs*), [120](#page-125-0)

# G

- gather\_docs (*stubber.stubs\_from\_docs.RSTReader attribute*), [166](#page-171-0)
- generate\_from\_rst() (*in module stubber.stubs\_from\_docs*), [168](#page-173-0)

generate\_pyi\_files() (*in module stubber.utils*), [155](#page-160-0)

- generate\_pyi\_files() (*in module stubber.utils.stubmaker*), [152](#page-157-0)
- generate\_pyi\_from\_file() (*in module stubber.utils*), [155](#page-160-0)

generate\_pyi\_from\_file() (*in module stubber.utils.stubmaker*), [152](#page-157-0)

- get\_config\_value() (*stubber.utils.typed\_config\_toml.TomlConfigSource method*), [153](#page-158-0)
- get\_core() (*in module stubber.get\_cpython*), [161](#page-166-0)
- get\_database() (*in module stubber.publish.database*), [118](#page-123-0)
- get\_freeze\_path() (*in module stubber.freeze.common*), [111](#page-116-0)
- get\_frozen() (*in module stubber.get\_lobo*), [162](#page-167-0)
- get\_manifests() (*in module stubber.freeze.get\_frozen*), [114](#page-119-0)
- get\_obj\_attributes() (*createstubs.Stubber method*), [92](#page-97-0)
- get\_obj\_attributes() (*createstubs\_db.Stubber method*), [95](#page-100-0)
- get\_obj\_attributes() (*createstubs\_mem.Stubber method*), [98](#page-103-0)
- get\_package\_info() (*in module stubber.publish.package*), [121](#page-126-0)
- get\_portboard() (*in module stubber.freeze.common*), [111](#page-116-0)
- get\_pypy\_versions() (*in module stubber.publish.pypi*), [123](#page-128-0)
- get\_root() (*in module createstubs*), [93](#page-98-0)
- get\_root() (*in module createstubs\_db*), [96](#page-101-0)
- get\_root() (*in module createstubs\_mem*), [99](#page-104-0)
- get\_rst\_hint() (*stubber.stubs\_from\_docs.RSTReader method*), [167](#page-172-0)
- get\_tag() (*in module stubber.basicgit*), [156](#page-161-0)
- get\_tags() (*in module stubber.basicgit*), [157](#page-162-0)
- get\_time() (*stubber.tools.pyboard.Pyboard method*), [145](#page-150-0)
- get\_version\_build\_from\_git() (*in module stubber.utils.makeversionhdr*), [148](#page-153-0)
- get\_version\_info\_from\_git() (*in module stubber.utils.makeversionhdr*), [148](#page-153-0)

### I

- include() (*stubber.tools.manifestfile.ManifestFile method*), [141](#page-146-0)
- index() (*stubber.rst.output\_dict.SourceDict method*), [130](#page-135-0)
- index() (*stubber.rst.SourceDict method*), [138](#page-143-0)
- inWaiting()(stubber.tools.pyboard.ProcessPtyToTerminalmain\_esp8266()(in module createstubs\_db), [96](#page-101-0) *method*), [145](#page-150-0)
- inWaiting() (*stubber.tools.pyboard.ProcessToSerial method*), [145](#page-150-0)
- inWaiting() (*stubber.tools.pyboard.TelnetToSerial method*), [144](#page-149-0)
- is\_balanced() (*in module stubber.stubs\_from\_docs*), [165](#page-170-0)
- is\_changed() (*stubber.publish.stubpacker.StubPackage method*), [126](#page-131-0)
- isMicroPython() (*in module createstubs*), [93](#page-98-0)
- isMicroPython() (*in module createstubs\_db*), [96](#page-101-0)
- isMicroPython() (*in module createstubs\_mem*), [99](#page-104-0)

### L

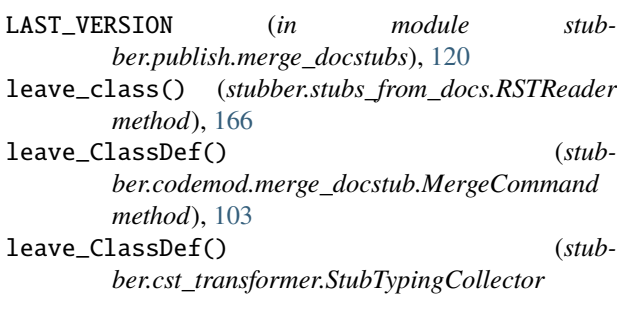

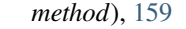

- leave\_FunctionDef() (*stubber.codemod.merge\_docstub.MergeCommand method*), [103](#page-108-0)
- leave\_FunctionDef() (*stubber.cst\_transformer.StubTypingCollector method*), [160](#page-165-0)
- leave\_Module() (*stubber.codemod.add\_comment.AddComment method*), [101](#page-106-0)
- leave\_Module() (*stubber.codemod.merge\_docstub.MergeCommand method*), [103](#page-108-0)
- line (*stubber.stubs\_from\_docs.RSTReader property*), [166](#page-171-0)
- list\_frozen\_ports() (*in module stubber.publish.candidates*), [116](#page-121-0)

list\_micropython\_port\_boards() (*in module stubber.publish.candidates*), [117](#page-122-0)

- list\_micropython\_ports() (*in module stubber.publish.candidates*), [117](#page-122-0)
- LOOKUP\_LIST (*in module stubber.rst*), [136](#page-141-0)
- LOOKUP\_LIST (*in module stubber.rst.lookup*), [128](#page-133-0)

### M

- main() (*in module createstubs*), [93](#page-98-0) main() (*in module createstubs\_mem*), [99](#page-104-0) main() (*in module stub\_lvgl*), [100](#page-105-0) main() (*in module stubber.tools.pyboard*), [146](#page-151-0) main() (*in module stubber.update\_module\_list*), [170](#page-175-0) make\_manifest() (*in module stubber.utils*), [154](#page-159-0) make\_manifest() (*in module stubber.utils.manifest*), [149](#page-154-0) make\_path\_vars() (*in module stubber.freeze.freeze\_manifest\_2*), [113](#page-118-0) manifest() (*in module stubber.utils*), [154](#page-159-0) manifest() (*in module stubber.utils.manifest*), [148](#page-153-0) ManifestFile (*class in stubber.tools.manifestfile*), [141](#page-146-0) ManifestFileError, [141](#page-146-0) match\_lib\_with\_mpy() (*in module stubber.utils.repos*), [151](#page-156-0) merge\_all\_docstubs() (*in module stubber.publish.merge\_docstubs*), [120](#page-125-0) MergeCommand (*class in stubber.codemod.merge\_docstub*), [102](#page-107-0) MERGED (*stubber.publish.enums.StubSource attribute*), [119](#page-124-0)
- metadata() (*stubber.tools.manifestfile.ManifestFile method*), [141](#page-146-0)
- micropython\_versions() (*in module stubber.utils.versions*), [153](#page-158-0)
- minify() (*in module stubber.minify*), [163](#page-168-0)
- minify\_script() (*in module stubber.minify*), [163](#page-168-0)

module createstubs, [91](#page-96-0) createstubs\_db, [94](#page-99-0) createstubs\_mem, [97](#page-102-0) stub\_lvgl, [100](#page-105-0) stubber, [100](#page-105-0) stubber.basicgit, [156](#page-161-0) stubber.codemod, [100](#page-105-0) stubber.codemod.add\_comment, [100](#page-105-0) stubber.codemod.enrich, [101](#page-106-0) stubber.codemod.merge\_docstub, [102](#page-107-0) stubber.commands, [104](#page-109-0) stubber.commands.build\_cmd, [104](#page-109-0) stubber.commands.cli, [104](#page-109-0) stubber.commands.clone\_cmd, [105](#page-110-0) stubber.commands.config\_cmd, [105](#page-110-0) stubber.commands.enrich\_folder\_cmd, [105](#page-110-0) stubber.commands.get\_core\_cmd, [106](#page-111-0) stubber.commands.get\_docstubs\_cmd, [106](#page-111-0) stubber.commands.get\_frozen\_cmd, [107](#page-112-0) stubber.commands.get\_lobo\_cmd, [107](#page-112-0) stubber.commands.merge\_cmd, [108](#page-113-0) stubber.commands.minify\_cmd, [108](#page-113-0) stubber.commands.publish cmd. [109](#page-114-0) stubber.commands.stub\_cmd, [109](#page-114-0) stubber.commands.switch cmd. [110](#page-115-0) stubber.commands.upd\_fallback\_cmd, [110](#page-115-0) stubber.commands.upd\_module\_list\_cmd, [111](#page-116-0) stubber.cst\_transformer, [158](#page-163-0) stubber.downloader, [161](#page-166-0) stubber.freeze, [111](#page-116-0) stubber.freeze.common, [111](#page-116-0) stubber.freeze.freeze\_folder, [112](#page-117-0) stubber.freeze.freeze\_manifest\_2, [113](#page-118-0) stubber.freeze.get\_frozen, [114](#page-119-0) stubber.get\_cpython, [161](#page-166-0) stubber.get\_lobo, [162](#page-167-0) stubber.minify, [162](#page-167-0) stubber.publish, [115](#page-120-0) stubber.publish.bump, [115](#page-120-0) stubber.publish.candidates, [115](#page-120-0) stubber.publish.database, [118](#page-123-0) stubber.publish.enums, [118](#page-123-0) stubber.publish.merge\_docstubs, [120](#page-125-0) stubber.publish.package, [121](#page-126-0) stubber.publish.publish, [122](#page-127-0) stubber.publish.pypi, [123](#page-128-0) stubber.publish.stubpacker, [124](#page-129-0) stubber.rst, [127](#page-132-0) stubber.rst.classsort, [127](#page-132-0) stubber.rst.lookup, [127](#page-132-0) stubber.rst.output\_dict, [128](#page-133-0) stubber.rst.report\_return, [132](#page-137-0) stubber.rst.rst\_utils, [132](#page-137-0)

```
stubber.stubber, 164
    stubber.stubs_from_docs, 164
    stubber.tools, 141
    stubber.tools.manifestfile, 141
    stubber.tools.pyboard, 143
    stubber.update_fallback, 168
    stubber.update_module_list, 169
    stubber.utils, 146
    stubber.utils.config, 146
    stubber.utils.makeversionhdr, 148
    stubber.utils.manifest, 148
    stubber.utils.my_version, 150
    stubber.utils.post, 150
    stubber.utils.repos, 151
    stubber.utils.stubmaker, 151
    stubber.utils.typed_config_toml, 152
    stubber.utils.versions, 153
module() (stubber.tools.manifestfile.ManifestFile
        method), 142
MODULE_GLUE (in module stubber.rst), 136
MODULE_GLUE (in module stubber.rst.lookup), 128
MODULE_KEY (in module stubber.cst_transformer), 159
module_names (stubber.stubs_from_docs.RSTReader
        property), 166
ModuleSourceDict (class in stubber.rst), 138
ModuleSourceDict (class in stubber.rst.output_dict),
         130
mpy_lib_path (stubber.utils.config.StubberConfig
        attribute), 147
mpy_path (stubber.utils.config.StubberConfig attribute),
         147
```
# N

name (*stubber.cst\_transformer.TypeInfo attribute*), [159](#page-164-0) NEW\_OUTPUT (*in module stubber.stubs\_from\_docs*), [165](#page-170-0) NONE\_VERBS (*in module stubber.rst*), [136](#page-141-0) NONE\_VERBS (*in module stubber.rst.lookup*), [128](#page-133-0)

# $\Omega$

object\_candidates() (*in module stubber.rst*), [139](#page-144-0) object\_candidates() (*in module stubber.rst.rst\_utils*), [134](#page-139-0) OLDEST\_VERSION (*in module stubber.publish.candidates*), [116](#page-121-0)

# P

package() (*stubber.tools.manifestfile.ManifestFile method*), [142](#page-147-0) package\_name() (*in module stubber.publish.package*), [121](#page-126-0) package\_path (*stubber.publish.stubpacker.StubPackage property*), [124](#page-129-0)

PARAM\_FIXES (*in module stubber.rst*), [136](#page-141-0)

PARAM\_FIXES (*in module stubber.rst.lookup*), [128](#page-133-0)

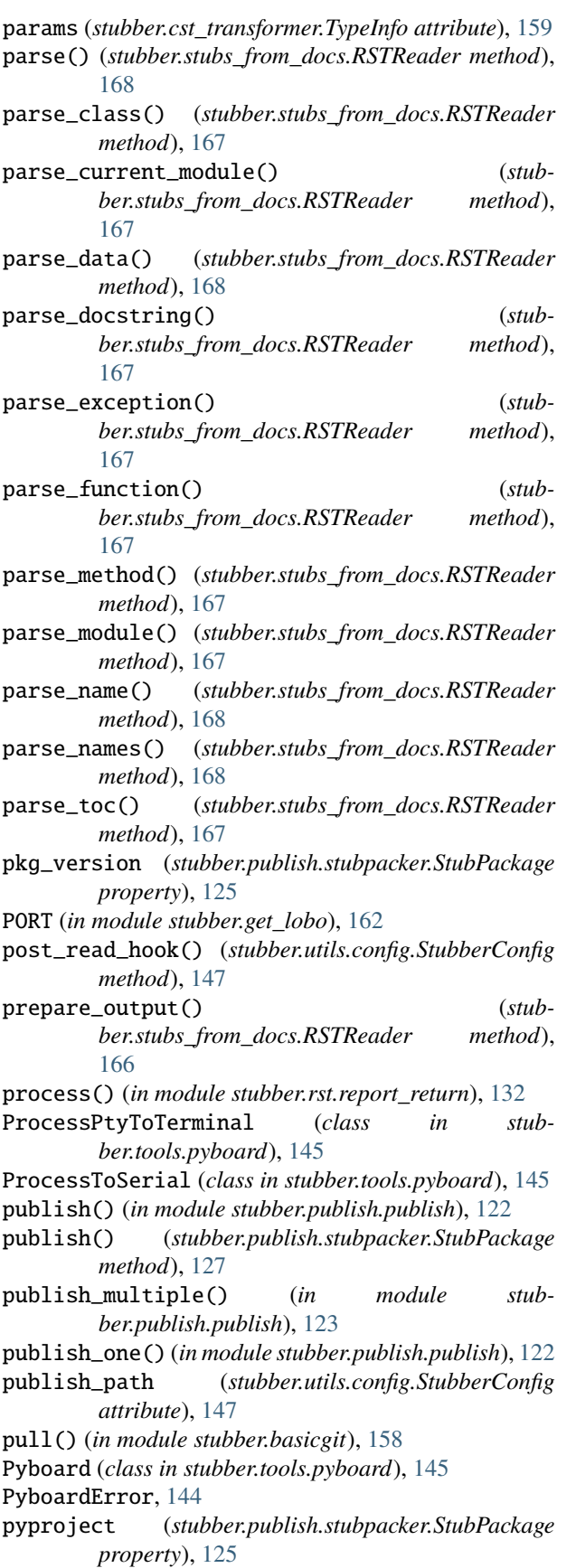

python\_minifier (*in module stubber.minify*), [163](#page-168-0)

#### R

- raw\_paste\_write() (*stubber.tools.pyboard.Pyboard method*), [145](#page-150-0)
- read() (*stubber.tools.pyboard.ProcessPtyToTerminal method*), [145](#page-150-0)
- read() (*stubber.tools.pyboard.ProcessToSerial method*), [145](#page-150-0)
- read() (*stubber.tools.pyboard.TelnetToSerial method*), [144](#page-149-0)
- read\_file() (*stubber.stubs\_from\_docs.RSTReader method*), [166](#page-171-0)
- read\_micropython\_lib\_commits() (*in module stubber.utils.repos*), [151](#page-156-0)
- read\_modules() (*in module stubber.update\_module\_list*), [169](#page-174-0)
- read\_path() (*in module createstubs*), [93](#page-98-0)
- read\_path() (*in module createstubs\_db*), [96](#page-101-0)
- read\_path() (*in module createstubs\_mem*), [99](#page-104-0)
- read\_until() (*stubber.tools.pyboard.Pyboard method*), [145](#page-150-0)
- readconfig() (*in module stubber.utils.config*), [148](#page-153-0)
- RELEASED (*in module stubber.update\_fallback*), [169](#page-174-0)

repo\_path (*stubber.utils.config.StubberConfig attribute*), [147](#page-152-0)

- report() (*createstubs.Stubber method*), [93](#page-98-0)
- report() (*createstubs\_db.Stubber method*), [96](#page-101-0)
- report() (*createstubs\_mem.Stubber method*), [99](#page-104-0)
- require() (*stubber.tools.manifestfile.ManifestFile method*), [142](#page-147-0)
- return\_type\_from\_context() (*in module stubber.rst*), [140](#page-145-0)
- return\_type\_from\_context() (*in module stubber.rst.rst\_utils*), [134](#page-139-0)
- returns (*stubber.cst\_transformer.TypeInfo attribute*), [159](#page-164-0)
- RST\_DOC\_FIXES (*in module stubber.rst*), [136](#page-141-0)
- RST\_DOC\_FIXES (*in module stubber.rst.lookup*), [128](#page-133-0)
- RSTReader (*class in stubber.stubs\_from\_docs*), [166](#page-171-0)
- run\_autoflake() (*in module stubber.utils.post*), [150](#page-155-0)
- run\_black() (*in module stubber.utils.post*), [150](#page-155-0)
- run\_poetry() (*stubber.publish.stubpacker.StubPackage method*), [126](#page-131-0)

# S

- SEPERATOR (*in module stubber.stubs\_from\_docs*), [165](#page-170-0)
- show\_help() (*in module createstubs*), [93](#page-98-0)
- show\_help() (*in module createstubs\_db*), [96](#page-101-0)
- show\_help() (*in module createstubs\_mem*), [99](#page-104-0)
- simple\_candidates() (*in module stubber.rst*), [139](#page-144-0)
- simple\_candidates() (*in module stubber.rst.rst\_utils*), [133](#page-138-0)
- sort() (*stubber.rst.ModuleSourceDict method*), [138](#page-143-0)

sort() (*stubber.rst.output\_dict.ModuleSourceDict method*), [130](#page-135-0) sort\_classes() (*in module stubber.rst*), [136](#page-141-0) sort\_classes() (*in module stubber.rst.classsort*), [127](#page-132-0) SourceDict (*class in stubber.rst*), [136](#page-141-0) SourceDict (*class in stubber.rst.output\_dict*), [129](#page-134-0) STABLE\_VERSION (*stubber.utils.config.StubberConfig attribute*), [147](#page-152-0) stdout (*in module stubber.tools.pyboard*), [144](#page-149-0) stdout\_write\_bytes() (*in module stubber.tools.pyboard*), [144](#page-149-0) strip\_prefixes() (*stubber.stubs\_from\_docs.RSTReader method*), [166](#page-171-0) stub\_lvgl module, [100](#page-105-0) stub\_path (*stubber.utils.config.StubberConfig attribute*), [147](#page-152-0) stubber module, [100](#page-105-0) Stubber (*class in createstubs*), [92](#page-97-0) Stubber (*class in createstubs\_db*), [95](#page-100-0) Stubber (*class in createstubs\_mem*), [98](#page-103-0) stubber command line option --verbose, [7](#page-12-0) --version, [7](#page-12-0)  $-v, 7$  $-v, 7$ stubber.basicgit module, [156](#page-161-0) stubber.codemod module, [100](#page-105-0) stubber.codemod.add\_comment module, [100](#page-105-0) stubber.codemod.enrich module, [101](#page-106-0) stubber.codemod.merge\_docstub module, [102](#page-107-0) stubber.commands module, [104](#page-109-0) stubber.commands.build\_cmd module, [104](#page-109-0) stubber.commands.cli module, [104](#page-109-0) stubber.commands.clone\_cmd module, [105](#page-110-0) stubber.commands.config\_cmd module, [105](#page-110-0) stubber.commands.enrich\_folder\_cmd module, [105](#page-110-0) stubber.commands.get\_core\_cmd module, [106](#page-111-0) stubber.commands.get\_docstubs\_cmd module, [106](#page-111-0) stubber.commands.get\_frozen\_cmd

module, [107](#page-112-0) stubber.commands.get\_lobo\_cmd module, [107](#page-112-0) stubber.commands.merge\_cmd module, [108](#page-113-0) stubber.commands.minify\_cmd module, [108](#page-113-0) stubber.commands.publish\_cmd module, [109](#page-114-0) stubber.commands.stub\_cmd module, [109](#page-114-0) stubber.commands.switch\_cmd module, [110](#page-115-0) stubber.commands.upd\_fallback\_cmd module, [110](#page-115-0) stubber.commands.upd\_module\_list\_cmd module, [111](#page-116-0) stubber.cst\_transformer module, [158](#page-163-0) stubber.downloader module, [161](#page-166-0) stubber.freeze module, [111](#page-116-0) stubber.freeze.common module, [111](#page-116-0) stubber.freeze.freeze\_folder module, [112](#page-117-0) stubber.freeze.freeze\_manifest\_2 module, [113](#page-118-0) stubber.freeze.get\_frozen module, [114](#page-119-0) stubber.get\_cpython module, [161](#page-166-0) stubber.get\_lobo module, [162](#page-167-0) stubber.minify module, [162](#page-167-0) stubber.publish module, [115](#page-120-0) stubber.publish.bump module, [115](#page-120-0) stubber.publish.candidates module, [115](#page-120-0) stubber.publish.database module, [118](#page-123-0) stubber.publish.enums module, [118](#page-123-0) stubber.publish.merge\_docstubs module, [120](#page-125-0) stubber.publish.package module, [121](#page-126-0) stubber.publish.publish module, [122](#page-127-0) stubber.publish.pypi

module, [123](#page-128-0) stubber.publish.stubpacker module, [124](#page-129-0) stubber.rst module, [127](#page-132-0) stubber.rst.classsort module, [127](#page-132-0) stubber.rst.lookup module, [127](#page-132-0) stubber.rst.output\_dict module, [128](#page-133-0) stubber.rst.report\_return module, [132](#page-137-0) stubber.rst.rst\_utils module, [132](#page-137-0) stubber.stubber module, [164](#page-169-0) stubber.stubs\_from\_docs module, [164](#page-169-0) stubber.tools module, [141](#page-146-0) stubber.tools.manifestfile module, [141](#page-146-0) stubber.tools.pyboard module, [143](#page-148-0) stubber.update\_fallback module, [168](#page-173-0) stubber.update\_module\_list module, [169](#page-174-0) stubber.utils module, [146](#page-151-0) stubber.utils.config module, [146](#page-151-0) stubber.utils.makeversionhdr module, [148](#page-153-0) stubber.utils.manifest module, [148](#page-153-0) stubber.utils.my\_version module, [150](#page-155-0) stubber.utils.post module, [150](#page-155-0) stubber.utils.repos module, [151](#page-156-0) stubber.utils.stubmaker module, [151](#page-156-0) stubber.utils.typed\_config\_toml module, [152](#page-157-0) stubber.utils.versions module, [153](#page-158-0) stubber\_cli() (*in module stubber.commands.cli*), [104](#page-109-0) stubber-build command line option  $-V.7$  $-V.7$ --Version, [7](#page-12-0) --board, [7](#page-12-0)

 $--clean, 7$  $--clean, 7$  $--family, 7$  $--family, 7$  $--port, 7$  $--port, 7$ --version, [7](#page-12-0)  $-b, 7$  $-b, 7$  $-p, 7$  $-p, 7$ stubber-clone command line option --add-stubs, [8](#page-13-0) --no-stubs, [8](#page-13-0)  $-$ -path,  $8$  $-p, 8$  $-p, 8$ stubber-enrich command line option  $--diff, 8$  $--diff, 8$ --docstubs, [8](#page-13-0)  $-$ -dry-run,  $8$  $--$ stubs,  $8$  $-ds.8$  $-ds.8$  $-$ s,  $8$ stubber-get-core command line option  $-$ black,  $9$ --no-black, [9](#page-14-0)  $-no-pyi, 9$  $-no-pyi, 9$  $-$ -pyi,  $9$ --stub-folder, [9](#page-14-0) -stubs, [9](#page-14-0) stubber-get-docstubs command line option --black, [9](#page-14-0)  $--family, 9$  $--family, 9$ --no-black, [9](#page-14-0)  $-$ -path,  $9$ --stub-folder, [9](#page-14-0) --stub-path, [9](#page-14-0)  $-b, 9$  $-b, 9$  $-**f**$ , [9](#page-14-0)  $-$ nb,  $9$  $-p, 9$  $-p, 9$ stubber-get-frozen command line option --black, [10](#page-15-0) --no-black, [10](#page-15-0)  $--no-pyi, 10$  $--no-pyi, 10$  $--$ pyi,  $10$ --stub-folder, [10](#page-15-0)  $-$ tag,  $10$ --version, [10](#page-15-0)  $-$ stubs,  $10$ stubber-get-lobo command line option --black, [11](#page-16-0) --no-black, [11](#page-16-0)  $-$ -no-pyi,  $10$  $--$ pyi,  $10$ --stub-folder, [10](#page-15-0)  $-$ stubs,  $10$ stubber-merge command line option  $-V$ , [11](#page-16-0)

--Version, [11](#page-16-0)  $--family, 11$  $--family, 11$ --version, [11](#page-16-0) stubber-minify command line option --all, [12](#page-17-0) --compile, [12](#page-17-0)  $--diff, 11$  $--diff, 11$ --no-report, [12](#page-17-0) --report, [12](#page-17-0) --source, [11](#page-16-0) --target, [11](#page-16-0) -a, [12](#page-17-0)  $-c, 12$  $-c, 12$ -d, [11](#page-16-0) -s, [11](#page-16-0) -t, [11](#page-16-0)  $-xc, 12$  $-xc, 12$ stubber-publish command line option -V, [12](#page-17-0) --Version, [12](#page-17-0)  $-$ board,  $12$  $--clean$ , [13](#page-18-0)  $--dry-run, 12$  $--dry-run, 12$  $--$ family, [12](#page-17-0) --force, [12](#page-17-0)  $--$ port,  $12$ --pypi, [12](#page-17-0) --test-pypi, [12](#page-17-0) --version, [12](#page-17-0) -b, [12](#page-17-0)  $-p, 12$  $-p, 12$ stubber-stub command line option --source, [13](#page-18-0)  $-$ s, [13](#page-18-0) stubber-switch command line option  $--path, 13$  $--path, 13$  $-p, 13$  $-p, 13$ TAG, [14](#page-19-0) stubber-update-fallback command line option --stub-folder, [14](#page-19-0) --version, [14](#page-19-0) StubberConfig (*class in stubber.utils.config*), [147](#page-152-0) STUBGEN\_OPT (*in module stubber.utils.stubmaker*), [152](#page-157-0) StubPackage (*class in stubber.publish.stubpacker*), [124](#page-129-0) StubSource (*class in stubber.publish.enums*), [119](#page-124-0) StubTypingCollector (*class in stubber.cst\_transformer*), [159](#page-164-0) subfolder\_names() (*in module stubber.publish.candidates*), [116](#page-121-0) switch() (*in module stubber.utils.repos*), [151](#page-156-0) switch\_branch() (*in module stubber.basicgit*), [157](#page-162-0) switch\_tag() (*in module stubber.basicgit*), [157](#page-162-0) synch\_submodules() (*in module stubber.basicgit*), [157](#page-162-0)

### T TAG

```
stubber-switch command line option, 14
target (stubber.stubs_from_docs.RSTReader attribute),
         166
TelnetToSerial (class in stubber.tools.pyboard), 144
template_path (stubber.utils.config.StubberConfig at-
         tribute), 147
to_dict() (stubber.publish.stubpacker.StubPackage
         method), 125
toml_path (stubber.publish.stubpacker.StubPackage
        property), 125
TomlConfigSource (class in stub-
         ber.utils.typed_config_toml), 152
TransformError, 159
TypeInfo (class in stubber.cst_transformer), 159
TYPING_IMPORT (in module stubber.rst), 140
TYPING_IMPORT (in module stubber.rst.rst_utils), 133
```
# $\cup$

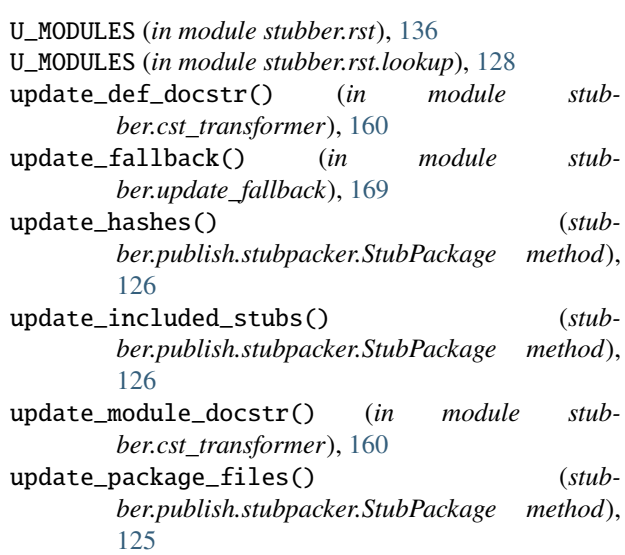

# V

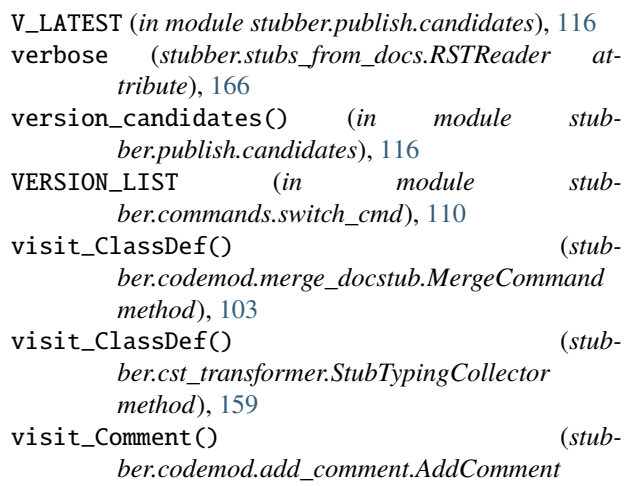

*method*), [101](#page-106-0) visit\_FunctionDef() (*stubber.codemod.merge\_docstub.MergeCommand method*), [103](#page-108-0) visit\_FunctionDef() (*stubber.cst\_transformer.StubTypingCollector method*), [160](#page-165-0) visit\_Module() (*stubber.cst\_transformer.StubTypingCollector method*), [159](#page-164-0)

# W

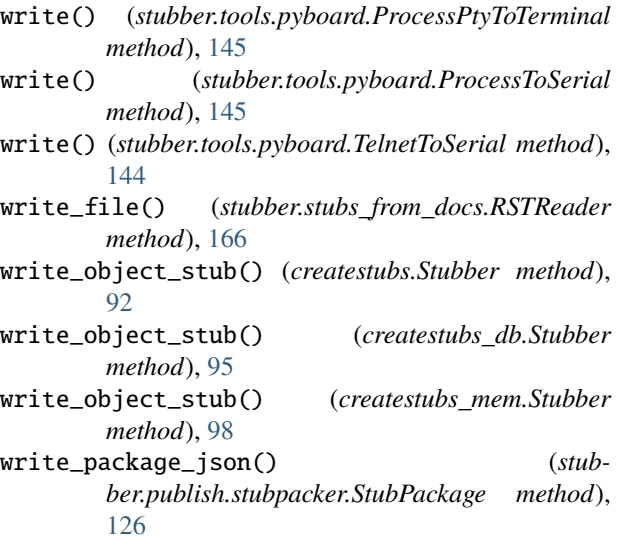